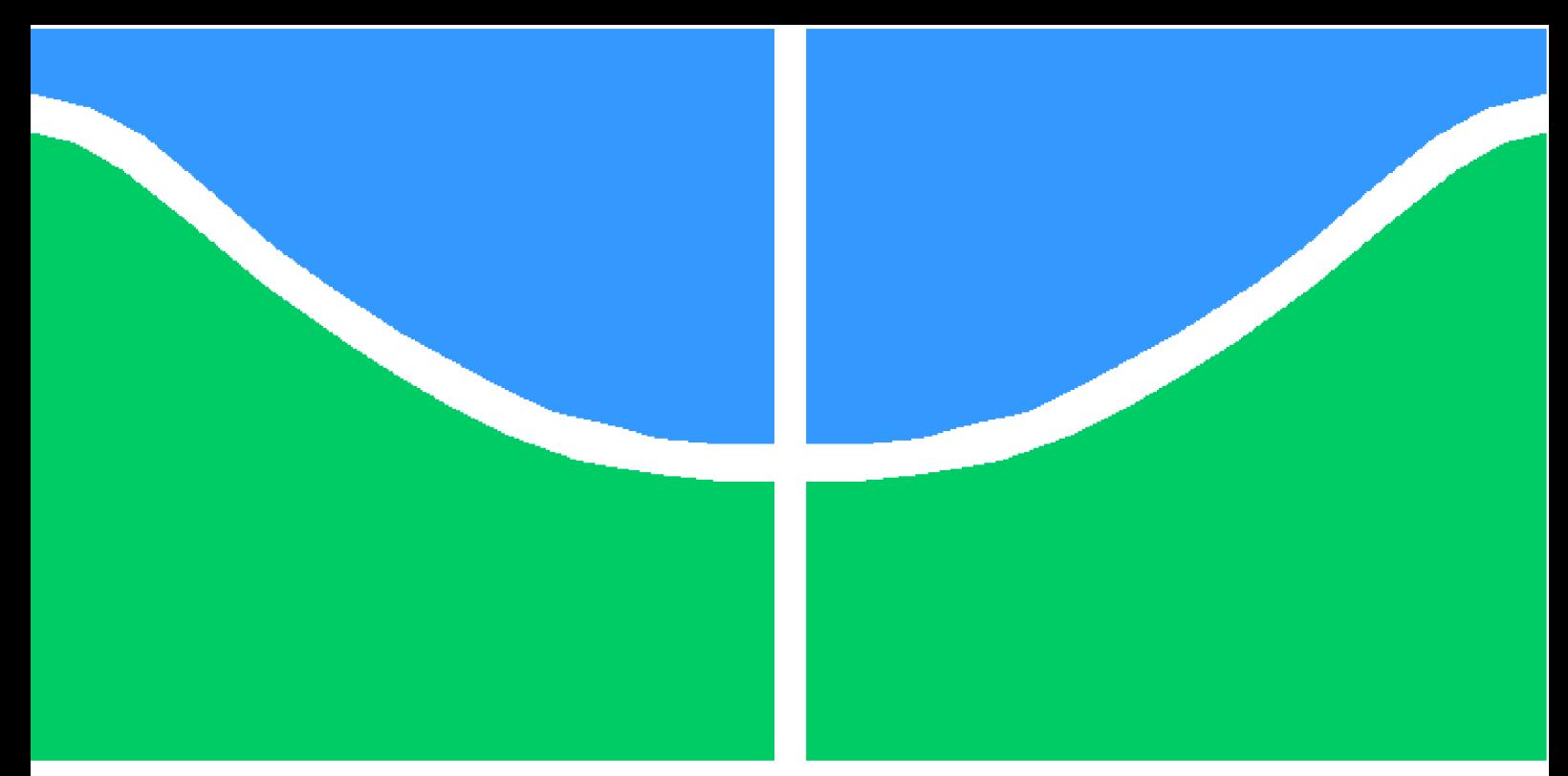

**Universidade de Brasília - UnB Faculdade UnB Gama - FGA Engenharia Aeroespacial**

### **Projeto preliminar de uma tubeira para um foguete híbrido de pequenas dimensões instalado em um CubeSat**

**Autor: Lucas Marques Vilela Orientador: Professor Dr. Domenico Simone**

> **Brasília, DF 2022**

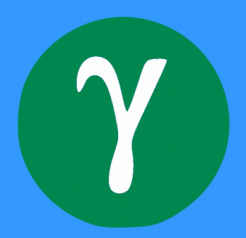

Lucas Marques Vilela

## **Projeto preliminar de uma tubeira para um foguete híbrido de pequenas dimensões instalado em um CubeSat**

Monografia submetida ao curso de graduação em Engenharia Aeroespacialda Universidade de Brasília, como requisito parcial para obtenção do Título de Bacharel em Engenharia Aeroespacial.

Universidade de Brasília - UnB Faculdade UnB Gama - FGA

Orientador: Professor Dr. Domenico Simone

Brasília, DF 2022

Lucas Marques Vilela

Projeto preliminar de uma tubeira para um foguete híbrido de pequenas dimensões instalado em um CubeSat/ Lucas Marques Vilela. – Brasília, DF, 2022- 81 p. : il. (algumas color.) ; 30 cm.

Orientador: Professor Dr. Domenico Simone

Trabalho de Conclusão de Curso – Universidade de Brasília - UnB Faculdade UnB Gama - FGA , 2022.

1. Tubeira Supersônica. 2. Microssatélite. I. Professor Dr. Domenico Simone. II. Universidade de Brasília. III. Faculdade UnB Gama. IV. Projeto preliminar de uma tubeira para um foguete híbrido de pequenas dimensões instalado em um CubeSat

Lucas Marques Vilela

### **Projeto preliminar de uma tubeira para um foguete híbrido de pequenas dimensões instalado em um CubeSat**

Monografia submetida ao curso de graduação em Engenharia Aeroespacialda Universidade de Brasília, como requisito parcial para obtenção do Título de Bacharel em Engenharia Aeroespacial.

Trabalho aprovado. Brasília, DF, :

**Professor Dr. Domenico Simone** Orientador

**Professor Dr. Giancarlo Santilli** Convidado 1

**Professor Dr. Paolo Gessini** Convidado 2

> Brasília, DF 2022

*Dedico este trabalho aos meus pais, Daniel e Biramy, e à minha irmã, Aylana.*

## Agradecimentos

Agradeço primeiramente à minha família, que sempre me apoiou e me incentivou nos estudos. Sem eles eu não seria o que sou hoje. Agradeço a todos os professores que fizeram parte da minha história e que contribuíram para a minha construção. Agradeço ao meu orientador Domenico Simone pelo apoio durante a realização deste projeto. Agradeço aos meus amigos, Caio e Renato, por participarem desse desafio comigo. E por fim, mas não menos importante, agradeço à minha querida Beatriz, que me deu conselhos importantes para criação deste trabalho e foi de fato uma verdadeira companheira.

*"Se enxerguei mais longe é porque me apoiei em ombros de gigantes". (Sir Isaac Newton)*

## Resumo

O presente trabalho de conclusão de curso apresenta o projeto de uma tubeira para um motor de foguete híbrido voltado para aplicação em uma missão de inserção de um microsatélite 24U em órbita marciana, que está sendo proposta pela Escola de Engenharia Aeroespacial (SIA) da Universidade de Roma (La Sapienza). Um projeto preliminar considerando uma tubeira cônica já foi feito pela equipe da SIA, assim como simulações numéricas. O sistema propulsivo está sendo desenvolvido em parceria com a UnB e um estudo aprofundado de cada componente é necessário. Uma análise do comportamento da tubeira sino é interessante e o passo inicial é obter o contorno da parede da tubeira. Para isso, o método das características foi usado. Este trabalho implementa algoritmos já disponíveis nas referências e valida o modelo com simulações numéricas avaliando o desempenho das tubeiras obtidas. O método das características clássico apresentado amplamente nas principais referências considera o calor específico a pressão constante como constante. Essa suposição é valida para baixas temperaturas na câmara de combustão e baixos números de Mach dos gases de exaustão. A variação do calor específico a pressão constante com a temperatura é levado em conta neste trabalho e, para isso, uma simulação no software CEA com as condições de operação do projeto de interesse foi usada para obter a variação das propriedades ao longo da tubeira. Para fornecer um escoamento paralelo, uniforme e sem perdas por componentes de velocidade não axiais, o método das características fornece uma tubeira longa. Em aplicações de motor de foguete é comum truncar a tubeira obtida dessa forma. A escolha para o comprimento final da tubeira truncada deve levar em conta a massa que é poupada e a perda na eficiência. Os desempenhos de diferentes comprimentos para a tubeira truncada foram comparados e a melhor opção foi determinada.

**Palavras-chaves**: Método das Características. Aproximação Parabólica. Tubeira sino. Microsatélite. Propulsão Híbrida.

## Abstract

The present work presents the design of a nozzle for a hybrid rocket engine intended for application in a mission to insert a 24U microsatellite into Mars orbit, which is being proposed by the School of Aerospace Engineering (SIA) of the University of Rome (La Sapienza). A preliminary design considering a conical nozzle has already been done by the SIA team, as well as numerical simulations. The propulsive system is being developed in partnership with UnB and an in-depth study of each component is required. An analysis of the behavior of a bell nozzle is of interest and the initial step is to obtain the contour of the bell nozzle. For this, the method of characteristics was used. This work implements algorithms already available in references and validates the model with numerical simulations evaluating the performance of the obtained nozzles. The classical method of characteristics widely presented in the main references considers the specific heat at constant pressure as constant. This assumption is valid for low combustion chamber temperatures and low Mach numbers for the exhaust gases. The change in specific heat at constant pressure with temperature is taken into account in this work and, for this, a simulation in the CEA software with the operating conditions of the project of interest was used to obtain the change of the properties along the nozzle. To provide a parallel, uniform flow with no losses due to non-axial velocity components, the method of characteristics provides a long nozzle. In rocket motor applications it is common to truncate the nozzle obtained by this method. The choice for the final length of the truncated nozzle has to take into account the mass that is saved and the loss in efficiency. The performances of different lengths for the truncated nozzle have been compared and the best option has been determined.

**Key-words**: Method of Characteristics. Bell Nozzle. Microsatellite. Hybrid Propulsion.

# Lista de ilustrações

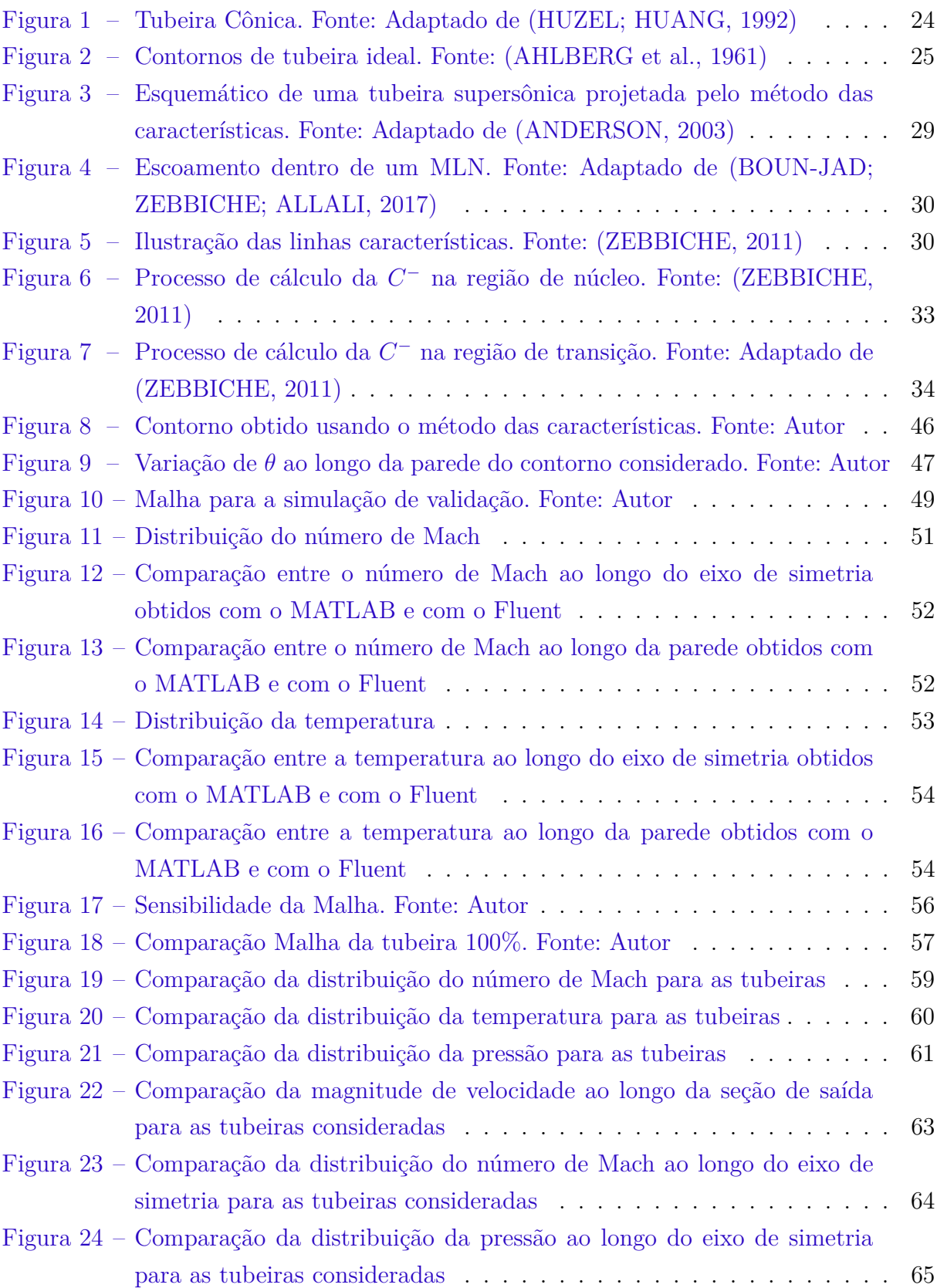

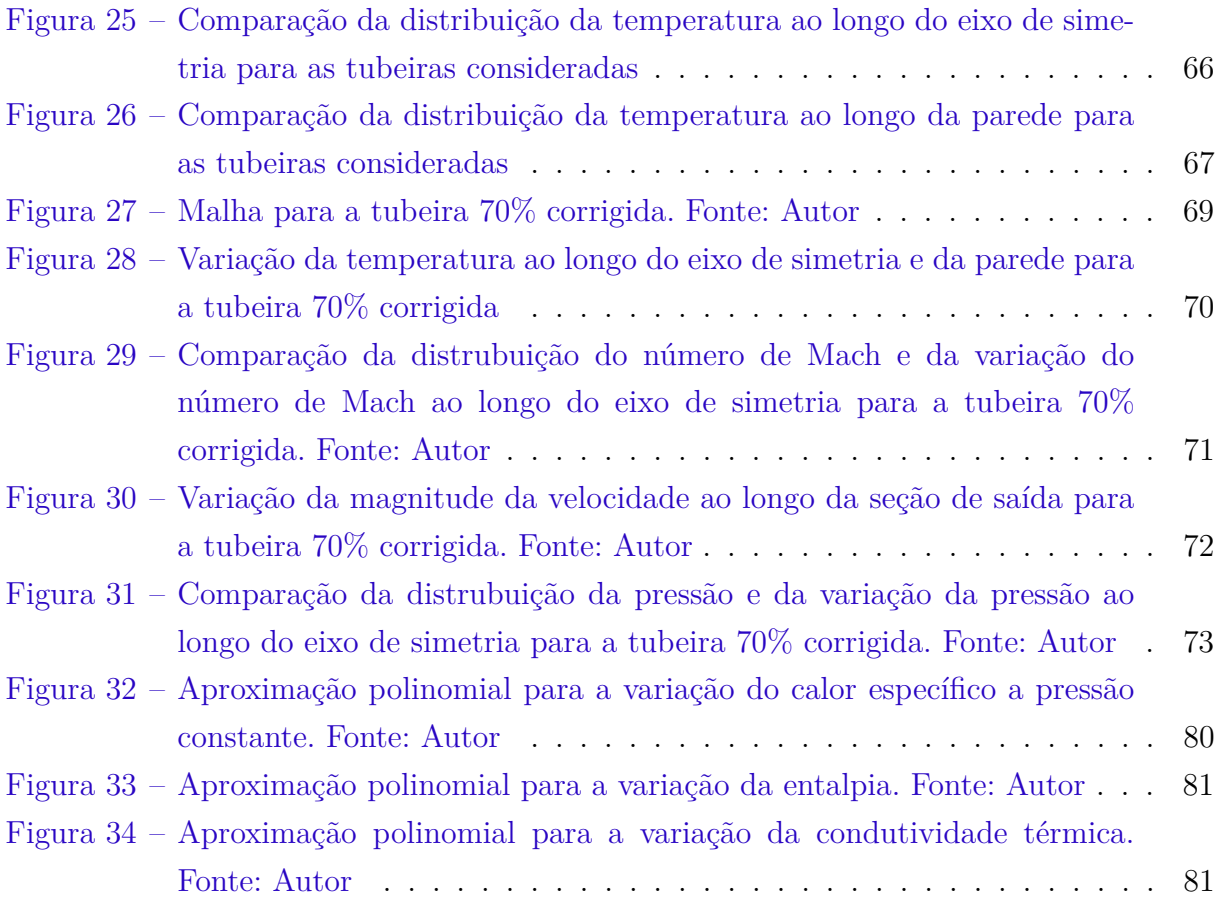

## Lista de tabelas

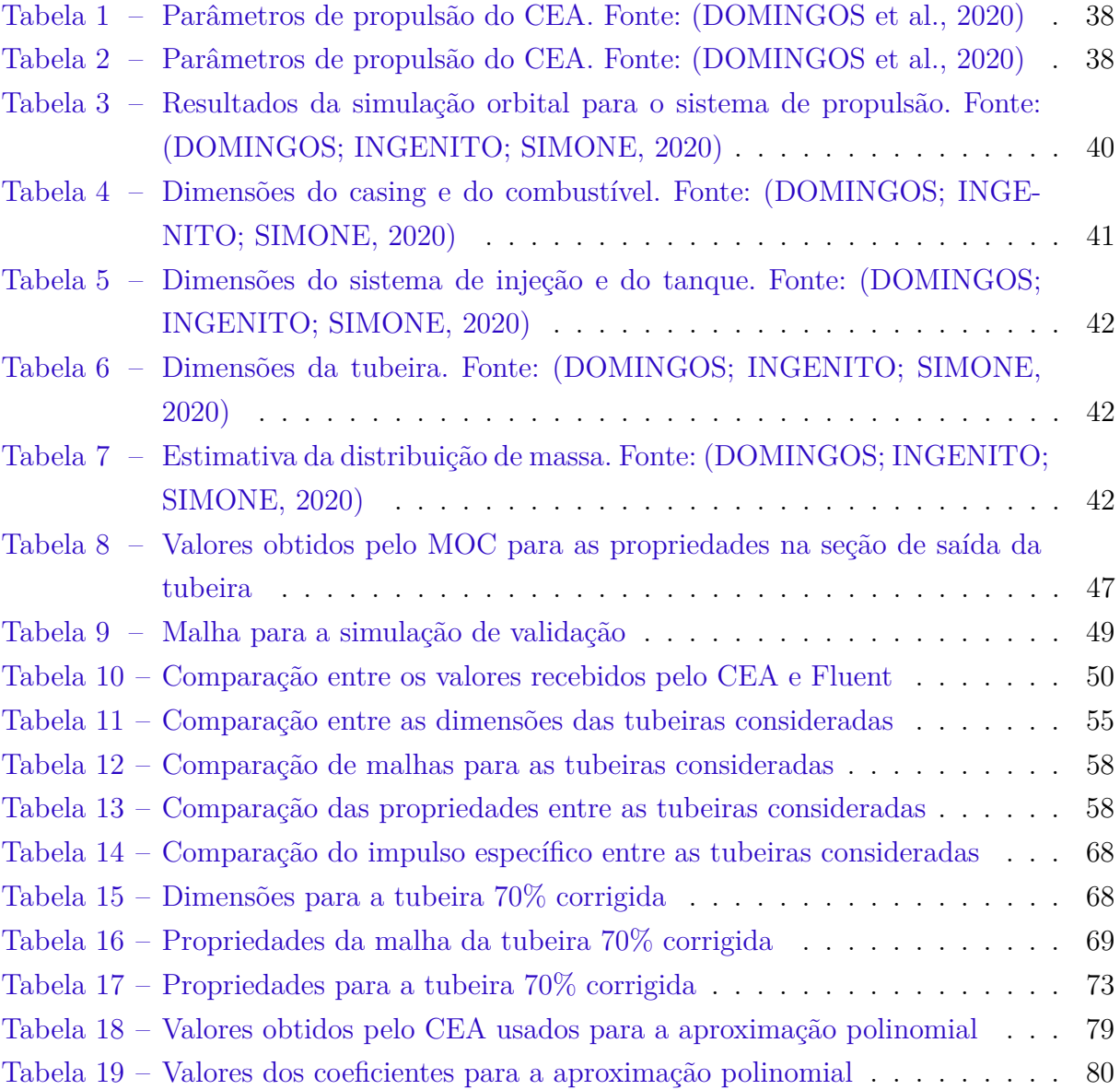

## Lista de abreviaturas e siglas

CEA Chemical Equilibrium with Applications CFD Computational Fluids Dynamics CTIC Contracted Truncated Ideal Contour HT High Temperature LF Loading Factor MOC Method of Characteristics NASA National Aeronautics and Space Administration PG Perfect Gas SIA Scuola di Ingegneria Aerospaziale SSME Space Shuttle Main Engine TDK Two Dimensional Kinectics TIC Truncated Ideal Contour TOC Thrust Optimazed Contour TOP Thrust Optimazed Parabolic

# Lista de símbolos

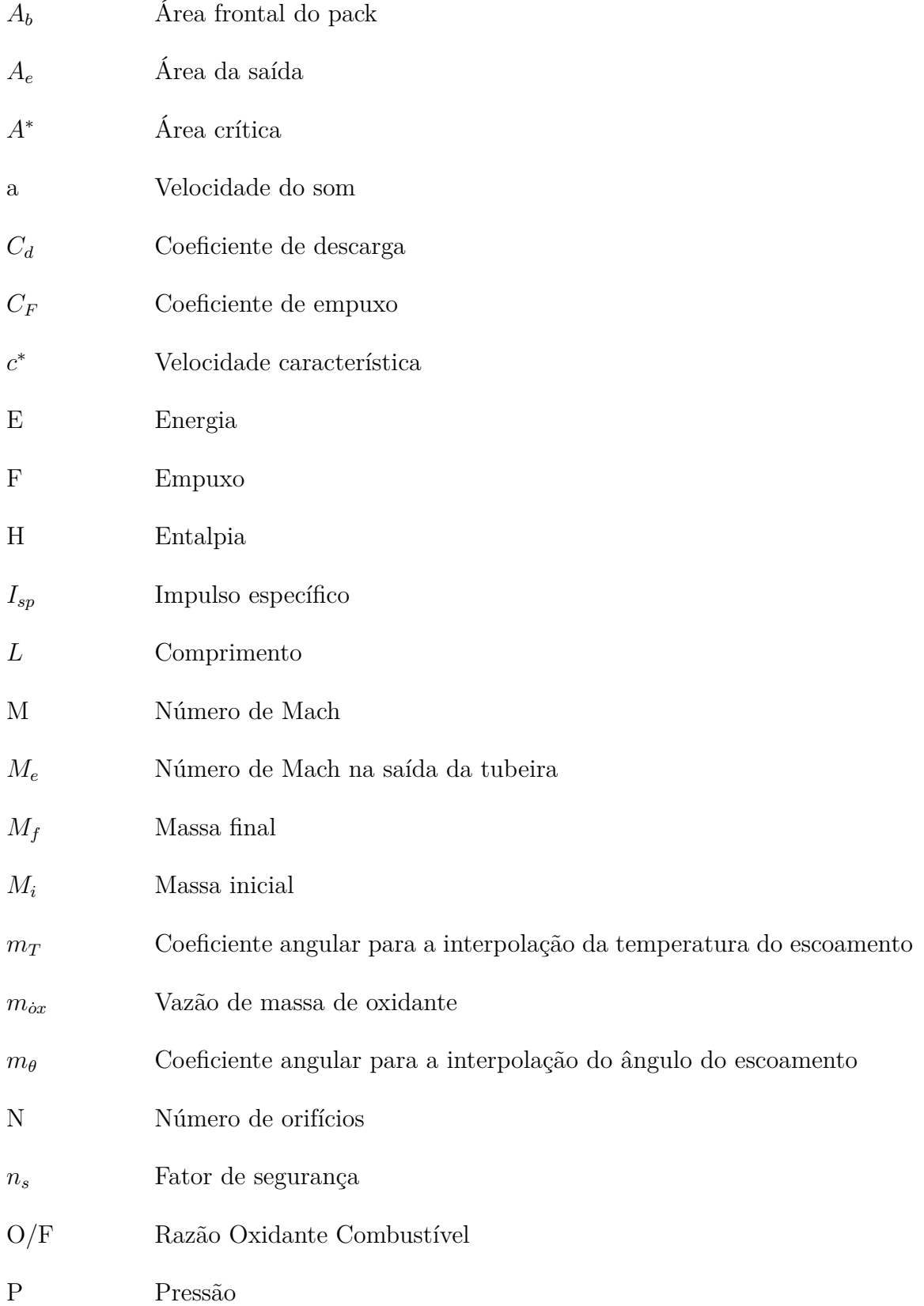

- $P_c$  Pressão na câmara de combustão
- R Raio do grão de combustível
- T Temperatura
- Temperatura na saída da tubeira
- t Espessura
- V Volume
- v Velocidade
- y Posição radial
- $y^*$ Raio crítico
- Raio da saída
- $z_{\theta}$  Coeficiente linear para a interpolação do ângulo do escoamento
- $z_T$  Coeficiente linear para a interpolação da temperatura do escoamento
- Meio-ângulo da seção divergente
- $\beta$  Raio do arco de expansão da região da garganta
- $\gamma$  Razão de calores específicos
- Razão de expansão de área
- $\eta$  Direção da linha característica correndo à esquerda do ponto de interesse
- $\hat{\theta}$   $\hat{\text{Angulo}}$  do escoamento
- $\theta_{w_e}$  Ângulo da parede final da parábola
- $\theta_w$  Ângulo da parede do contorno da tubeira
- $\theta_{w_{max}}$  Ângulo da parede do contorno da tubeira no ponto de inflexão
- $\theta_u^*$ Ângulo da garganta
- $\mu$   $\hat{A}$ ngulo de Mach
- $\mu_e$  Ângulo de Mach na saída da tubeira
- $\nu$  Função de Prandtl-Meyer
- $\xi$ Direção da linha característica correndo à direita do ponto de interesse
- $\rho$  Densidade
- Tensão
- Φ Razão de equivalência

## Sumário

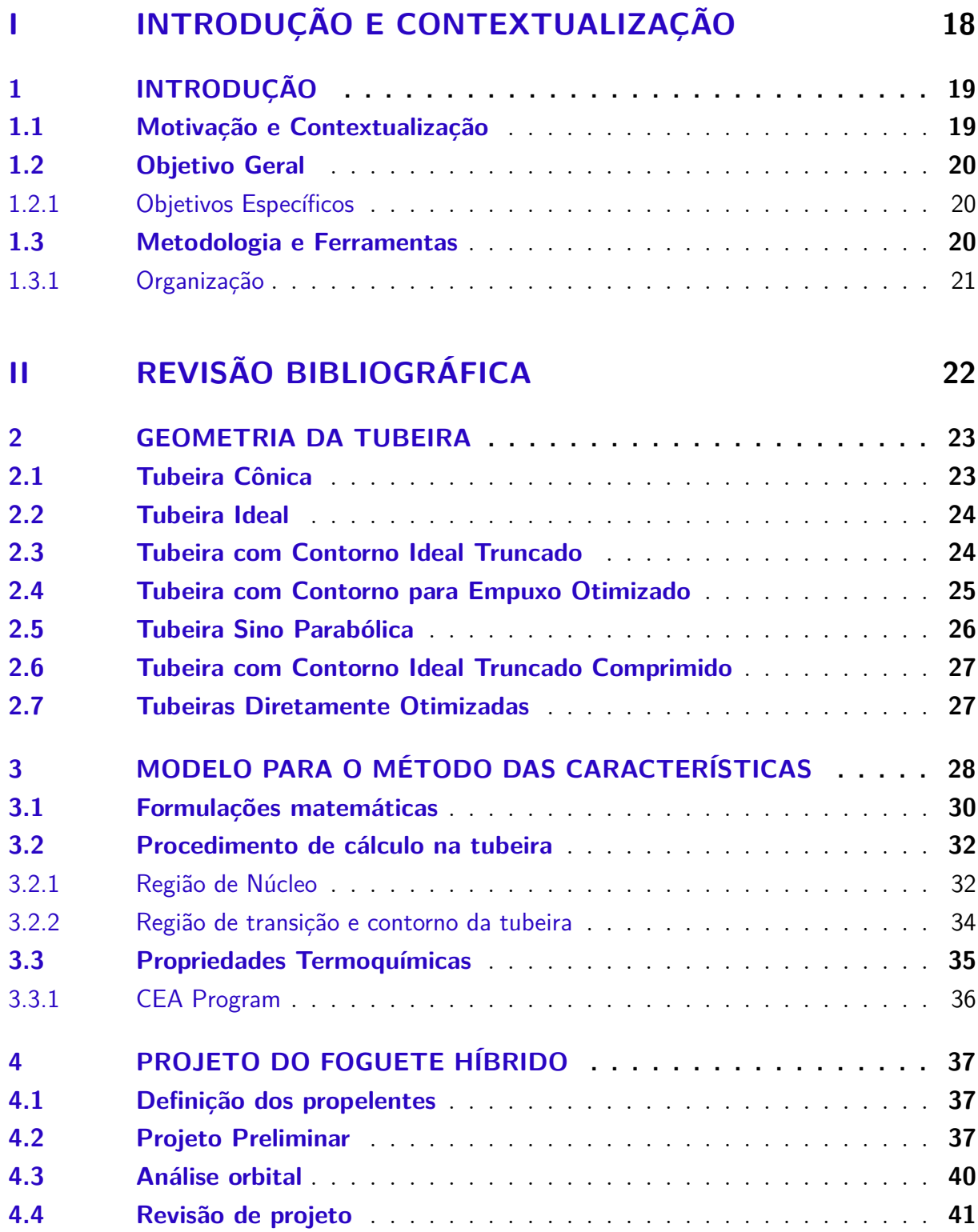

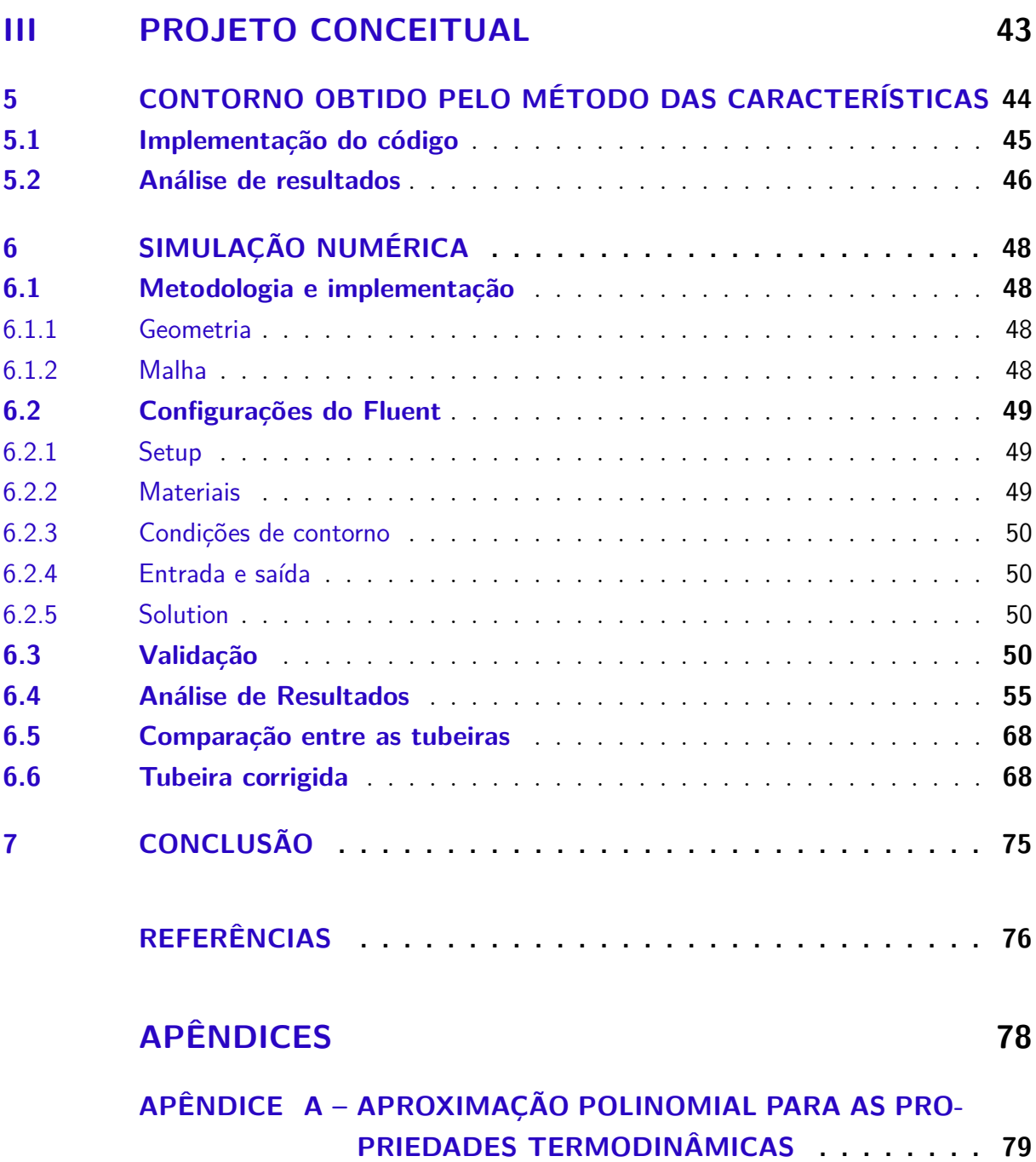

# Parte I

Introdução e Contextualização

## 1 Introdução

### 1.1 Motivação e Contextualização

Por ser o planeta mais similar à Terra, Marte acaba se tornando um destino para missões de exploração espacial. Estabelecer bases sólidas no planeta vermelho é o primeiro passo para o futuro da exploração interplanetária. Recentemente, o planeta foi o foco de várias missões (JIANG; YANG; LI, 2017) (SHOWK, 2020) (IEEE, 2020), o que torna o desenvolvimento de um sistema de propulsão que satisfaça os requisitos do veículo operando em órbita marciana uma demanda importante.

O sistema propulsivo se mostra necessário na manobra orbital feita para a captura do veículo espacial pela órbita de Marte, já que sua energia, que aumenta durante a trajetória da órbita de transferência Terra-Marte, deve ser reduzida abaixo de zero ao alcançar o planeta.

Tendo isso em mente, há uma pesquisa em desenvolvimento na Escola de Engenharia Aeroespacial (SIA), da Universidade de Roma (La Sapienza), em parceria com a Universidade de Brasília para o projeto, configuração experimental e análise numérica de um sistema de propulsão capaz de inserir um microssatélite 24U em órbita marciana (DOMINGOS; INGENITO; SIMONE, 2020). O projeto preliminar foi feito, assim como simulações numéricas iniciais.

O trabalho experimental para avaliar a performance está em andamento no Laboratório de Propulsão Espacial da SIA. Para isso, uma bancada de testes para propulsão híbrida foi projetada com a ajuda de investigação numérica e teórica (SRIVASTAVA; INGENITO; ANDRIANI, 2019).

O presente Trabalho de Conclusão de Curso foi inspirado na necessidade do estudo da otimização da tubeira do projeto, de modo a se obter um contorno para um desempenho otimizado. Por conta das altas velocidades de escoamento envolvidas, o contorno da seção divergente é muito importante para o desempenho (HUZEL; HUANG, 1992). Em uma tubeira supersônica bem projetada, a conversão da energia térmica em energia cinética ocorre de maneira suave e sem choques ou descontinuidades, o que diminui perdas viscosas (SUTTON; BIBLARZ, 2010) .

O projeto preliminar para o sistema propulsivo da missão da SIA considerou uma tubeira cônica. Perdas de performance nesse tipo de configuração ocorrem devido ao componente não axial dos gases de exaustão (HUZEL; HUANG, 1992). As tubeiras em formato de sino permitem menos perdas e comprimento menor, portanto a investigação do comportamento do escoamento desse tipo de contorno é interessante.

Inicialmente, o contorno da parede da tubeira sino deve ser encontrado. A técnica comumente usada para isso é o método das características. Resultados usando esse método e levando em conta a variação do calor específico a pressão constante são obtidos e validados com CFD.

### 1.2 Objetivo Geral

Esse trabalho tem como objetivo o projeto de uma tubeira supersônica para um sistema de propulsão híbrida aplicado em uma missão proposta pela SIA de um satélite CubeSat 24U a ser inserido em uma órbita marciana. A equipe da SIA considerou uma tubeira cônica para o projeto preliminar, portanto inicialmente é preciso obter o contorno da parede da tubeira sino. Para tal, será observado os fatores que afetam o desempenho da tubeira e a melhor forma de se obter um contorno otimizado. Para melhor visualização dos tópicos tratados, os objetivos específicos serão apresentados a seguir.

#### 1.2.1 Objetivos Específicos

- Revisar a aplicação do método das características no projeto de tubeiras supersônicas;
- Incluir a modificação da função Prandl-Meyer em altas temperaturas no método das características;
- Revisar conceitos de propriedades termodinâmicas no escoamento dentro de uma tubeira supersônica;
- Analisar o projeto do sistema de propulsão híbrida usado como referência;
- Validar o modelo considerado a partir do desempenho do contorno obtido;
- Comparar o desempenho das tubeiras para obter a melhor opção de contorno;

### 1.3 Metodologia e Ferramentas

Para o projeto da tubeira, foi utilizado um código que implementa o método das características considerando a função de Prandtl-Meyer a altas temperaturas, desenvolvido usando como base (DENTON, 2007) e (ZEBBICHE, 2011). O contorno obtido foi validado com uma simulação numérica no Ansys Fluent.

Além disso, os requisitos para o projeto estão de acordo com os propostos para o sistema de propulsão híbrida desenvolvido pela SIA para uma missão de um CubeSat a ser lançado em órbita marciana, usando parafina como combustível e óxido nitroso como oxidante auto-pressurizante.

A variação das propriedades em função da temperatura foi obtida com o CEA, usando como entradas para a simulação as condições de operação do projeto desenvolvido pela SIA. Posteriormente os desempenhos de tubeiras truncadas foram comparados para que a melhor opção fosse escolhida.

#### 1.3.1 Organização

Este trabalho de conclusão de curso foi organizado em três partes. A Parte I trata da introdução, a qual abrange a Motivação e Contextualização, Objetivos Gerais e Específicos, Metodologia e Ferramentas. A Parte II desenvolve as referências bibliográficas, necessárias para desenvolver a Parte III. A Parte III inclui a comparação das tubeiras obtidas e a discussão dos resultados.

# Parte II

Revisão Bibliográfica

## 2 Geometria da tubeira

A função principal da tubeira do motor de foguete é transformar a entalpia dos produtos da combustão em energia cinética e com isso gerar gases com alta velocidade de exaustão. A tubeira é o instrumento mais eficiente para realizar essa expansão a velocidades supersônicas (HUZEL; HUANG, 1992).

O contorno final de uma tubeira depende de muitas considerações, como requisitos de desempenho, massa máxima aceitável, limitações de dimensões, métodos de manufatura, etc. Para o projeto de tubeiras de túnel de vento supersônico o critério principal é que o escoamento seja frio, paralelo e uniforme no plano de saída e na seção de teste. Essas demandas são necessárias para fornecer um ambiente de voo realista para o modelo. A redução do comprimento ao mínimo possível é uma preocupação secundária nessa aplicação (ZEBBICHE, 2011). Para tubeiras de foguetes e aviões supersônicos, no entanto, uma das principais demandas consideradas durante o processo de desenvolvimento do projeto é minimizar o peso. Portanto, é necessário manter o comprimento ou a área de superfície da tubeira dentro de um limite mínimo (OSTLUND; MUHAMMAD-KLINGMANN, 2005) .

Com relação à dinâmica dos gases, o contorno deve ser projetado de modo a otimizar a eficiência da tubeira. Para isso, alguns métodos de projeto foram desenvolvidos.

Nas seções seguintes serão descritos alguns métodos para projeto de tubeira. A escolha do tipo de contorno depende da aplicação. Por exemplo, em motores de primeiro estágio ondas de choque internas tem um grande impacto e, portanto, o contorno da parede da tubeira se torna importante. Para motores que operam no vácuo, não há formação de ondas de choque, logo a escolha do contorno tem muito menos importância.

### 2.1 Tubeira Cônica

A tubeira cônica é a mais antiga, tendo sido muito usada, já que se mostrava satisfatória. Também é talvez a configuração mais simples, o que favorece a manufatura. Além disso, é possível alterar a razão de expansão de uma tubeira já existente sem grandes mudanças de projeto. Ainda é usada hoje em muitas tubeiras pequenas (SUTTON; BIBLARZ, 2010) .

A seção da garganta da tubeira cônica tem o contorno de um arco circular com um raio entre  $0.5$  e  $1.5$  vezes o raio da garganta  $y^*$ . O valor usado para o meio-ângulo da seção convergente é entre 20º e 45º. O valor usado para o meio-ângulo da seção divergente é entre 12º e 18º. O comprimento da seção divergente é encontrado com a seguinte equação (HUZEL; HUANG, 1992):

$$
L = \frac{y^*(\sqrt{\epsilon} - 1) + r(\sec(\alpha) - 1)}{tg(\alpha)}\tag{2.1}
$$

A experiência mostra que um meio-ângulo de 45º para a seção convergente e um meio-ângulo de 15º para a seção divergente apresentam o melhor compromisso entre peso, performance e comprimento e, portanto, são os valores normalmente usados no projeto desse tipo de configuração (HUZEL; HUANG, 1992). A figura 1 mostra essa configuração.

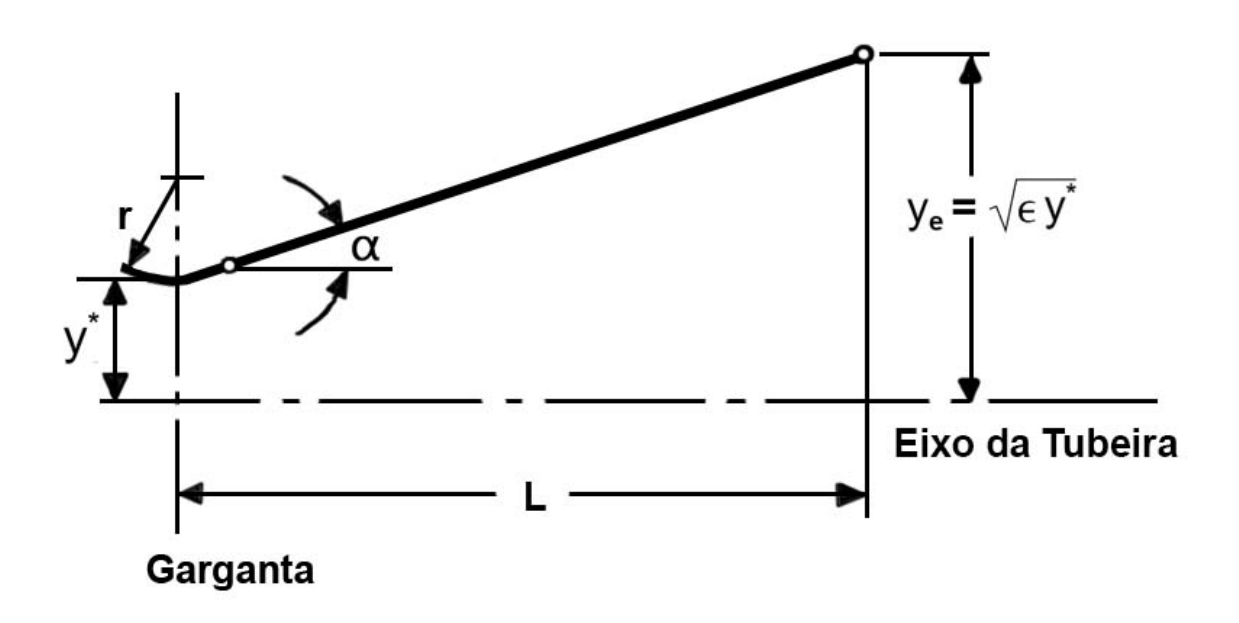

Figura 1 – Tubeira Cônica. Fonte: Adaptado de (HUZEL; HUANG, 1992)

### 2.2 Tubeira Ideal

Uma tubeira ideal é uma tubeira que produz um escoamento isentrópico, ou seja, sem ondas de choque internas, e fornece uma velocidade de saída uniforme. Tal contorno de tubeira pode ser projetado usando o método das características. Após uma seção de rápida expansão imediatamente à jusante da garganta, há uma diminuição gradual na inclinação da parede. O contorno da parede é projetado para minizar perdas, mudando de maneira suave o bastante para evitar ondas de choque oblíquas (HUZEL; HUANG, 1992).

### 2.3 Tubeira com Contorno Ideal Truncado

Para produzir um perfil de exaustão unidimensional a tubeira ideal precisa ser extremamente longa, o que a torna inadequada para aplicações em foguetes. No entanto, a contribuição para o empuxo na última parte do contorno é desprezível por conta da pequena mudança na inclinação da parede e, portanto, é possível truncar o contorno sem

grandes problemas. O contorno resultante é chamado de contorno ideal truncado (TIC, da sigla em inglês). Exemplos de tubeira desse tipo são o LR-115, usado no americano Saturn C-1, o Viking, usado no europeu Ariane 4, e o RD-0120, usado no lançador russo Energia.

Uma técnica gráfica para selecionar contornos de tubeira otimizadas de uma família de tubeiras TIC foi proposta por (AHLBERG et al., 1961) . Essa técnica permite a consideração simultânea de vários parâmetros para otimização, como razão de expansão, comprimento, área de superfície e coeficiente de empuxo no vácuo. A metodologia proposta por ele consiste em plotar um conjunto de contornos ideais juntos em um gráfico, com linhas representando valores constantes para os parâmetros desejados, conforme apresentado na figura 2 . A partir das restrições fornecidas é possível selecionar o formato de tubeira mais eficiente.

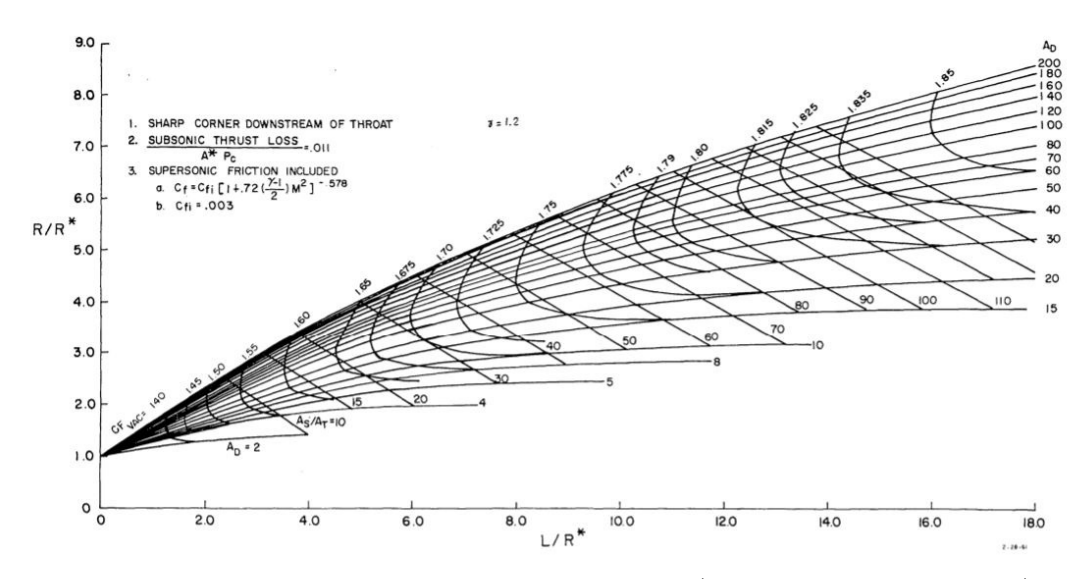

Figura 2 – Contornos de tubeira ideal. Fonte: (AHLBERG et al., 1961)

### 2.4 Tubeira com Contorno para Empuxo Otimizado

Guderley e Hantsch desenvolveram uma abordagem para projetar um contorno de tubeira com o uso de cálculo de variações. Com valores prescritos de comprimento da tubeira e pressão ambiente foi possível encontrar a área de saída e o próprio contorno para produzir o empuxo otimizado. Esse método só foi adotado amplamente após uma solução simplificada ser apresentada por Rao (RAO, 1958). Por esse motivo, o contorno de tubeira obtido é amiúde chamado de tubeira de Rao. Outro nome dado para essa tubeira é Contorno de Empuxo Otimizado (TOC, da sigla em inglês).

Quando comparado com uma tubeira cônica com meio-ângulo 15º equivalente (mesma razão de expansão) a tubeira TOC tem um aumento considerável na eficiência geométrica. O comprimento correpondente é, em geral, entre 80% - 100%.

#### 2.5 Tubeira Sino Parabólica

O trabalho de Rao apresentado na seção 2.4 serviu de base para a aproximação geométrica parabólica da tubeira TOC a partir do ponto de inflexão até a saída da tubeira. Essa aproximação foi proposta para evitar o complicado trabalho necessário para se obter o contorno da tubeira TOC.

Os contornos obtidos com a aproximação parabólica são frequentemente chamados de tubeiras Parabólicas com Empuxo Otimizado (TOP, da sigla em inglês). O contorno da tubeira pode ser definido inteiramente com cinco variáveis independentes  $y^*$ ,  $\theta_N$ , L,  $y_e$ , e  $\theta_E$ . É possível gerar qualquer tipo de contorno de parábola variando esses parâmetros. Nem todo contorno parabólico é uma aproximação fiel de um TOC, o que pode causar sérias perdas de desempenho. É comumente entendido que é possível se obter um desempenho maior ao se usar uma tubeira TOP 80% quando comparado com uma tubeira sino equivalente, porém, nem sempre isso ocorre. Rao comparou tubeiras parabólicas 80% arbitrariamente escolhidas com razão de expansão  $\epsilon = 100$  com uma tubeira cônica equivalente e descobriu que o Impulso Específico inviscido era apenas 0,07% maior. Rao também descobriu que seria possível usar uma tubeira TOC com mesmo comprimento e razão de expansão  $\epsilon = 80$  e obter o mesmo desempenho.

O método apresentado por Rao foi muito usado nos anos 60. No entanto, foi descoberto que o contorno formado pela abordagem de Rao e pela aproximação parabólica de Rao produzem choques. Os choques ocorrem devido a um aumento na pressão no escoamento supersônico. Em tubeiras, a formação de choques podem ser causadas pela presença de uma condição de alta pressão à jusante, como em transientes de ignição, ou pelo modo como o contorno é construído para controlar a expansão do escoamento. A formação de choques devido à construção da parede ocorre como resultado de curvar a parede em direção ao escoamento no ponto N onde há o encontro entre o arco circular e a parábola, permitindo uma onda de compressão se formar. A interação entre a onda de compressão e a onda de expansão podem causar um aumento na pressão (YOUNG; HARTFIELD, 2012). Na tubeira TOP essa onda de choque ocorre devido à discontinuidade da curvatura no ponto N, onde há o encontro entre o arco circular e a parábola.

Por conta do aumento de pressão na parede na saída da tubeira devido à formação de ondas de choque, a tubeira TOP provou ser útil para operações a nível do mar, visto que nesses casos uma margem contra separação de escoamento é importante. Por esse motivo, a tubeira do Vulcain, usado no lançador europeu Ariane 5, e a tubeira do SSME, usado no ônibus espacial americano, foram projetadas com o contorno parabólico.

### 2.6 Tubeira com Contorno Ideal Truncado Comprimido

Um outro método para projetar tubeiras extremamente curtas, derivado de tubeiras TIC, foi proposto por Gogish em 1966. A ideia principal é comprimir linearmente uma tubeira TIC na direção axial, sendo chamado de Contorno Ideal Truncado Comprimido (CTIC, da sigla em inglês). Segundo Gogish, essa tubeira poderia fornecer um desempenho maior do que uma tubeira TOC para o mesmo envelope. Isso devido a um mecanismo considerado por Gogish que produz uma onda de choque perto da parede da tubeira, o que aumenta a pressão da parede na saída da tubeira e, consequentemente, aumenta o empuxo. Contudo, foi mostrado por Hoffman que esse não é o caso e que uma tubeira TOC é superior a uma tubeira CTIC. No entanto, para alguns projetos a diferença de desempenho é pequena, o que indica que uma tubeira CTIC bem projetada é de fato uma boa alternativa. Como exemplo, o LE7A usado no lançador japonês H-IIA possui uma tubeira CTIC.

### 2.7 Tubeiras Diretamente Otimizadas

Após obter o contorno com o uso de um dos métodos descritas nas seções anteriores, ainda é feito uma correção para camada limite para compensar os efeitos viscosos, visto que os métodos descritos são inviscidos.

Uma abordagem alternativa, possível graças aos avanços modernos na tecnologia da computação, seria solucionar Navier-Stokes em paralelo com técnicas de otimização direta ao longo do ciclo de projeto. Com isso, seria possível incluir diferentes tipos de perdas, incluindo viscosas, durante o próprio processo de obtenção do contorno. Porém, essa abordagem produz contornos diferentes do contorno ideal, levando à possibilidade de formação de ondas de choque internas. Pode-se resolver essa situação com a implementação de otimização direta em códigos a base de MOC, como TDK. No entanto, para tubeiras convencionais a otimização direta demonstra pouca vantagem quando comparada com métodos de otimização tradicionais, tal como em motores de primeiro estágio, onde os ganhos de desempenho tipicamente não excedem 0,1%.

Quando efeitos viscosos são dominantes, o método clássico para correção de camada limite de contornos inviscidos não funciona. Portanto, a otimização direta se torna importante para tubeiras com baixo número de Reynolds, como em pequenos propulsores de satélites. Além disso, outro caso inclui motores operando com combustíveis metálicos, pois assim é possível considerar efeitos devido à precipitação de partículas de óxido de metal na parede da tubeira.

### 3 Modelo para o método das características

Este capítulo apresenta as alterações que ocorrem na formulação matemática do método das características axissimétrico ao se considerar o efeito da variação do calor específico a pressão constante  $C_p(T)$  com a temperatura. Essa suposição é válida quando a temperatura de estagnação da câmara de combustão é alta, sendo menor do que o limite de dissociação das moléculas. O modelo de gás perfeito (PG, da sigla em inglês) com  $C_p$ constante é limitado para baixas temperaturas de estagnação, até aproximadamente 1000 K, com números de Mach de saída não excedendo  $M_e = 2,00$ . O gás perfeito é definido como caloricamente imperfeito e termicamente perfeito, ou gás a alta temperatura (HT, da sigla em inglês) (ZEBBICHE, 2011).

Um duto com formato convergente-divergente é necessário para que um escoamento permanente interno seja expandido de uma velocidade subsônica para uma velocidade supersônica. É possível determinar relações para o número de Mach local e, consequentemente, pressão, densidade e temperatura, como função da razão de área local,  $A/A^*$ . No entanto, essas relações não dizem nada a respeito do contorno adequado do duto para que ondas de choque não sejam formadas no escoamento.

O método das características (MOC, da sigla em inglês) é uma técnica para projetar o contorno adequado de uma tubeira supersônica para um escoamento sem choques e isentrópico, considerando a multi dimensionalidade do escoamento interno do duto (AN-DERSON, 2003).

Na seção convergente o escoamento subsônico é acelerado até a velocidade sônica na região da garganta. Em geral, a linha sônica é suavemente curva por conta da multi dimensionalidade do escoamento subsônico convergente. Porém, pode-se assumir uma linha sônica reta para a maior parte das aplicações. A seção divergente começa à jusante da linha sônica.

A seção de expansão é definida como a seção da tubeira onde  $\theta_w$  aumenta, sendo  $\theta_w$  o ângulo da parede do duto com respeito à direção x. É nessa seção onde ondas de expansão são geradas e propagadas através do escoamento à jusante, refletindo na parede oposta. O  $\theta_w$  aumenta até o ponto de inflexão, onde  $\theta_w = \theta_{w_{max}}$ , e à jusante desse ponto diminui progressivamente até chegar a zero. A seção à jusante do ponto de inflexão é projetada especificamente para cancelar as ondas de expansão geradas pela seção de expansão. A figura 3a exemplifica isso com a linha pontilhada que se inicia em g e reflete no ponto h, sendo cancelada no ponto i. A figura 3a apresenta as linhas características, que representam ondas de expansão inifinitesimais, i.e., ondas de Mach. Essas linhas características se iniciam na garganta, nos pontos a e b, e se refletem até a seção de saída

da tubeira. Na área acejb há linhas características correndo à direita e correndo à esquerda e, portanto, as linhas características são curvas. Isso significa que essa área é definida como uma região não-simples. Em contraste, nas regiões ced e jef só há uma família de linhas características e, portanto, as linhas características são retas. Isso significa que essas áreas são definidas como regiões simples. À jusante de def o escoamento é uniforme e paralelo, e o número de Mach é o mesmo da seção de saída da tubeira. Também é possível ver que por conta da simetria da tubeira pode-se considerar nos cálculos apenas o escoamento acima da linha de centro, conforme apresentado na figura 3b.

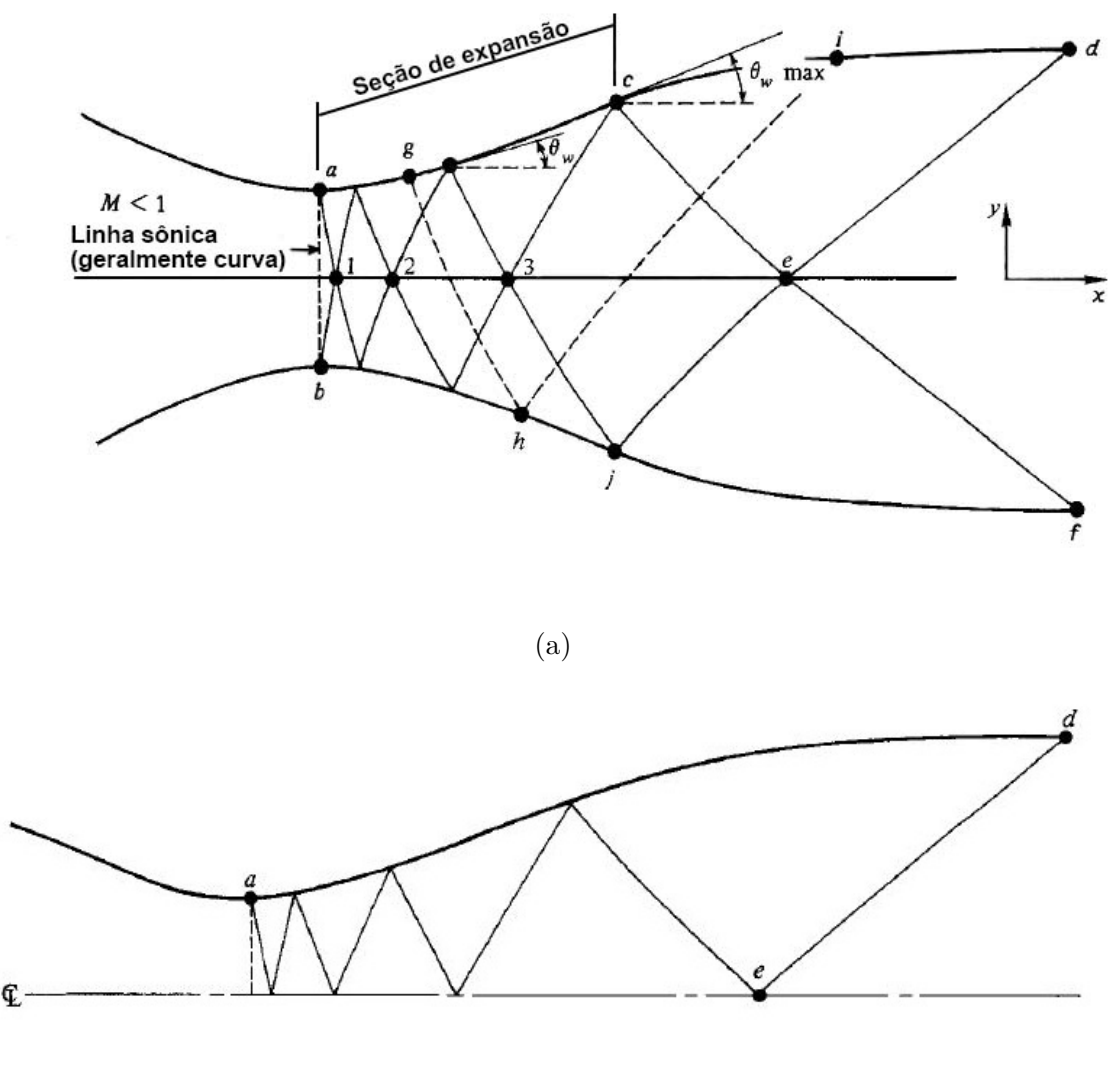

(b)

Figura 3 – Esquemático de uma tubeira supersônica projetada pelo método das características. Fonte: Adaptado de (ANDERSON, 2003)

A tubeira mostrada na figura 3 é longa com uma expansão relativamente lenta, mais adequada para atender requisitos de túneis de vento. No projeto de motores de foguete, por outro lado, as tubeiras são curtas para minimizar o peso. Tubeiras de comprimento mínimo (MLN, da sigla em inglês) possuem o comprimento da seção supersônica,

denotado como L na figura 4, com um valor mínimo consistente com um escoamento isentrópico e sem choques. Na figura 4 é possível ver que a expansão ocorre ao longo de uma onda Prandtl-Meyer centrada, que emana da garganta. A parede na garganta é inclinada em um ângulo  $\theta_w^*$ .

Na figura 4 a área OAB, chamada de região de núcleo, é uma zona de ondas nãosimples. Para escoamentos axissimétricos a área ABE, chamada de região de transição, é uma zona de ondas não simples e uma solução numérica é necessária. A área triangular BSE é uma região de escoamento uniforme tendo o número de Mach de saída (ZEBBICHE, 2011).

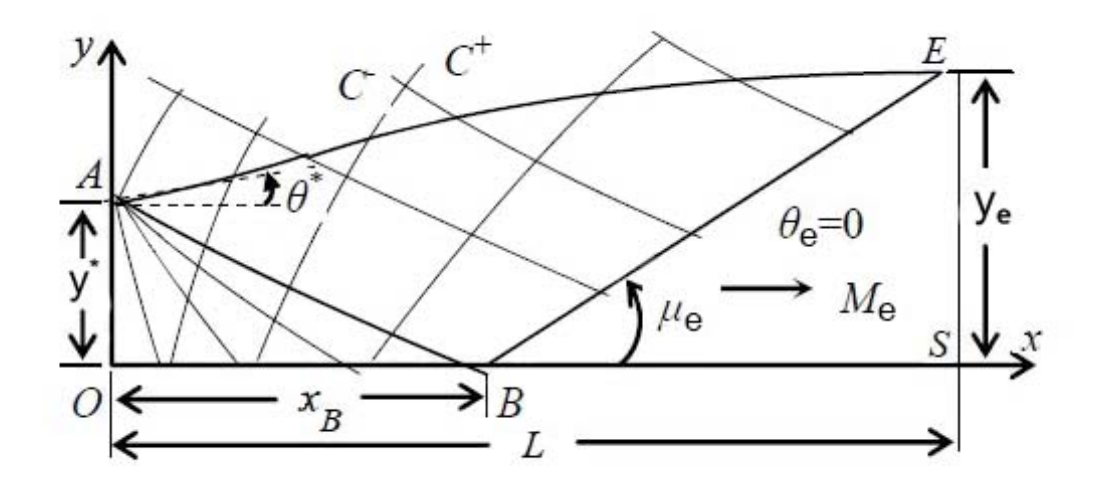

Figura 4 – Escoamento dentro de um MLN. Fonte: Adaptado de (BOUN-JAD; ZEBBI-CHE; ALLALI, 2017)

### 3.1 Formulações matemáticas

As equações 3.1 e 3.2 são conhecidas como equações característica e de compatibilidade. Essas equações são usadas no MOC para o escoamento supersônico axissimétrico, irrotacional e adiabático de um gás perfeito (ZEBBICHE, 2008).

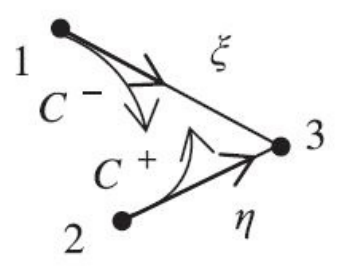

Figura 5 – Ilustração das linhas características. Fonte: (ZEBBICHE, 2011)

A figura 5 apresenta uma ilustração das linhas características correndo à esquerda e correndo à direita do ponto de interesse, o ponto 3. Os pontos 1 e 2 são conhecidos. Ao longo de  $\xi(1-3)$ :

$$
d(v + \theta) = \frac{\sin \theta \sin \mu}{y} d\xi
$$
  
\n
$$
dy/dx = \text{tg}(\theta - \mu)
$$
\n(3.1)

Ao longo de  $\eta(2-3)$ :

$$
d(v - \theta) = \frac{\sin \theta \sin \mu}{y} d\eta
$$
  
\n
$$
dy/dx = \text{tg}(\theta + \mu)
$$
\n(3.2)

Para se obter uma forma válida para o modelo HT, é necessário inserir a função de Prandtl-Meyer nas equações 3.1 e 3.2. Essa função de Prandtl-Meyer para o modelo HT é dada pela equação 3.3 (ZEBBICHE, 2008).

$$
dv = F_v(T) = -\frac{C_P(T)}{2H(T)}\sqrt{M^2(T) - 1}dT
$$
\n(3.3)

onde M(T) é o número de Mach, a(T) é a velocidade sônica,  $\gamma(T)$  é a razão de calores específicos, e R é a constante dos gases, dados por:

$$
M(T) = \frac{\sqrt{2H(T)}}{a(T)}
$$
\n(3.4)

$$
a(T) = \sqrt{\gamma(T)RT} \tag{3.5}
$$

$$
\gamma(T) = \frac{C_P(T)}{C_P(T) - R} \tag{3.6}
$$

O ângulo de Mach é dado pela equação 3.7:

$$
\mu = \arcsin(1/M) \tag{3.7}
$$

As relações entre as direções das linhas de Mach  $\xi$  e  $\eta$  e as coordenadas cartesianas x e y são dadas pela equação 3.8.

$$
d\xi = \frac{dx}{\cos(\theta - \mu)}, \quad d\eta = \frac{dy}{\sin(\theta + \mu)}
$$
(3.8)

Substituindo as relações 3.8 e 3.3 no sistema 3.1 e 3.2, obtém-se o seguinte modelo matemático HT para o MOC:

Ao longo de  $\xi$  (1-3):

$$
-\frac{C_P(T)}{2H(T)}\sqrt{M^2(T) - 1}dT + d\theta = \frac{\sin \theta \sin \mu}{y \cos(\theta - \mu)}dx
$$
\n(3.9)

$$
dy/dx = \text{tg}(\theta - \mu) \tag{3.10}
$$

Ao longo de  $\eta$  (2-3):

$$
-\frac{C_P(T)}{2H(T)}\sqrt{M^2(T) - 1}dT - d\theta = \frac{\sin\theta\sin\mu}{y\sin(\theta + \mu)}dy
$$
\n(3.11)

$$
dy/dx = \text{tg}(\theta + \mu) \tag{3.12}
$$

onde M(T),  $a(T)$  e  $\mu(T)$  são dados respectivamente pelas relações 3.4, 3.5 e 3.7.

As relações apresentadas formam um sistema de equações diferenciais parciais com quatro icógnitas (x, y, T,  $\theta$ ). O novo modelo HT usa a temperatura como variável ao invés do número de Mach.

As linhas características são curvas, logo para aproximar os segmentos entre dois pontos como linhas retas deve se usar uma malha fina. Pode-se fazer uma suposição inicial das propriedades do ponto de interesse a partir das propriedades dos pontos já conhecidos, ao longo dos segmentos  $n \in \mathcal{E}$  da figura 5.

#### 3.2 Procedimento de cálculo na tubeira

Para o cálculo do escoamento na tubeira são consideradas as regiões de núcleo e de transição.

#### 3.2.1 Região de Núcleo

A figura 6 apresenta o processo de cálculo na região de Núcleo. Inicialmente são determinadas as propriedades do ponto 1 da figura 6a. Tem-se  $x_1/y^* = 0$ ,  $y_1/y^* = 1$ (adimensional). Para o ângulo, tem-se  $\theta_1 = \Delta \theta$ . A temperatura  $T_1$  é encontrada resolvendo a seguinte equação (ZEBBICHE, 2008):

$$
\theta_1 = \int_{T_1}^{T^*} F_v(T) dT \tag{3.13}
$$

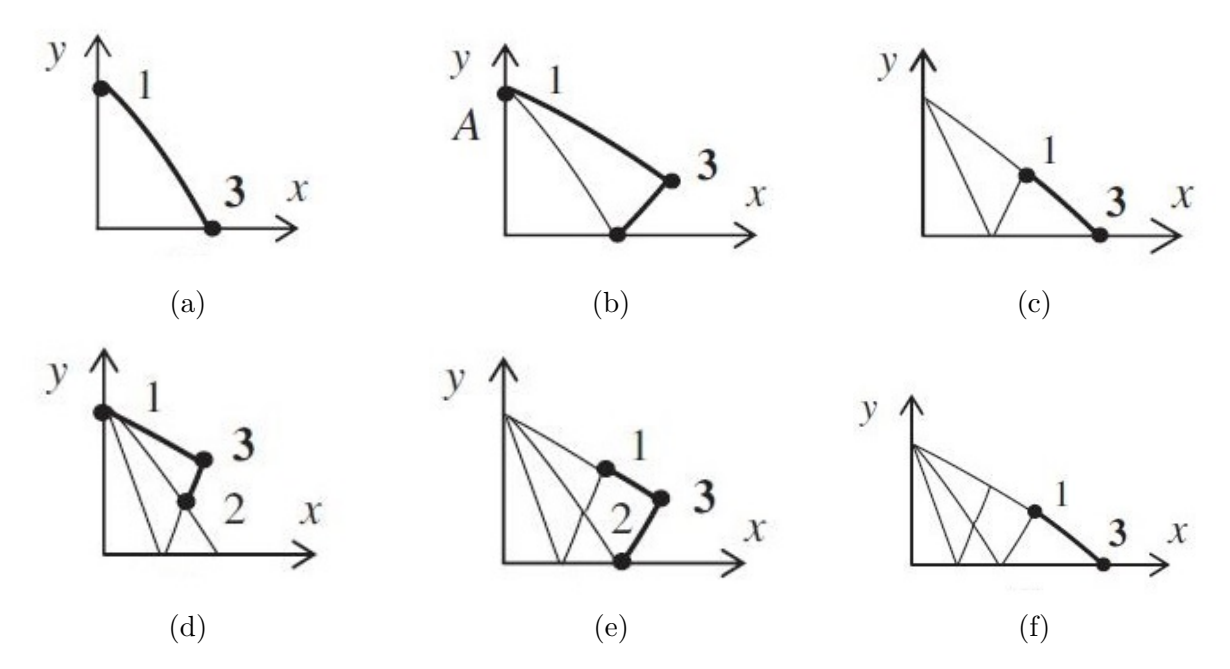

Figura 6 – Processo de cálculo da  $C^-$  na região de núcleo. Fonte: (ZEBBICHE, 2011)

A quantidade de pontos necessários para calcular as propriedades na região de núcleo depende da quantidade N de características. Cada característica *i* (*i* = 1, 2, 3, ..., N) contêm i + 1 pontos. Logo, o número total de pontos  $N_T$  é dado pela equação 3.14.

$$
N_T = 2 + 3 + 4 + \dots + N = \frac{N(N+1)}{2} - 1 \tag{3.14}
$$

O cálculo do escoamento na região de núcleo começa no ponto A. O projeto apresentado neste trabalho considera o número de Mach de saída,  $M_e$ , como o critério de parada. Além do número de Mach de saída, o passo  $\Delta\theta$  também deve ser fornecido. Após o cálculo do escoamento na região de núcleo, é possível determinar o ângulo  $\theta_w^*.$ Cada vez que o cálculo das propriedades da linha característica chega no eixo de simetria é necessário controlar se o número de Mach  $M_3$  é igual ou maior do que  $M_e$ . Para assegurar um bom resultado, o passo  $\Delta \theta = \Delta v$  deve ser pequeno. O ângulo de desvio do escoamento no ponto A é incrementado em um passo  $\Delta\theta$  a cada passagem para uma próxima característica. Para garantir uma transição suave na garganta, é usado um arco circular com centro  $(0, y^* + \beta)$  para definir o contorno do arco de expansão da tubeira. As componentes x e y para os pontos que compõe o arco de expansão são calculadas pelas equações 3.15 e 3.16, respectivamente.

$$
x_i = \beta \cdot \sin(\theta_i) \tag{3.15}
$$

$$
y_i = 1 + (\beta - \beta \cdot \cos(\theta_i)) \tag{3.16}
$$

A quantidade de características final só é conhecida ao término do cálculo, e depende do passo  $\Delta\theta$  e de  $M_e$ .

O passo  $\Delta\theta$  obtido dessa maneira fornece uma malha uniforme para o  $C^-$  do final da região de Núcleo e um largo espaço e uma malha não uniforme para a primeira <sup>−</sup>. O contorno da parede logo após a garganta será mal apresentado. Para corrigir esse problema, a malha é refinada ao se incluir  $C^-$  adicionais entre a linha sônica e a primeira  $C^-$ .

#### 3.2.2 Região de transição e contorno da tubeira

O contorno da parede na região de transição ABE da figura 4 é determinado simultaneamente ao cálculo do escoamento nos pontos de interseção das características.

O controle da geometria da malha nessa região depende da distância  $\Delta x$  usada entre os pontos selecionados na linha de Mach uniforme BE. As propriedades nessa linha são iguais aos valores do escoamento uniforme na seção de saída. O processo de cálculo nessa região é apresentado na figura 7. Primeiro, calcula-se as propriedades do ponto 3 da figura 7a. As propriedades do ponto 2 são conhecidas, sendo parte da última linha  $C^$ da região de núcleo. As propriedades do ponto 1 são dadas pela equação 3.17.

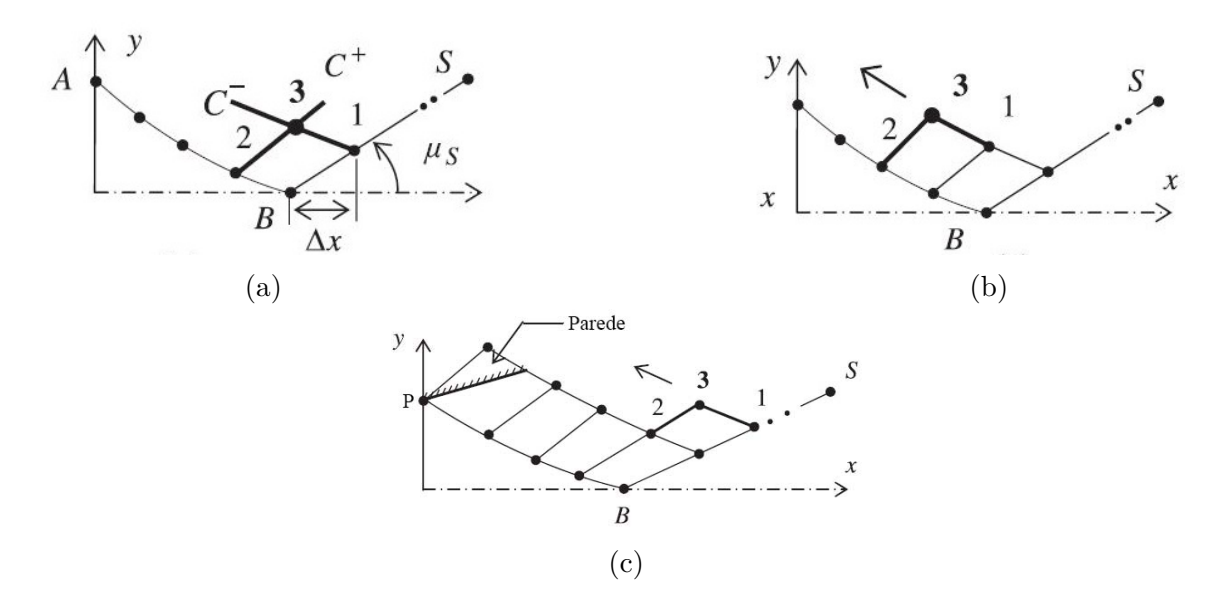

Figura 7 – Processo de cálculo da  $C^-$  na região de transição. Fonte: Adaptado de (ZEB-BICHE, 2011)

$$
x_1 = X_B + \Delta x, y_1 = \Delta x t g(\mu_E), \theta_1 = 0, T_1 = T_E \tag{3.17}
$$

O cálculo caminha na direção da seta mostrada na figura 7b até a determinação do último ponto 3.

O contorno da parede da tubeira é definido como a linha de corrente que passa pelo último ponto do arco de expansão da garganta e pelo raio do contorno na seção de saída da tubeira. Achar essa linha de corrente demanda uma interpolação para a direção da corrente entre os pontos da rede de características (SHAPIRO, 1954). A equação 3.18 satisfaz a função corrente (DENTON, 2007).

$$
y_{i+1} - \tan \theta_i \cdot x_{i+1} = y_i - \tan \theta_i \cdot x_i \tag{3.18}
$$

O ângulo da parede pode ser calculado pela equação 3.19, onde  $m_{\theta}$  é o coeficiente angular e  $z_{\theta}$  é o coeficiente linear. Esses coeficientes podem ser encontrados pela aproximação linear entre o último par de pontos na linha característica  $C^-$  calculada na região de transição.

$$
\theta_{i+1} = m_{\theta} x_{i+1} + z_{\theta} \tag{3.19}
$$

A temperatura na parede pode ser encontrada de maneira similar aos ângulos da parede, conforme apresentado na equação 3.20.

$$
T_{i+1} = m_T x_{i+1} + z_T \tag{3.20}
$$

O número de Mach nos pontos da parede pode ser obtido substituíndo na equação 3.4 o valor encontrado para a temperatura com a equação 3.20 .

### 3.3 Propriedades Termoquímicas

As propriedades termodinâmicas de um sistema podem ser calculadas quando se sabe as composições de equilíbrio químico. Uma ampla variedade de problemas de engenharia necessitam dessas informações. Durante o processo de expansão na tubeira, as seguintes maneiras podem ser usadas para se considerar analiticamente o equilíbrio químico:

- O equilíbrio químico é estabelecido na câmara de combustão e a composição do gás não muda ao longo da tubeira. Os resultados calculados dessa forma são chamados de desempenho de foguete com equilíbrio congelado (frozen). Normalmente é um método simples, mas que subestima os valores de desempenho, tipicamente de 1 a 4%.
- Equilíbrio químico instantâneo é mantido entre todas as espécies moleculares ao longo do processo de expansão da tubeira; há reações químicas instantâneas e mudanças de fase ou equilíbrio entre fases gasosas e condensadas de todas as espécies
do gás de exaustão; a porcentagem de massa da composição do gás entre a câmara de combustão e a saída da tubeira é diferente. Os resultados calculados dessa forma são chamados de desempenho de foguete com equilíbrio móvel (shifting). Nesse caso a análise é mais complexa. Normalmente superestima os valores de desempenho, tal como  $c^*$  ou  $I_{sp}$ , tipicamente de 1 a 4%.

• As reações químicas precisam de um tempo finito para ocorrer. As taxas de reação para reações específicas podem ser estimadas como uma função da temperatura, da magnitude de desvio da composição molar de equilíbrio e da natureza dos químicos envolvidos. Os resultados calculados dessa forma normalmente estão entre aqueles obtidos com o equilíbrio congelado e com o equilíbrio móvel instantâneo. Essa abordagem quase nunca é usada por conta da falta de dados adequados.

#### 3.3.1 CEA Program

O código NASA CEA (Chemical Equilibrium with Applications) foi desenvolvido nos laboratórios Glenn da NASA. As suposições chave para esse programa incluem a forma unidimensional para as equações da continuidade, energia e momento; velocidade desprezível na extremidade dianteira da câmara de combustão; expansão isentrópica na tubeira; comportamento de gás ideal; e equilíbrio químico na câmara de combustão (SUTTON; BIBLARZ, 2010).

As entradas requeridas pelo programa CEA são:

- Propelentes utilizados
- Pressão da câmara de combustão
- Razão oxidante combustível  $(O/F)$  ou razão de equivalência  $(\Phi)$
- Razão de expansão ou relação entre a pressão da câmara de combustão e pressão da seção de saída

Após incluir essas entradas, um procedimento iterativo é aplicado para obter a temperatura na qual o valor da entalpia dos gases corresponde à entalpia dos reagentes. O CEA permite considerar o fluxo quimicamente congelado (frozen).

# 4 Projeto do Foguete Híbrido

# 4.1 Definição dos propelentes

Parafina e óxido nitroso foram escolhidos como par combustível/oxidante para essa missão. Acessibilidade das substâncias, simplicidade de manuseio e propriedades físicas interessantes foram critérios usados para essa decisão (DOMINGOS et al., 2020).

A temperatura de operação do óxido nitroso está próxima da temperatura crítica e, portanto, esse propelente é auto-pressurizante. Isso simplifica o projeto, já que exclui o uso de qualquer sistema de pressurização (ANDRIANOV et al., 2015). Além disso, o óxido nitroso também pode ser usado como propelente para o sistema de ignição, visto que sua reação é exotérmica e, logo, é uma alternativa aos ignitores de fagulha.

O combustível a base de parafina queima de 3 a 5 vezes mais rápido do que combustíveis convencionais para híbridos (KARABEYOGLU; CANTWELL; ALTMAN, 2001). O baixo ponto de fusão e a baixa viscosidade estão relacionados com essa alta taxa de regressão.

# 4.2 Projeto Preliminar

Os parâmetros de propulsão foram calculados para fornecer para o sistema a energia necessária para reduzir a energia do satélite de E = 4  $km^2/s^2$ , a energia da órbita de transferência parabólica, para E < 0 (DOMINGOS; INGENITO, 2020).

Para definir o Impulso específico  $(I_{sp})$ , o empuxo e a massa do propelente foi escrito um código de MATLAB usando a energia da missão e a massa inicial do satélite como condições iniciais.

A equação principal para realizar esses cálculos é a equação 4.1, a equação do foguete de Tsiolkovsky. A quantidade de energia que o sistema pode entregar está relacionado com a variação da velocidade  $\Delta v$  através de:  $\Delta v =$ س<br>,  $E.$ 

$$
\Delta v = I_{sp} \ln \frac{M_i}{M_f} \tag{4.1}
$$

O CEA Program foi usado para calcular os parâmetros de eficiência do sistema de propulsão. As principais saídas do código CEA são o impulso específico  $(I_{sp})$ , razão O/F, coeficiente de empuxo  $(C_F)$  e razão de expansão da tubeira  $(\epsilon)$ .

Inicialmente, foram consideradas três massas diferentes e um tempo de queima de 50 segundos. Os parâmetros de propulsão resultantes são apresentados na tabela 1.

| Parâmetros Propulsivos             |        | $Mi = 20$ kg $Mi = 25$ kg $Mi = 30$ kg |        |
|------------------------------------|--------|----------------------------------------|--------|
| Impulso específico [s]             | 292,74 | 298,76                                 | 294,16 |
| Empuxo[N]                          | 580    | 730                                    | 870    |
| Massa final [kg]                   | 10,1   | 12,8                                   | 15,2   |
| Massa do propelente [kg]           | 9,9    | 12,2                                   | 14,8   |
| Vazão mássica de propelente [kg/s] | 0,198  | 0,244                                  | 0,296  |

Tabela 1 – Parâmetros de propulsão do CEA. Fonte: (DOMINGOS et al., 2020)

Foi escolhido uma razão O/F de 5. Mesmo não sendo o valor que fornece o maior  $I_{sn}$  dentre os valores calculados, é suficiente para operar nas condições de operação com uma massa de oxidante e dimensões do tanque adequadas. Os parâmetros propulsivos para essa condição são apresentados na tabela 2.

Tabela 2 – Parâmetros de propulsão do CEA. Fonte: (DOMINGOS et al., 2020)

| Parâmetro              | Valor  |
|------------------------|--------|
| Razão $O/F$            | 5      |
| Impulso específico [s] | 293,85 |
| Coeficiente de empuxo  | 1,82   |
| Razão de expansão      | 107,31 |

Para a configuração do CubeSat são usados dois níveis de quatro 3U cada. A montagem do tanque de oxidante e das linhas de alimentação é feita nas unidades 3U superiores enquanto que a câmara do motor é montada nas unidades 3U inferiores. A tubeira pode ser posicionada fora da estrutura. A validação da configuração é feita levando em conta os limites determinados pelo padrão CubeSat.

O formato do grão da parafina no projeto é o cilíndro com um orifício. Sabendo o tempo de queima, vazão mássica de propelente e razão O/F é possível determinar a vazão mássica do combustível e do oxidante e, com isso, o raio final do grão usando a equação 4.2 (SUTTON; BIBLARZ, 2010).

$$
R(t) = \left\{ a(2n+1) \left( \frac{\dot{m}_{ox}}{\pi N} \right)^n t + R_i^{2n+1} \right\}^{1/(2n+1)}
$$
(4.2)

R(t) representa o raio em milímetros em função do tempo. As constantes a e n são obtidas experimentalmente e dependem da escolha dos propelentes. Para o projeto são usados  $a = 0.1781$  mm/s e  $n = 0.5$  (KARABEYOGLU et al., 2003).  $\dot{m}_{ox}$  representa a vazão de massa do oxidante em kg/s, N é o número de orifícios e  $R_i$  é o raio inicial do orifício em milímetros.

A fórmula de Mariotte, equação 4.3, é usada para o projeto da câmara de combustão, onde (t) é a espessura do *casing*,  $(P)$  é a pressão interna,  $(r)$  é o raio interno,  $(\sigma)$ é a tensão máxima permitida para o material e  $(n_s)$  é o fator de segurança.

$$
t = \frac{n_s Pr}{\sigma} \tag{4.3}
$$

O comprimento da câmara é definido somando o comprimento do grão, câmara de pré-combustão, câmara de pós-combsutão e comprimento do pack catalítico, para o procedimento de ignição.

O tanque de oxidante tem um formato cilíndrico com extremos hemisféricos. O projeto segue a equação de Mariotte para cascas finas cilíndricas e esféricas. O raio para as seções cilíndricas e esféricas são iguais.

Visto que o óxido nitroso é sensível para sofrer sobrepressurização com pequenas mudanças na temperatura, o coeficiente de segurança é assumido como 3. O volume de ulagem é 5% do volume total do tanque.

A solução real para a equação polinomial apresentada pela equação 4.4 fornece o raio do tanque de oxidante. O raio é uma função do comprimento do tanque (L) e do volume do oxidante  $(V_{ox})$ .

$$
f(R) = R3 \cdot \left(\frac{4}{3} \cdot \pi\right) + R2 \cdot \left(\pi \cdot L\right) - V_{ox}
$$
\n(4.4)

O comprimento e o raio do tanque devem seguir os limites de 10 cm de diâmetro e 30 cm de comprimento.

A placa injetora é projetada para fornecer a queda de pressão adequada entre o tanque de oxidante e a câmara de combustão. Os cálculos são feitos com auxílio das propriedades do óxido nitroso de acordo com o banco de dados do Instituto Nacional de Padrões e Tecnologia (NIST, da sigla em inglês).

A equação 4.5 é usada para determinar o diâmetro do orifício. Inicialmente foi considerado que apenas a fase líquida do  $N_2O$  é injetada.  $\dot{m}_{ox}$  é a vazão de massa de oxidante,  $C_d$  é o coeficiente de descarga,  $\rho_{ox}$  é a densidade do oxidante, N é o número de orifícios e  $\Delta P$  é a diferença de pressão entre a câmara de combustão e o oxidante antes da placa de injeção.

$$
A_{ori} = \frac{\dot{m}_{ox}}{NC_d\sqrt{2\rho_{ox}\Delta P}}
$$
\n(4.5)

Um pack catalizador é usado para iniciar a combustão. A equação 4.6 representa o fator de carregamento (LF, da sigla em inglês), que é o fluxo de propelente escoando através da área frontal do *pack*  $(A_h)$ . O comprimento do *pack* para aplicações de  $N_2O$  está entre 40 e 50 mm (ZAKIROV; SWEETING; LAWRENCE, 2001).

$$
LF = \frac{\dot{m}_{ox}}{A_b} \tag{4.6}
$$

Inicialmente a tubeira convergente divergente foi projetada usando a razão de expansão ( $\epsilon$ ) e o coeficiente de empuxo ( $C_F$ ), obtidos com o código CEA. Os comprimentos das seções convergente e divergente foram definidos pelo meio-ângulo da seção convergente e pelo meio-ângulo da seção divergente, respectivamente.

A equação 4.7 fornece o diâmetro da garganta, onde  $(C_F)$  representa o coeficiente de empuxo ,  $(F)$  representa o empuxo e  $(P_c)$  representa a pressão na câmara de combustão.

$$
A^* = \frac{F}{C_F \cdot P_c} \tag{4.7}
$$

A área de saída  $(A_e)$  é obtida com a equação 4.8, a partir da área da garganta e da razão de expansão.

$$
A_e = A^* \cdot \epsilon \tag{4.8}
$$

## 4.3 Análise orbital

Para verificar se o motor projetado é apto a cumprir o objetivo e estimar a duração da missão foram realizadas simulações orbitais. Com isso, foi possível obter o fluxo de massa do propelente e o tempo de queima necessário para a captura (FERREIRA et al., 2020). A revisão do projeto foi feita com os resultados obtidos da análise da missão. A nova iteração do procedimento de projeto otimizou a massa do sistema.

A tabela 3 apresenta os resultados principais da análise da missão (FERREIRA et al., 2020). A simulação orbital mostrou que é necessário um tempo de queima de 25 segundos para alcançar a órbita de captura. Isso significa que o motor operará na metade do tempo inicialmente previsto. A análise da missão mostra que apenas 5 kg de propelente é queimado. Consequentemente, a massa do sistema pode ser consideravelmente reduzida.

Tabela 3 – Resultados da simulação orbital para o sistema de propulsão. Fonte: (DOMIN-GOS; INGENITO; SIMONE, 2020)

| Parâmetro                                 | Resultado da simulação |
|-------------------------------------------|------------------------|
| Tempo de queima necessário (s)            | 24.7                   |
| Massa de propelente queimada (kg)         | 4.97                   |
| Energia da órbita de captura $(km^2/s^2)$ | $-0.4297$              |

# 4.4 Revisão de projeto

O diâmetro de combustível necessário para desempenhar o empuxo total era maior do que as dimensões do satélite e, portanto, o sistema de propulsão foi dividido em 4 motores iguais com um quarto do empuxo total cada (DOMINGOS; INGENITO; SIMONE, 2020).

Uma massa inicial de 30 kg foi descartada pois o diâmetro da câmara de combustão seria maior do que o permitido. Além disso, foi necessário considerar dois tanques de oxidante para respeitar o limite de 10 cm de comprimento do tanque. Com isso, a configuração escolhida foi com uma massa inicial de 20 kg e dois tanques de oxidante. Os dois tanques são idênticos e foram projetados para uma pressão interna de 45 bar.

Por conta dos resultados apresentados na seção 4.3 a primeira revisão de projeto apresenta um motor mais leve e menor. A tabela 4 apresenta as dimensões para o casing e o combustível.

O motor de foguete híbrido foi projetado de acordo com os procedimentos descritos na seção 4.2. O comprimento da câmara de combustão foi feito levando em conta o grão de combustível, a pré-câmara, a pós-câmara e o *pack* catalítico. O raio da câmara de combustão foi definido como o raio final do combustível após 25 segundos de queima.

| Parâmetro de projeto           | Valor | Unidade           |
|--------------------------------|-------|-------------------|
| Raio inicial do orifício       | 0,01  | m                 |
| Comprimento do combustível     | 0,072 | [m]               |
| Raio da câmara                 | 0,033 | $\lceil m \rceil$ |
| Espessura da câmara            | 0,001 | [m]               |
| Comprimento catalítico         | 0,04  | [m]               |
| Razão de aspecto da pré-câmara | 0,3   |                   |
| Razão de aspecto da pós-câmara | 0.5   |                   |

Tabela 4 – Dimensões do casing e do combustível. Fonte: (DOMINGOS; INGENITO; SIMONE, 2020)

A tabela 5 apresenta os parâmetros de injeção e as dimensões do tanque. O injetor é composto pela câmara de injeção e pela placa injetora. A queda de pressão esperada entre a entrada do injetor e a câmara de combustão é de 22,8 bar.

| Parâmetro de projeto            | Valor  | Unidade                |
|---------------------------------|--------|------------------------|
| Diâmetro do orifício de injeção | 0,0005 | m                      |
| Número de orifícios             | 5      |                        |
| Coeficiente de descarga         | 0,6    |                        |
| Razão de aspecto do injetor     | 12     |                        |
| Raio do tanque                  | 0,0448 | [m]                    |
| Espessura do tanque             | 0,001  | [m]                    |
| Volume do tanque                | 0,0045 | $\,^{\rm i}m^{\rm 3+}$ |

Tabela 5 – Dimensões do sistema de injeção e do tanque. Fonte: (DOMINGOS; INGE-NITO; SIMONE, 2020)

Os cálculos preliminares da tubeira consideraram uma geometria cônica, com um ângulo convergente de 45º e um ângulo divergente de 15º. A tabela 6 apresenta as dimensões para a geometria cônica.

Tabela 6 – Dimensões da tubeira. Fonte: (DOMINGOS; INGENITO; SIMONE, 2020)

| Parâmetro de projeto | Valor  | Unidade |
|----------------------|--------|---------|
| Diâmetro da garganta | 0,0071 | [m]     |
| Diâmetro de saída    | 0,073  |         |
| Razão de expansão    | 107,31 |         |

A tabela 7 apresenta os valores da primeira revisão de projeto para a estimativa de massa no satélite, exceto pela carga paga e pelo bus. Selecionando materiais para cada componente do sistema de propulsão é possível obter uma estimativa da distribuição de massa com a ajuda de uma ferramenta CAD. A câmara de combustão e os tanques são assumidos como fibra de carbono-carbono, devido ao seu baixo peso e alta resistência à tensão. A estrutura do satélite e o injetor são considerados como partes feitas de liga de alumínio 6061-T6. Grafite é aplicado à tubeira já que pode tolerar as altas temperaturas do gás de exaustão.

Tabela 7 – Estimativa da distribuição de massa. Fonte: (DOMINGOS; INGENITO; SI-MONE, 2020)

| Componente                   | Massa [kg] |                | Quantidade Massa total [kg] |
|------------------------------|------------|----------------|-----------------------------|
| $\operatorname{Casing}$      | 0,04       | 4              | 0,16                        |
| Injetor                      | 0,235      | 4              | 0,94                        |
| Grão de combustível          | 0,2        | $\overline{4}$ | 0,8                         |
| Tubeira                      | 0,183      | 4              | 0,732                       |
| Tanque de oxidante           | 0,155      | 2              | 0,31                        |
| Massa de oxidante por tanque | 4,18       | 2              | 8,36                        |
| Estrutura 3U                 | 0,3        | 8              | 2,4                         |
| Total                        |            |                | 13,702                      |

# Parte III

Projeto Conceitual

# 5 Contorno obtido pelo método das características

A aproximação axissimétrica do método das características foi aplicada para se conseguir o contorno da parede da tubeira. Para essa iteração, um código em MATLAB, desenvolvido usando como referência (DENTON, 2007) e (ZEBBICHE, 2011) foi utilizado.

Existem diversos modelos apresentados na literatura para o uso do método das características axissimétrico no cálculo do contorno de uma tubeira supersônica, como os expostos por (ANDERSON, 2003) e (SHAPIRO, 1954). Porém, conforme explicado no capítulo 3, o modelo que considera o calor específico a pressão constante como constante é limitado a baixas temperaturas de estagnação e baixo número de Mach de saída. Portanto, foi necessário incluir no código a variação das propriedades do escoamento em função da temperatura e a forma alternativa para a função de Prandtl-Meyer a altas temperaturas.

Primeiramente foi preciso utilizar o código CEA (descrito na seção 3.3.1) para obter as propriedades termodinâmicas de interesse do escoamento para o projeto desejado. O ponto de congelamento escolhido foi a câmara de combustão. As entradas usadas no CEA, relacionadas abaixo, são as referentes ao projeto analisado (descrito no capítulo 4).

- **Oxidante:** Óxido Nitroso
- **Combustível:** Parafina
- **Pressão na câmara:** 20 bar
- **O/F:** 5
- **Pressão de saída:** 0,01 bar

Com os resultados obtidos com o CEA Program foi possível fazer uma aproximação polinomial de grau 2 no MATLAB para a variação das propriedades em função da temperatura. Os valores obtidos com o CEA usados para a aproximação polinomial, assim como os coeficientes para o polinômio, estão disponíveis no apêndice A. Os polinômios seguem o seguinte arranjo:

$$
\Phi(T) = a_1 T^2 + a_2 T + a_3 \tag{5.1}
$$

O processo iterativo descrito na seção 3 é implementado em MATLAB. As entradas para o código incluem o número de Mach de saída desejado e o passo de ângulo entre as características. O número de Mach de saída é obtido com a simulação do CEA para as condições de operação escolhidas. O passo de ângulo altera a quantidade de características calculadas. Quanto menor o passo mais refinada a malha se torna. A tolerância escolhida para o cálculo numérico foi de 1e-6.

# 5.1 Implementação do código

O cálculo do método das características exige o conhecimento das propriedades termodinâmicas no escoamento supersônico. No MOC levando em conta a variação do calor específico a pressão constante, o valor das propriedades se torna função da temperatura. A variação das propriedades termodinâmicas importantes ao longo da tubeira é fornecida pelo CEA program, a partir das condições de operação do projeto de interesse.

Com o CEA Program, é possível obter o calor específico a pressão constante, a temperatura e a entalpia para seções de razão de expansão na parte supersônica da tubeira selecionadas pelo usuário. Com isso, as funções determinadas pelas equações 3.4, 3.5 e 3.6 podem ser usadas para determinar os valores do número de Mach, da velocidade do som e da razão de calores específicos, respectivamente. A diferença entre os valores obtidos com o CEA e com as equações citadas acima ficou abaixo de 1% para a velocidade do som e razão de calores específicos. A diferença para o número de Mach aumentou com o aumento da entalpia, chegando a 10% para a temperatura de saída.

Formas discretizadas para as equações 3.9, 3.10, 3.11 e 3.12 são resolvidas para calcular a posição, a direção e a temperatura do escoamento em cada nó da malha formada pelas linhas características. Para isso, é usado um algoritmo preditor-corretor. Inicialmente esses valores são assumidos como os mesmos valores de pontos conhecidos, nas mesmas características correndo à esquerda e correndo à direita do ponto de interesse. O valor corrigido para as propriedades no ponto de interesse é tomado como a média dos valores calculados no último par de iterações. Caso y,  $\theta$  e T não mudem dentro de uma tolerância assumida, o algoritmo convergiu. A coordenada x converge automaticamente com a convergência das outras propriedades.

O critério de parada no cálculo da região de núcleo é o número de Mach no eixo de simetria. O contorno da parede da tubeira é calculado simultaneamente às propriedades da região de transição. A temperatura e o ângulo da parede podem ser determinados para cada segmento do contorno, a medida que o cálculo é realizado. A partir disso, é possível encontrar o valor para o número de Mach ao longo da parede com a equação 3.4.

# 5.2 Análise de resultados

A figura 8 mostra o contorno calculado pelo código. O número de Mach de saída usado foi  $M_e=5.7.$  O passo de ângulo usado foi  $\Delta\theta=0,\!004.$  O raio do arco de expansão a jusante da garganta usado foi  $\beta$  = 1. Com essas entradas, o código precisou de 105 características na região de núcleo para alcançar o critério de parada  $M_3 > M_e$ , obtendo 1494 coordenadas para o contorno da parede. O comprimento adimensional do contorno é x/ $y^* = 59{,}57$  e o raio de saída adimensional é  $y_e/y^* = 8{,}46$ , com uma razão de expansão de  $\epsilon = 71,56$ . O número de Mach de saída calculado pelo código é  $M_e = 5,74$ .

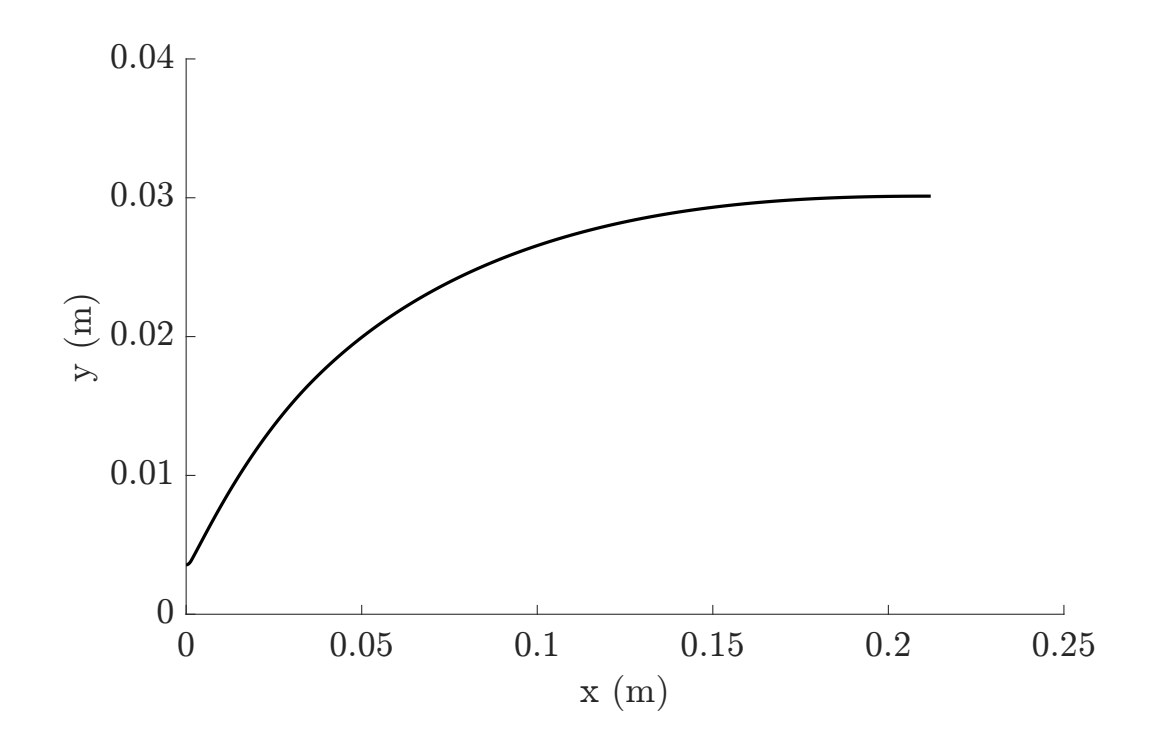

Figura 8 – Contorno obtido usando o método das características. Fonte: Autor

A figura 9 apresenta a variação de  $\theta$  ao longo da parede do contorno. É possível ver que o ângulo da parede aumenta até o ponto de inflexão e então diminui até chegar a zero na saída da tubeira. O ângulo da parede do contorno no ponto de inflexão é  $\theta_{w_{max}}$ = 25,48<sup>o</sup>, e a posição do ponto de inflexão é  $x/y^* = 1,05$ .

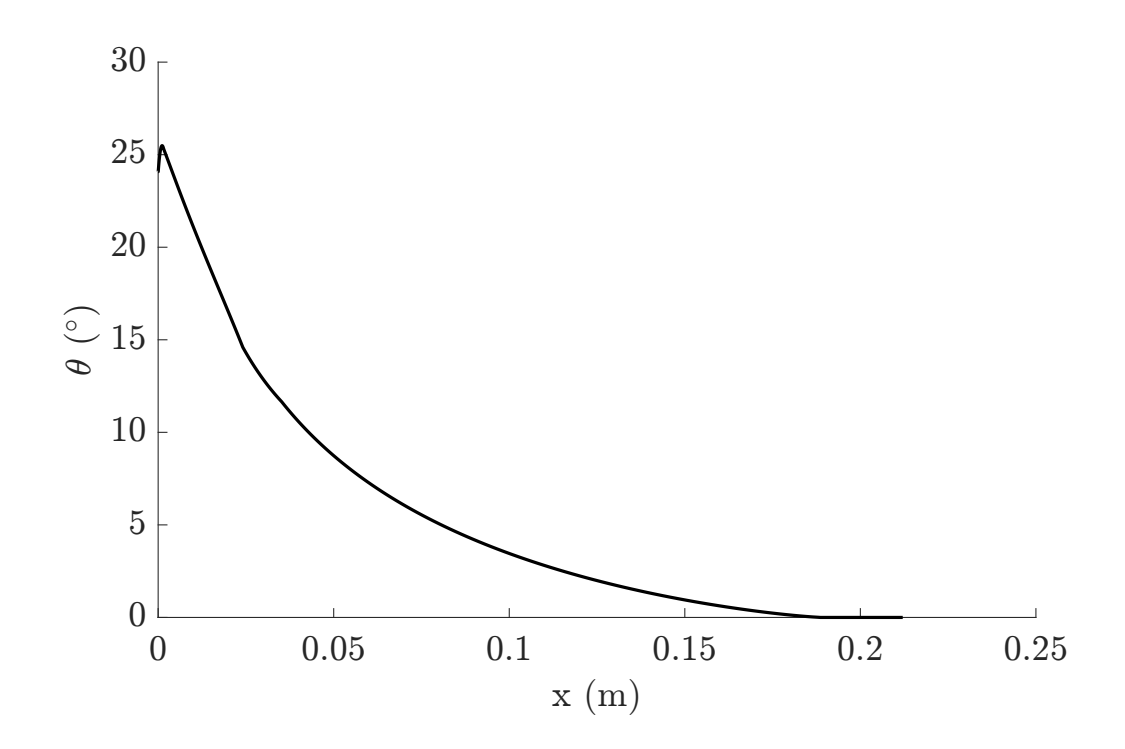

Figura 9 – Variação de  $\theta$  ao longo da parede do contorno considerado. Fonte: Autor

A tabela 8 apresenta valores para propriedade importantes na saída da tubeira obtida pelo MOC.

Tabela 8 – Valores obtidos pelo MOC para as propriedades na seção de saída da tubeira

|      | Número de Mach Temperatura [K] Pressão [Pa] |         |
|------|---------------------------------------------|---------|
| 5,72 | 480,59                                      | 1108,64 |

# 6 Simulação Numérica

O comportamento dos fluidos em um sistema geral pode ser avaliado com o uso da dinâmica dos fluidos computacional. Essa ferramenta poderosa aproxima as complicadas equações diferenciais parciais que descrevem o fluxo e fenômenos relacionados por um sistema de equações algébricas, que então são resolvidas numericamente em um computador. O domínio de interesse é discretizado e as equações são resolvidas por métodos iterativos (FERZIGER, 2002).

# 6.1 Metodologia e implementação

#### 6.1.1 Geometria

O modelo descrito no capítulo 3 é implementado em uma simulação axissimétrica para análise do desempenho da tubeira resultante obtida com o código a partir das condições de operação do projeto.

A geometria usada para a simulação é feita a partir das coordenadas obtidas com o código de MATLAB. Um arquivo de texto com as coordenadas pode ser importado para o ambiente Design Modeler do Fluent, e a superfície é gerada a partir disso. A seção convergente da tubeira é feita usando um arco que conecta a saída da câmara de combustão, de 35,5 mm de altura, com a garganta. A garganta na seção convergente da tubeira é aproximada por um arco de circunferência com raio igual a  $1.5y^*$ .

#### 6.1.2 Malha

A figura 10 apresenta a malha gerada. O domínio foi dividido em três faces e transferido para o *Mechanical* em uma parte usando a função *New Part*. Agrupar as faces em uma parte múltifaces permite o uso de topologia compartilhada entre as faces. A divisão do domínio em múltiplas faces fornece uma malha quadrangular mais adequada.

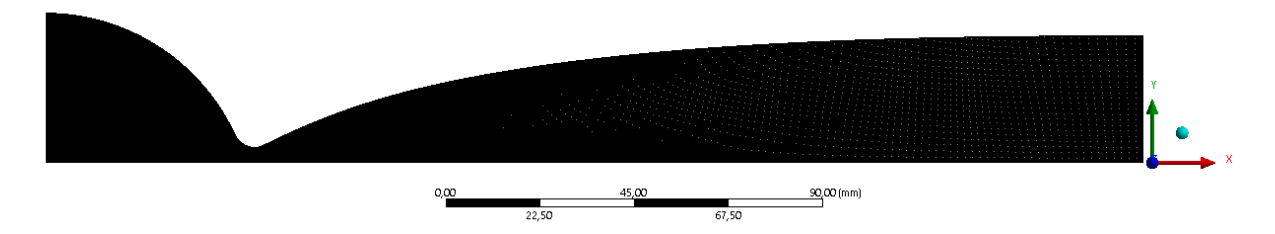

Figura 10 – Malha para a simulação de validação. Fonte: Autor

A tabela 9 apresenta as especificações da malha. A qualidade da malha pode ser avaliada pelo skewness, que define o grau de afastamento do tipo ideal do mesmo elemento. De acordo com a definição, um valor de 0 indica uma célula equilateral (melhor) e o valor 1 indica uma célula completamente degenerada (pior). Um valor abaixo de 0,8 para o skewness indica uma malha aceitável.

Tabela 9 – Malha para a simulação de validação

| Número de elementos Número de nós Skewness máximo |        |         |
|---------------------------------------------------|--------|---------|
| 162540                                            | 164194 | 0,72336 |

# 6.2 Configurações do Fluent

#### 6.2.1 Setup

O arquivo da malha descrita na seção 6.1.2 é exportado e lido no Fluent. O solucionador baseado em pressão é usado no setup do Ansys. Além disso, a solução é especificada para estado estacionário e foi escolhido a formulação de velocidade absoluta a partir de um referencial inercial para expressão das equações de momento. O modelo de turbulência usado foi o de escoamento invíscido, para refletir a suposiçao usada no método das características.

#### 6.2.2 Materiais

O material usado foi o ar, com propriedades editadas para considerar a suposição usada no modelo apresentado no capítulo 3. A opção de gás ideal foi escolhida para a densidade, com um peso molecular de 23,23 kg/kmol, obtido pela simulação no CEA para as condições de operação do projeto. A variação do calor específico a pressão constante com

a temperatura foi definida como um polinômio, de acordo com os coeficientes apresentados na tabela 19.

#### 6.2.3 Condições de contorno

Quatro zonas principais foram nomeadas no Ansys Meshing, sendo elas: inlet, outlet, wall e axis.

#### 6.2.4 Entrada e saída

Para a entrada e saída foi usado o pressure inlet e o pressure outlet. A pressão de entrada considerada foi a pressão na câmara de combustão usada no projeto, 20 bar. A temperatura da câmara foi definida como 2950 K, a partir do resultado da simulação do CEA. A pressão de saída e a pressão de operação foram considaras como 0 bar, refletindo a condição de operação do espaço para o motor de foguete.

#### 6.2.5 Solution

Os valores de sub-relaxamento das equações não foram alterados, sendo os mesmos definidos pelo Ansys por padrão. O esquema Second order upwind foi usado como método de discretização numérica para resolver as equações diferenciais parciais.

# 6.3 Validação

A validação do modelo usado é feita comparando os resultados das propriedades importantes obtidas pelo CEA com o que foi obtido pelo Fluent. Para isso, duas posições são consideradas, a garganta e a saída. As propriedades analisadas são a temperatura, o número de Mach e a pressão. Os valores são considerados ao longo do eixo de simetria. A tabela 10 apresenta esses resultados.

|               | Posição  | Número de Mach Temperatura [K] |         | Pressão [Pa] |
|---------------|----------|--------------------------------|---------|--------------|
| <b>CEA</b>    | Garganta | 1,00                           | 2606,90 | 1104000,00   |
|               | Saída    | 5,47                           | 438,65  | 651,77       |
| <b>FLUENT</b> | Garganta | 0,88                           | 2673,92 | 1251710,00   |
|               | Saída    | 5,49                           | 521,08  | 1227,51      |

Tabela 10 – Comparação entre os valores recebidos pelo CEA e Fluent

As figuras 12, 13, 15 e 16 também podem ser usadas para comparar os resultados obtidos com o MATLAB com os resultados obtidos com o Fluent. Os resultados obtidos com o Fluent consideram as propriedades ao longo de toda a tubeira. No entanto, os resultados obtidos com o código de MATLAB consideram apenas a seção supersônica, já que o cálculo de características só é feito nessa região. Portanto, para a comparação das curvas apenas os valores da seção supersônica são considerados.

A figura 11 apresenta a distribuição do número de Mach na tubeira. Essa informação é complementada com as figuras 12 e 13, que apresentam a variação do número de Mach ao longo do eixo de simetria e da parede, respectivamente. Além disso, essas figuras também apresentam uma comparação com os resultados obtidos pelo código de MATLAB para as mesmas variações.

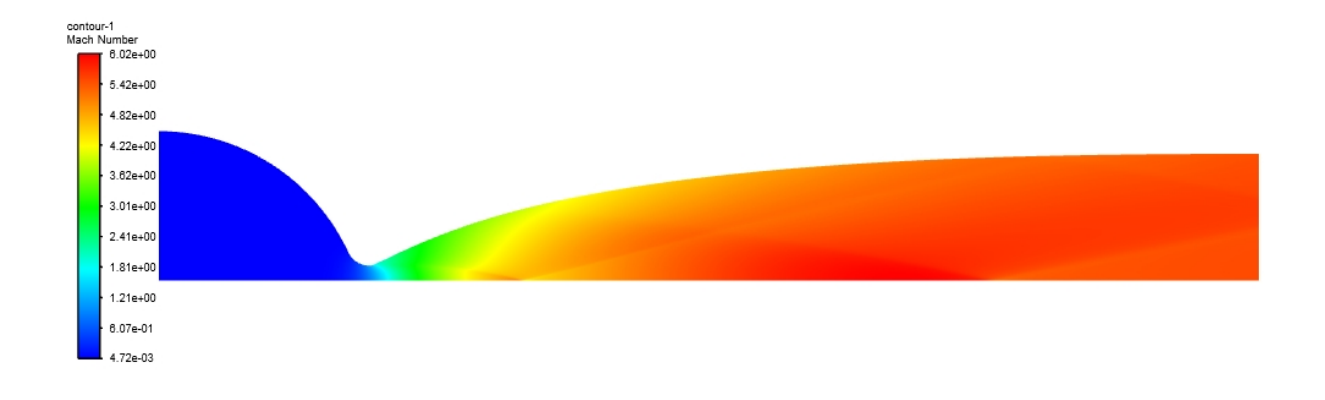

Figura 11 – Distribuição do número de Mach

Para a curva obtida com o MOC, o número de Mach aumenta até o fim da região de núcleo no eixo de simetria. Após isso, as condições são as mesmas da saída da tubeira.

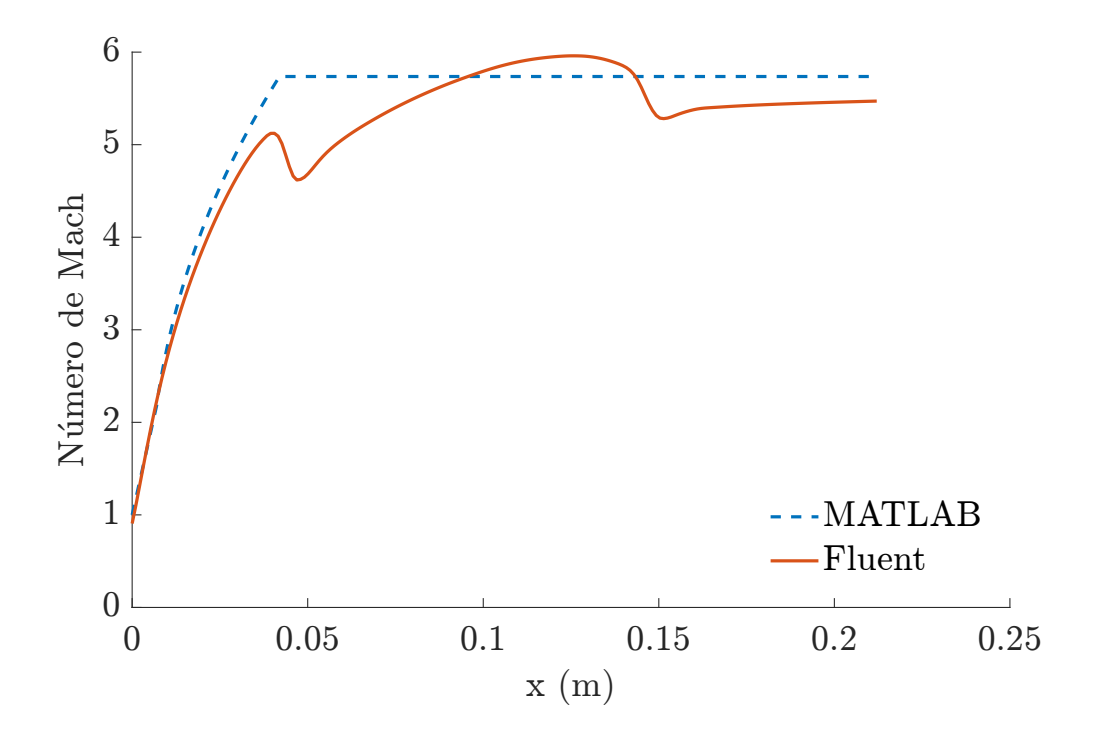

Figura 12 – Comparação entre o número de Mach ao longo do eixo de simetria obtidos com o MATLAB e com o Fluent

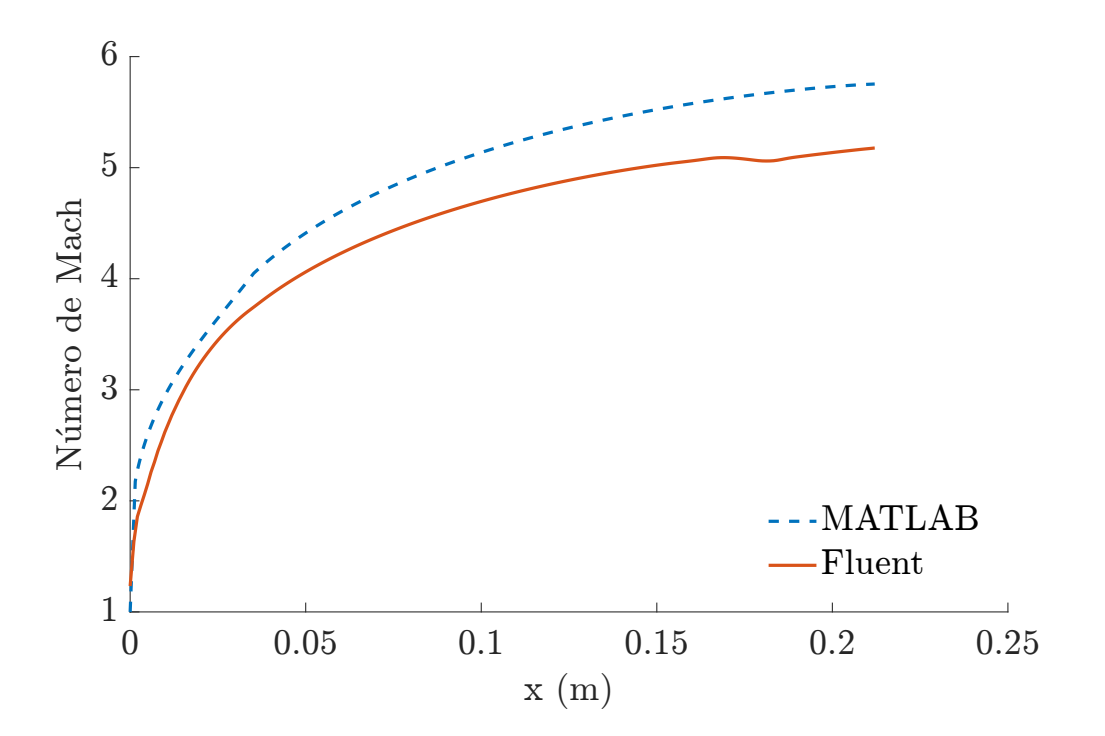

Figura 13 – Comparação entre o número de Mach ao longo da parede obtidos com o MATLAB e com o Fluent

A figura 14 apresenta a distribuição da temperatura na tubeira. Essa informação é complementada com as figuras 15 e 16, que apresentam a variação da temperatura ao longo do eixo de simetria e da parede, respectivamente. Além disso, essas figuras também apresentam uma comparação com os resultados obtidos pelo código de MATLAB para as mesmas variações.

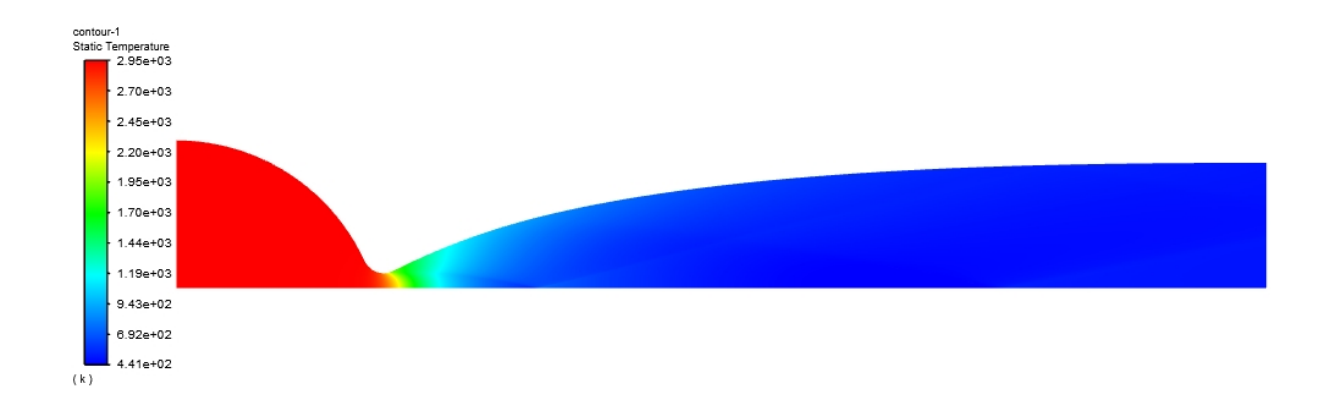

Figura 14 – Distribuição da temperatura

Assim como o número de Mach, a temperatura obtida pelo MOC diminui até o fim da região de núcleo no eixo de simetria. Após isso, as condições são as mesmas da saída da tubeira.

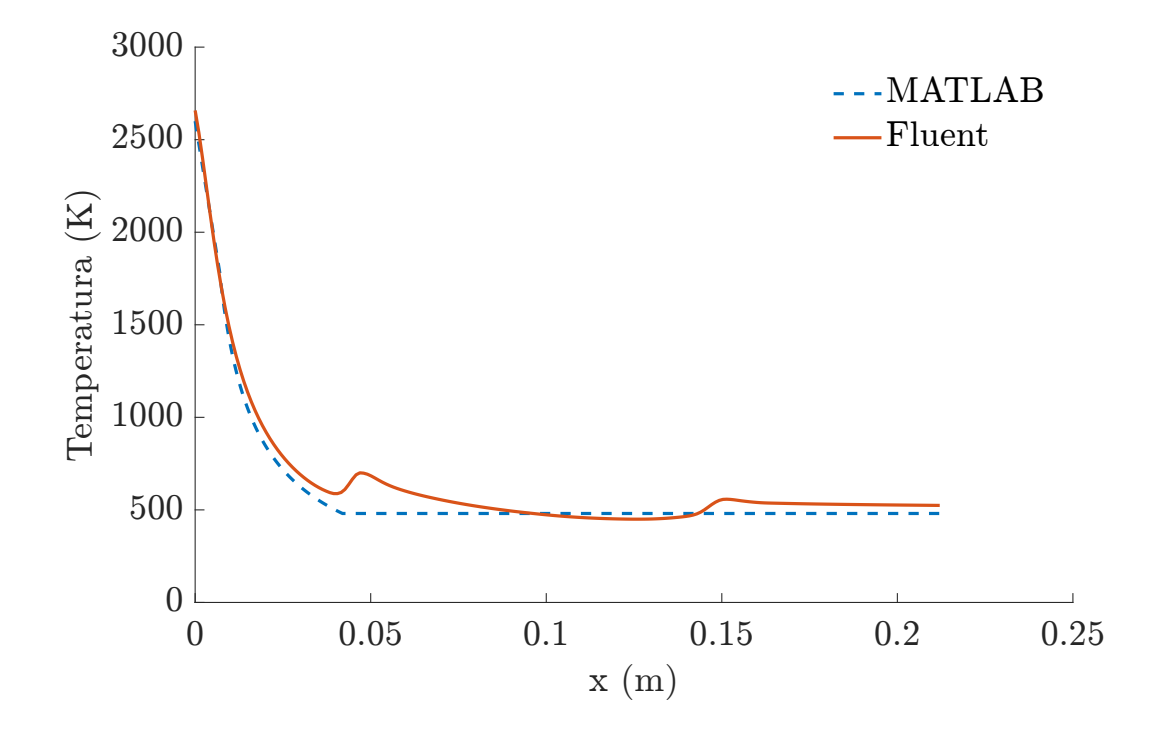

Figura 15 – Comparação entre a temperatura ao longo do eixo de simetria obtidos com o MATLAB e com o Fluent

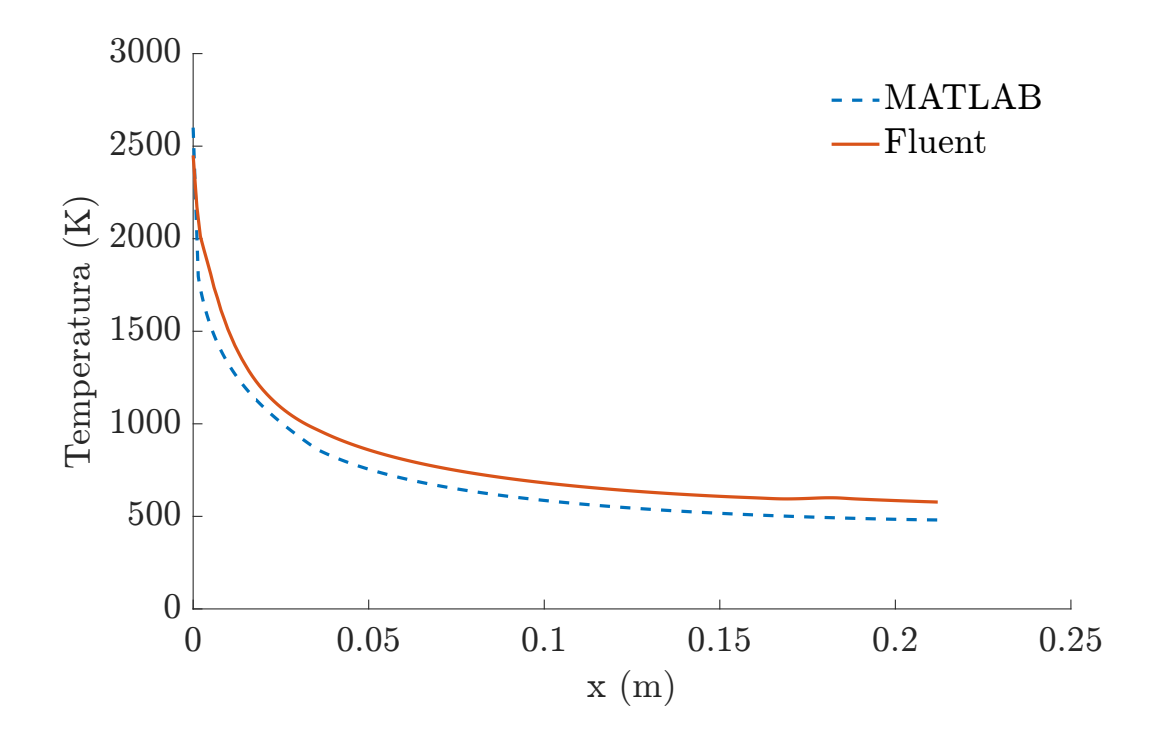

Figura 16 – Comparação entre a temperatura ao longo da parede obtidos com o MATLAB e com o Fluent

## 6.4 Análise de Resultados

Conforme explicado nas seções 2.2 e 2.3, a tubeira obtida com o MOC é muito longa, para permitir com que o escoamento na seção de saída seja uniforme e paralelo. Ainda, como a parte final desse tipo de tubeira tem uma mudança de inclinação muito baixa, é possível, para aplicações em motor de foguete, truncar a tubeira ideal sem grandes perdas de eficiência.

O comprimento da tubeira truncada resultante pode ser designado como uma porcentagem de uma tubeira cônica equivalente, com ângulo de seção divergente de 15º. Neste caso, essa tubeira cônica já foi calculada no projeto preliminar exposto na seção 4.4. A tubeira cônica possui uma razão de expansão de  $\epsilon = 107,31$ , fornecido pelo CEA, e um comprimento adimensional de  $x/y^* = 35$ . Considerando isso, foi analisado o desempenho de 4 tubeiras, com comprimentos de 100%, 90%, 80% e 70%. A tabela 11 apresenta as dimensões dessas tubeiras.

| Porcentagem | $Comprimento$ [mm] | Raio de<br>saída [mm] | Razão de<br>expansão | Ângulo na<br>seção de<br>saída $[°]$ |
|-------------|--------------------|-----------------------|----------------------|--------------------------------------|
| $100\%$     | 124,62             | 28,24                 | 62,94                | 3,10                                 |
| $90\%$      | 112,07             | 27,48                 | 59,56                | 3,91                                 |
| 80 %        | 99,74              | 26,53                 | 55,55                | 4,85                                 |
| 70 %        | 87,21              | 25,35                 | 50,70                | 5,98                                 |

Tabela 11 – Comparação entre as dimensões das tubeiras consideradas

A tabela 11 apresenta uma diferença entre o maior e o menor comprimento de 37,41 mm. A tubeira 100 % obtida pelo modelo também apresenta uma razão de expansão e um ângulo na seção de saída da tubeira menores do que os originalmente considerados pelo projeto preliminar.

O procedimento de simulação realizado com essas tubeiras considerou os efeitos viscosos do escoamento. Os elementos da malha ficam mais concentrados próximo à parede para conseguir obter o gradiente de propriedades na camada limite. O modelo de turbulência escolhido foi o k- $\omega$  standard com efeitos de compressibilidade. As malhas para as tubeiras são apresentadas na figura 18 e na tabela 12.

A figura 17 apresenta o estudo para sensibilidade da malha. O valor do Número de Mach no eixo de simetria na seção de saída da tubeira foi usado para a análise. Foram comparadas cinco malhas. A diferença do valor do número de Mach entre as duas últimas malhas é de 0,0001. Portanto, visto que um custo computacional menor é desejável, a malha 4 foi escolhida.

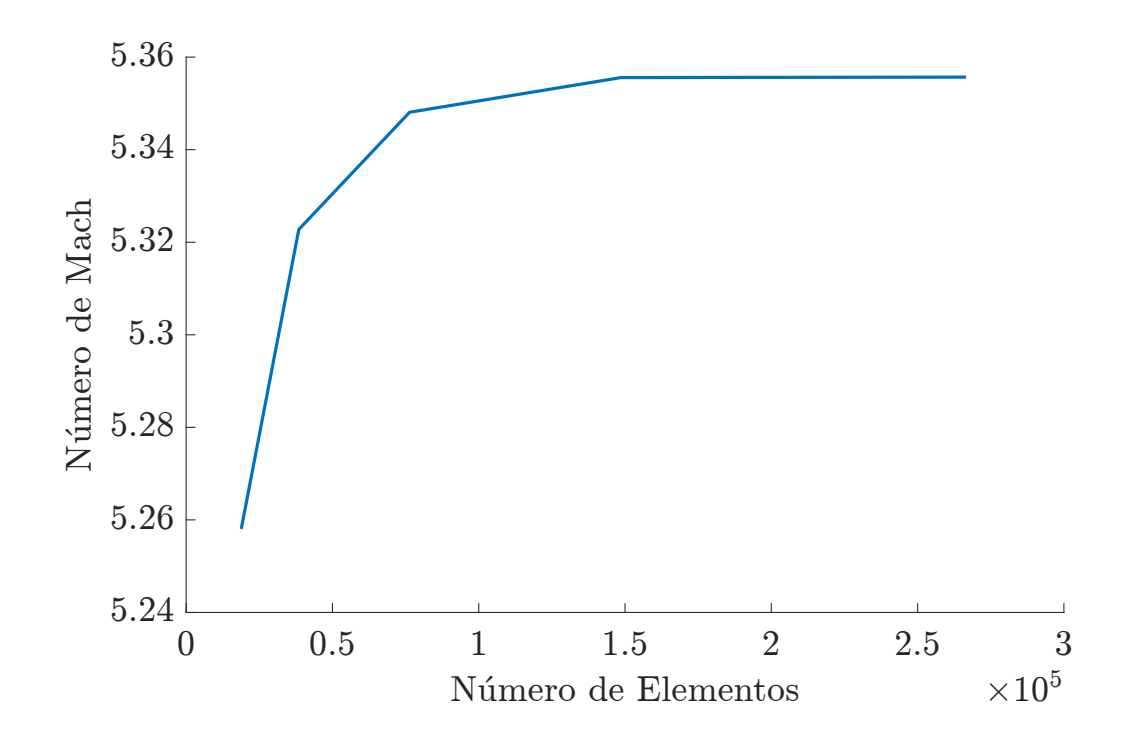

Figura 17 – Sensibilidade da Malha. Fonte: Autor

A análise de sensibilidade de malha foi feita para a geometria 100%. O número de elementos para as tubeiras de comprimentos menores foi diminuído conforme a seção truncada de tubeira para tubeira.

Para a simulação viscosa, foi necessário incluir a condutividade térmica e a viscosidade para o material considerado. A condutividade térmica foi definida como um polinômio, usando a equação 5.1. Os coeficientes usados estão disponíveis no apêndice A. Para a viscosidade foi usado um valor de 0,0001 kg/m.s.

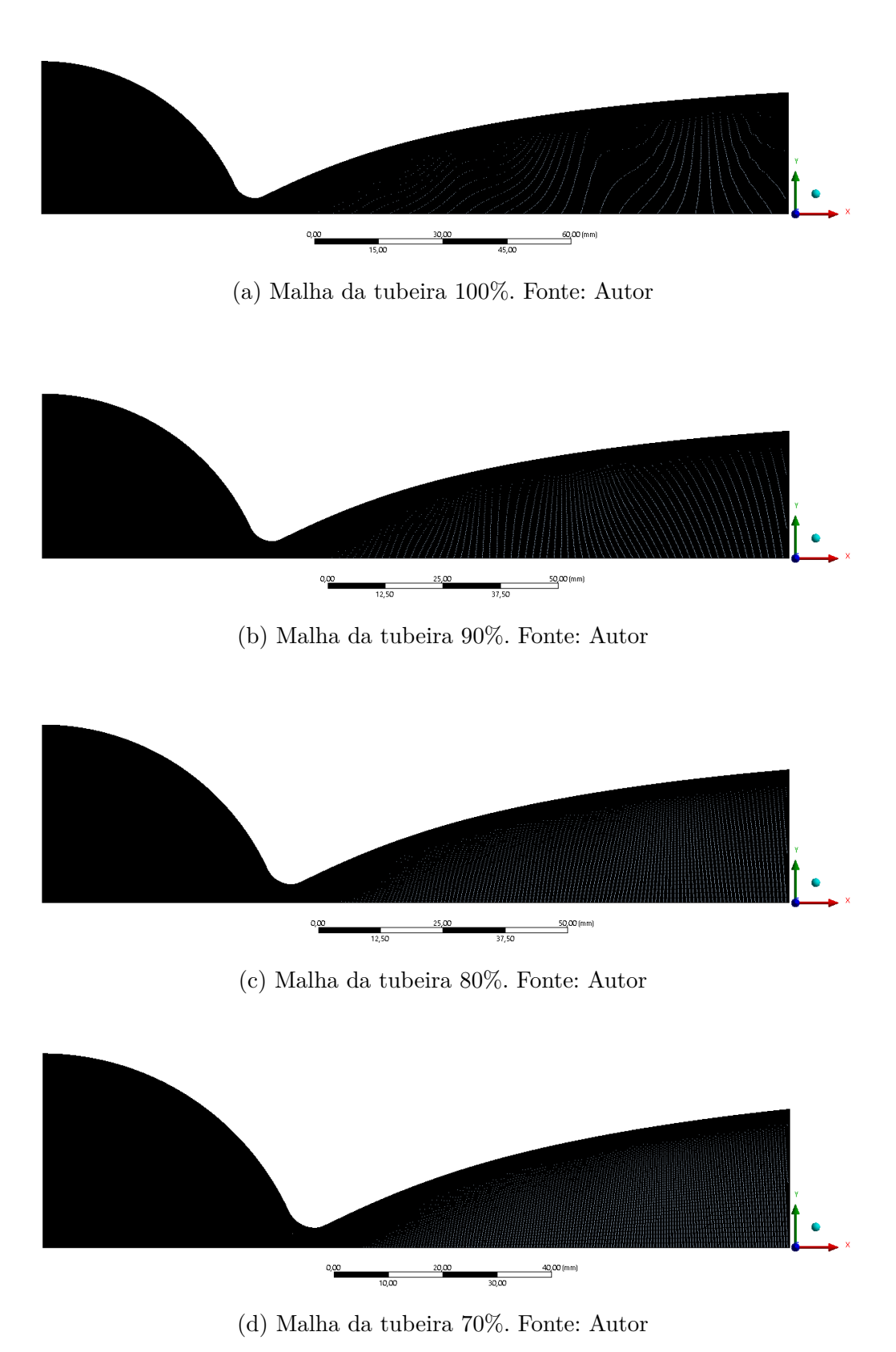

Figura 18 – Comparação Malha da tubeira 100%. Fonte: Autor

|         | Comprimento Número de elementos Número de nós Skewness máximo |        |         |
|---------|---------------------------------------------------------------|--------|---------|
| $100\%$ | 148604                                                        | 150234 | 0,72337 |
| $90\%$  | 142105                                                        | 143668 | 0,72337 |
| $80\%$  | 133666                                                        | 135142 | 0,72337 |
| 70 %    | 126973                                                        | 128380 | 0,72336 |

Tabela 12 – Comparação de malhas para as tubeiras consideradas

A tabela 13 apresenta uma comparação de propriedades importantes das tubeiras na seção de saída. É possível ver o efeito do gradiente de velocidade na camada limite. O número de Mach médio na saída da tubeira cai muito quando comparado a simulação invíscida para a mesma geometria.

Comprimento Número de Mach Temperatura [K] Pressão [Pa] 100 % 4,29 784,25 2030,01 90 % 4,33 775,91 2129,47 80 % 4,35 772,41 2313,87 70 % 4,36 771,84 2566,73

Tabela 13 – Comparação das propriedades entre as tubeiras consideradas

A figura 19 apresenta a distribuição de número de Mach para as tubeiras consideradas. É possível ver que o escoamento em todas as tubeiras são semelhantes. A principal diferença é o número de Mach de saída. Por se tratar de uma tubeira pequena, a camada limite possui uma espessura considerável.

A figura 20 apresenta a distribuição da temperatura para as tubeiras consideradas. É possível observar a camada limite térmica. O valor da temperatura na saída varia, conforme apresentado na tabela 13.

A figura 21 apresenta a distribuição da pressão para as tubeiras consideradas. A figura 24 apresenta a variação da pressão ao longo do eixo de simetria. É possível ver o efeito de constrição na garganta.

A espessura da camada limite pode ser melhor entendida com a figura 22, que apresenta a variação da magnitude de velocidade de saída nas tubeiras consideradas. O valor permanece praticamente constante no centro da seção de saída até chegar na camada limite, quando ocorre uma queda brusca. O eixo horizontal representa a posição radial na seção de saída.

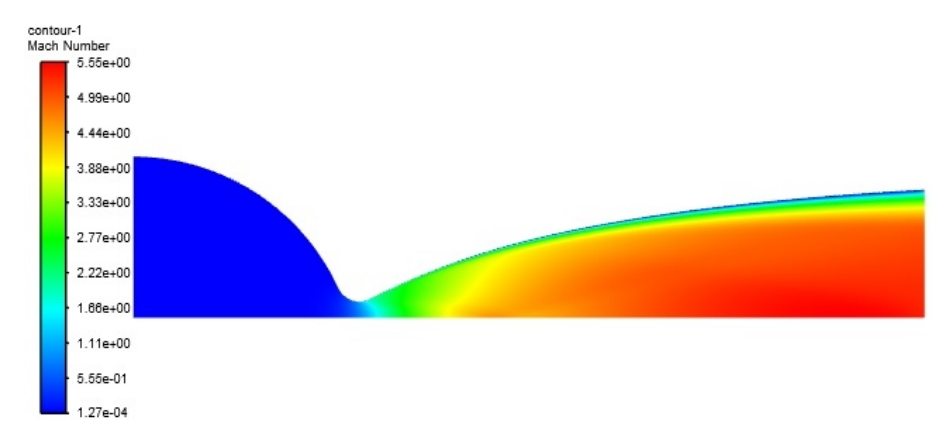

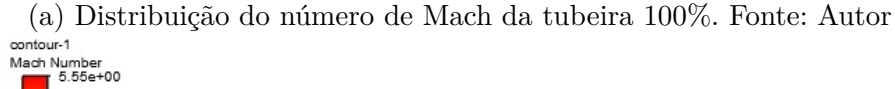

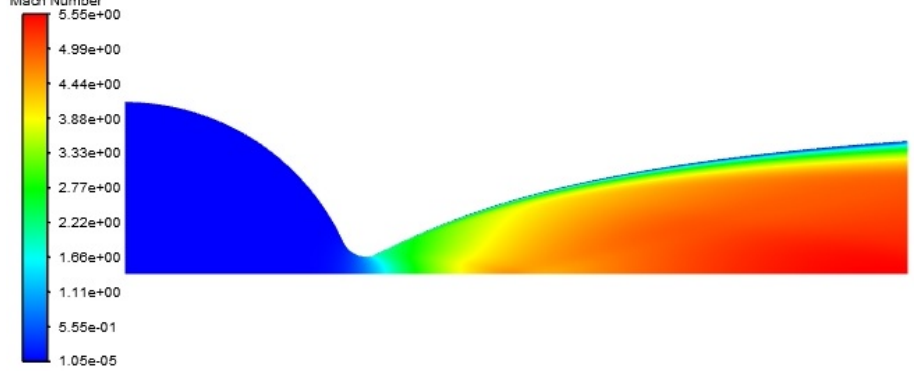

(b) Distribuição do número de Mach da tubeira 90%. Fonte: Autor

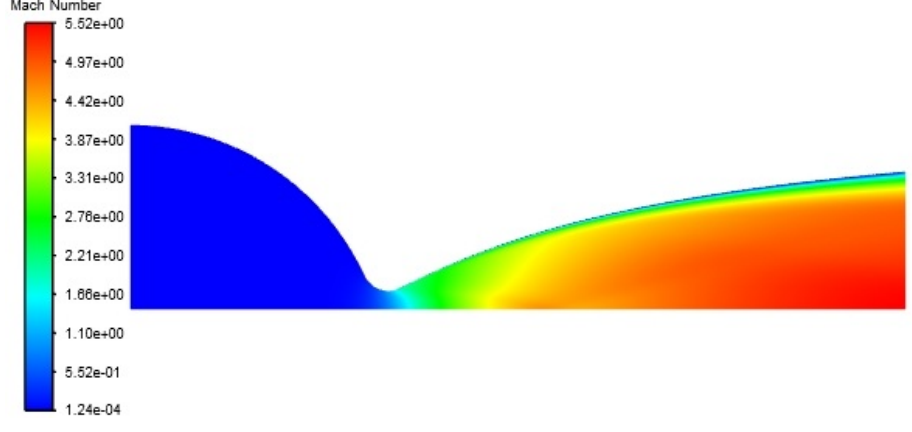

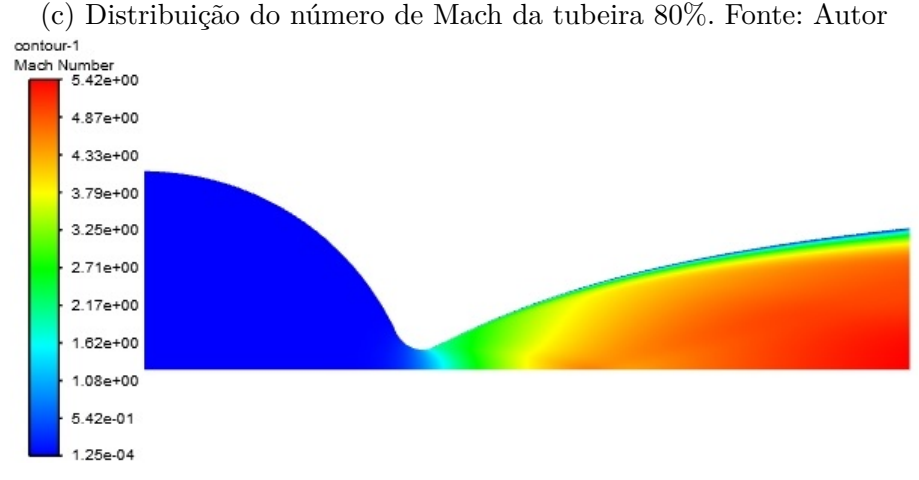

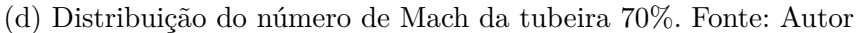

Figura 19 – Comparação da distribuição do número de Mach para as tubeiras

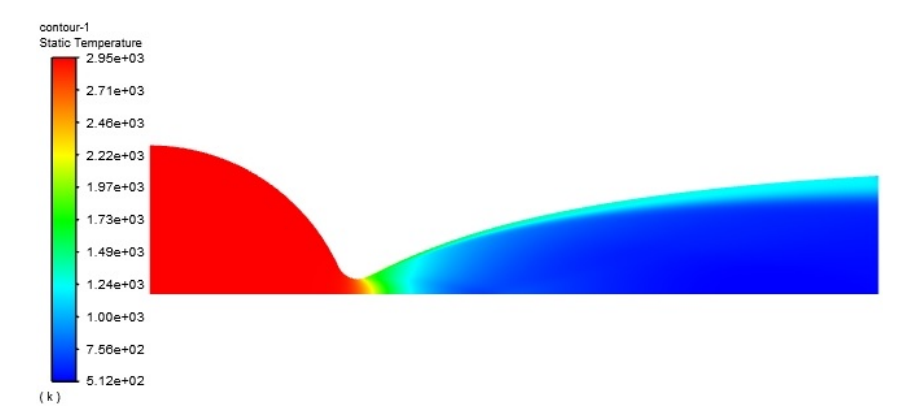

(a) Distribuição da temperatura da tubeira 100%. Fonte: Autor<br>
Statio Fengerature<br>
Statio 7 255e+03

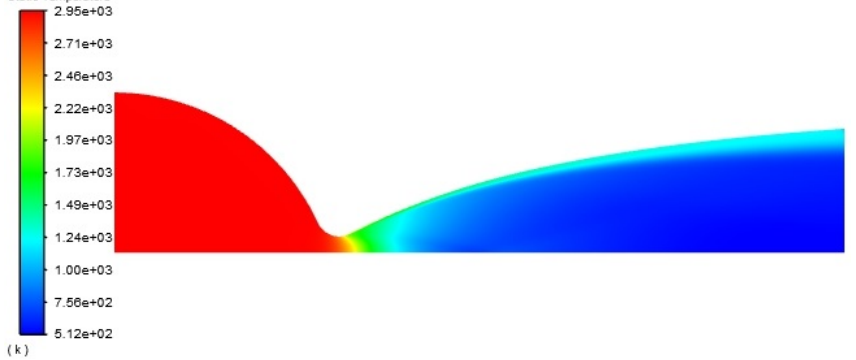

(b) Distribuição da temperatura da tubeira 90%. Fonte: Autor

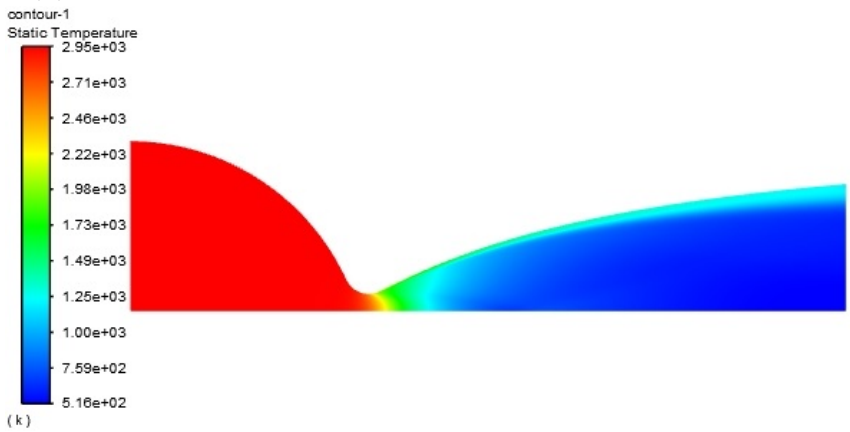

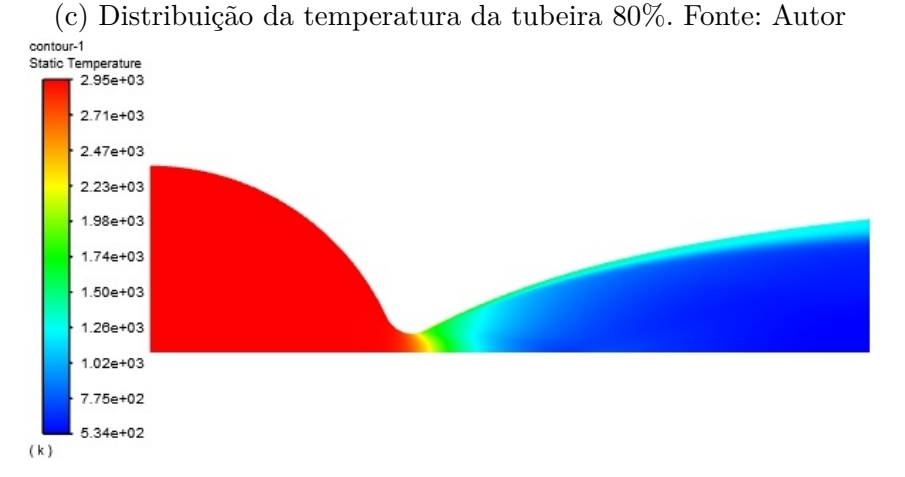

(d) Distribuição da temperatura da tubeira 70%. Fonte: Autor Figura 20 – Comparação da distribuição da temperatura para as tubeiras

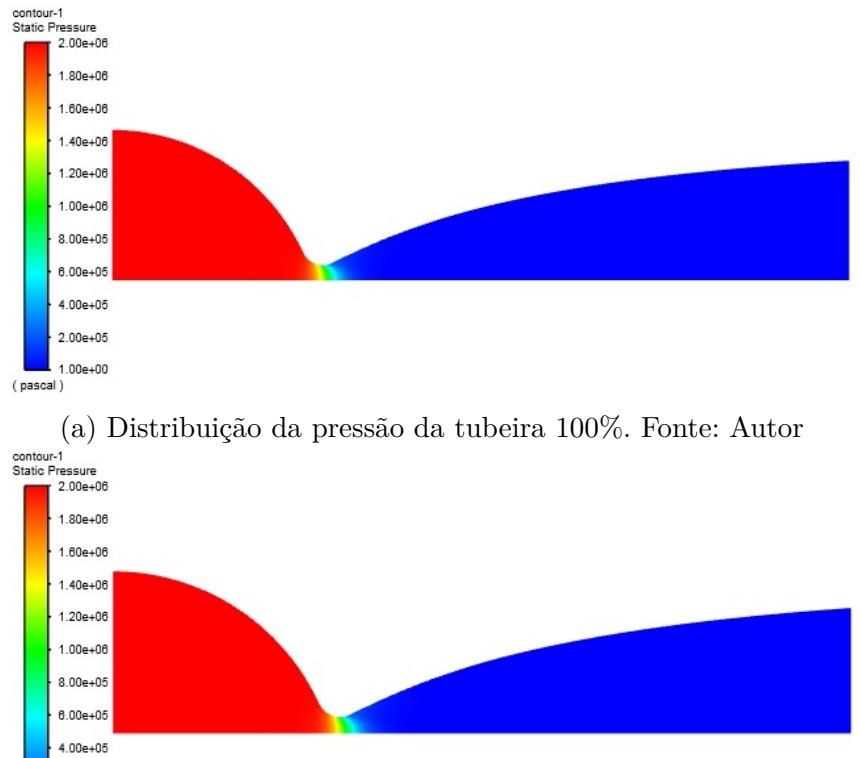

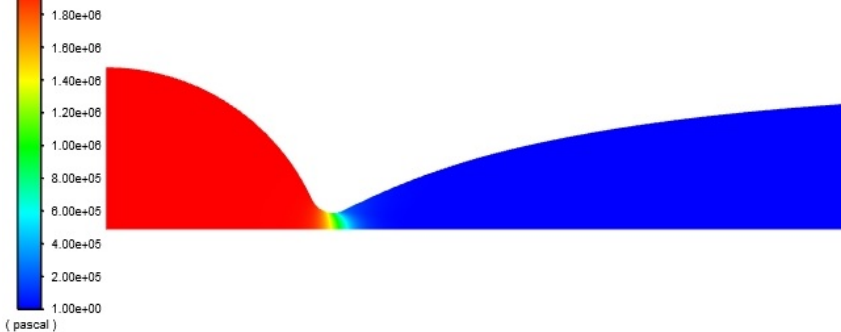

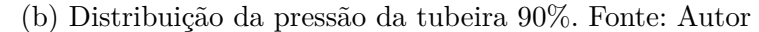

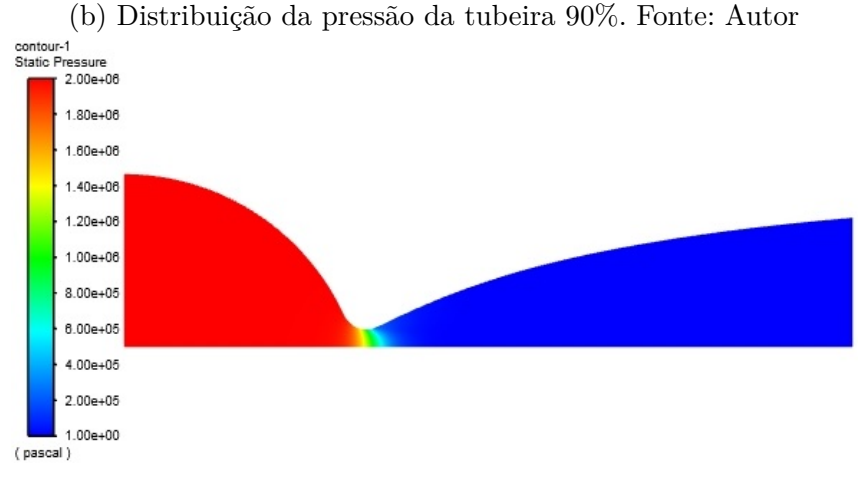

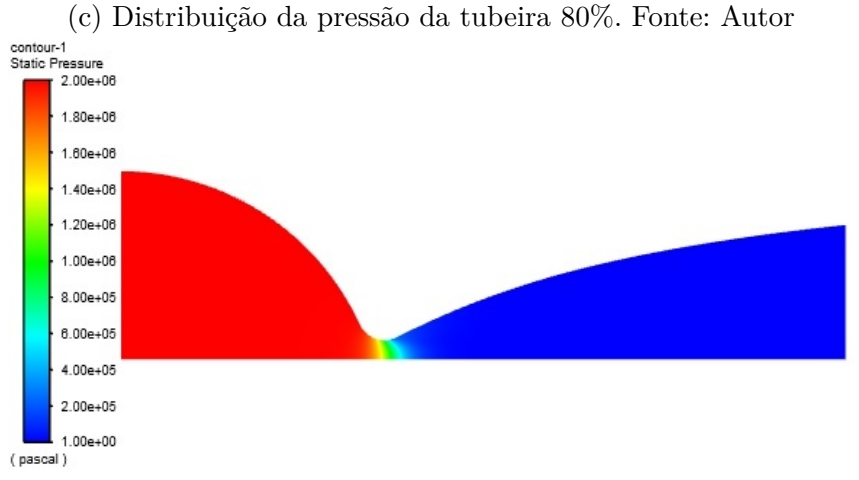

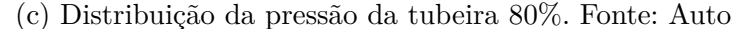

(d) Distribuição da pressão da tubeira 70%. Fonte: Autor

Figura 21 – Comparação da distribuição da pressão para as tubeiras

A figura 25 apresenta uma comparação da variação da temperatura ao longo do eixo de simetria das tubeiras consideradas. É possível ver que todas as figuras possuem uma curva semelhante.

A figura 26 apresenta uma comparação da variação da temperatura ao longo da parede das tubeiras consideradas. É possível ver que todas as figuras possuem uma curva semelhante. A figura 26 pode ser importante para análises de transferência de calor e escolha de material para a parede da tubeira.

Comparando a figura 25 com a figura 23 é possível ver a relação entre o número de Mach com a temperatura.

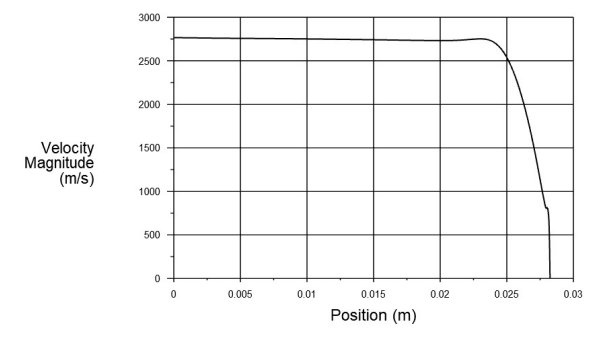

(a) Variação da magnitude de velocidade ao longo da seção de saída para a tubeira 100%. Fonte: Autor

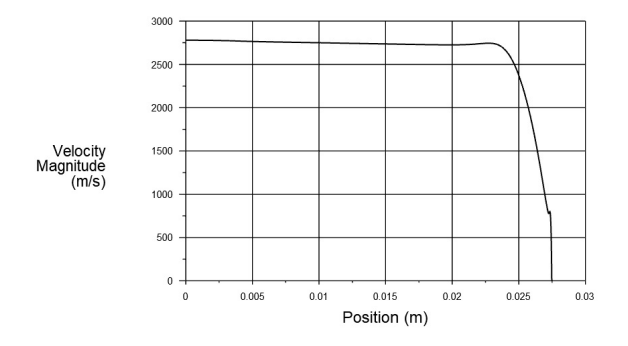

(b) Variação da magnitude de velocidade ao longo da seção de saída para a tubeira 90%. Fonte: Autor

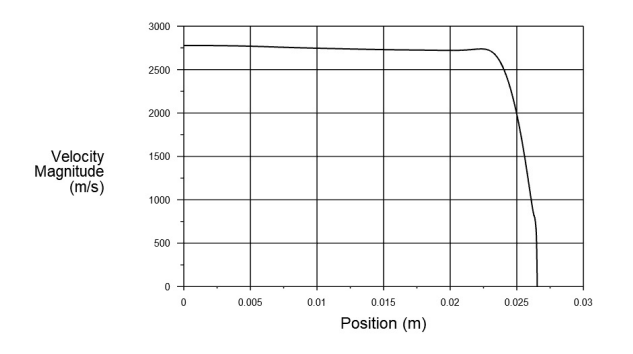

(c) Variação da magnitude de velocidade ao longo da seção de saída para a tubeira 80%. Fonte: Autor

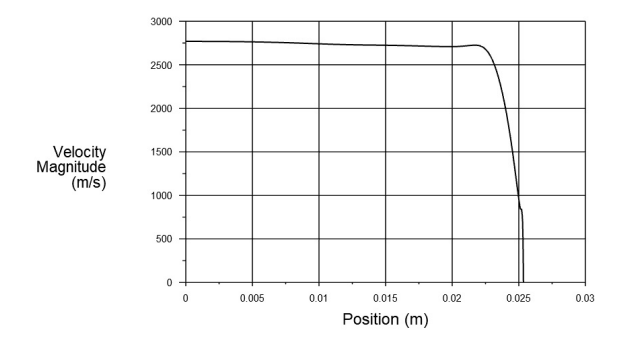

- (d) Variação da magnitude de velocidade ao longo da seção de saída para a tubeira 70%. Fonte: Autor
- Figura 22 Comparação da magnitude de velocidade ao longo da seção de saída para as tubeiras consideradas

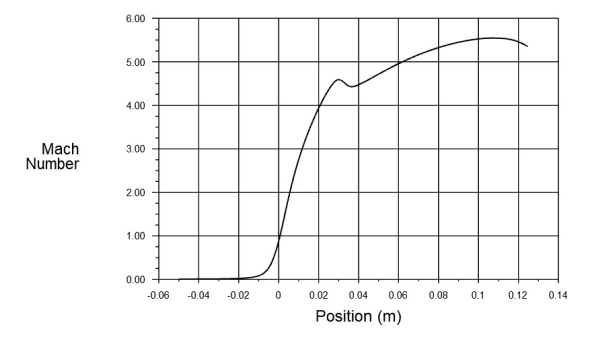

(a) Variação do número de Mach ao longo do eixo de simetria para a tubeira 100%. Fonte: Autor

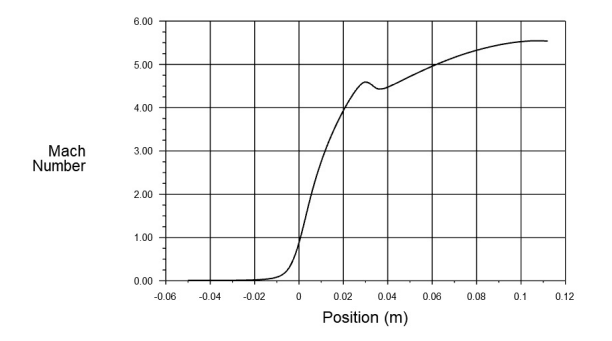

(b) Variação do número de Mach ao longo do eixo de simetria para a tubeira 90%. Fonte: Autor

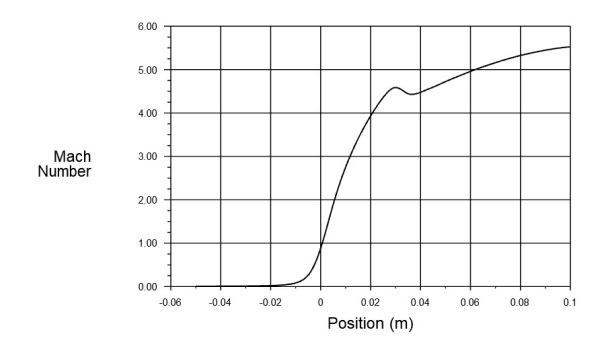

(c) Variação do número de Mach ao longo do eixo de simetria para a tubeira 80%. Fonte: Autor

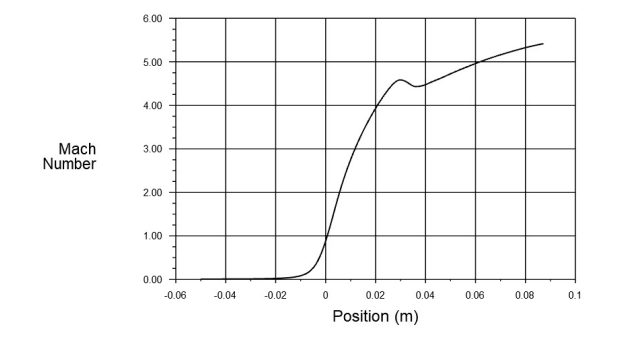

- (d) Variação do número de Mach ao longo do eixo de simetria para a tubeira 70%. Fonte: Autor
- Figura 23 Comparação da distribuição do número de Mach ao longo do eixo de simetria para as tubeiras consideradas

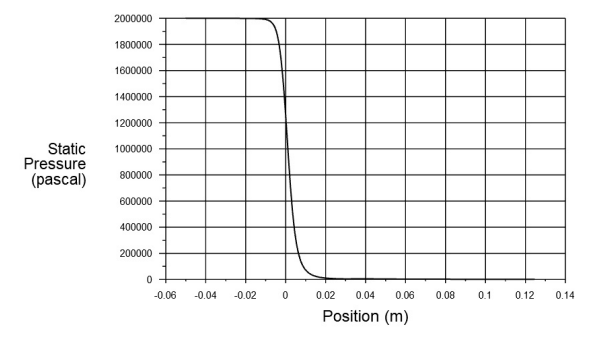

(a) Variação da pressão ao longo do eixo de simetria para a tubeira 100%. Fonte: Autor

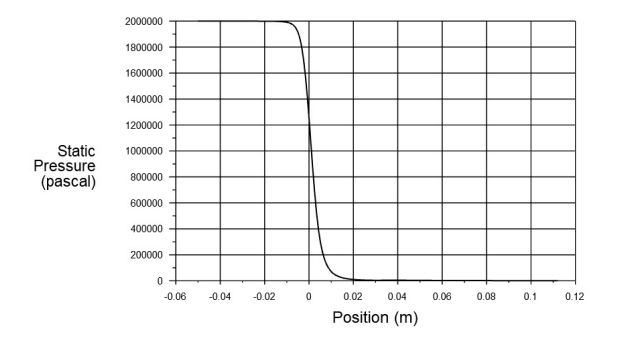

(b) Variação da pressão ao longo do eixo de simetria para a tubeira 90%. Fonte: Autor

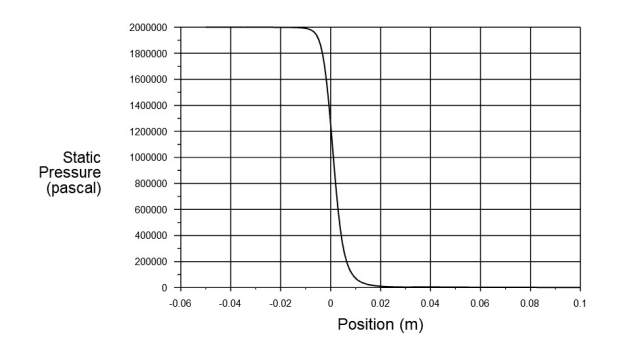

(c) Variação da pressão ao longo do eixo de simetria para a tubeira 80%. Fonte: Autor

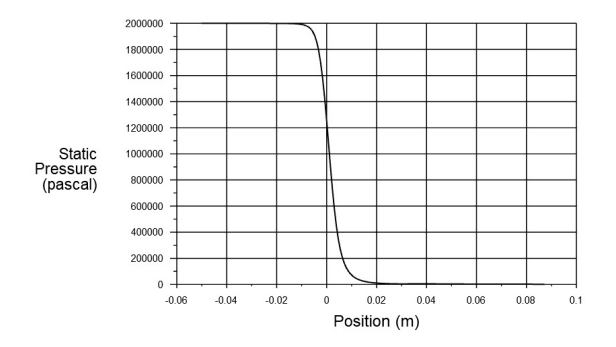

(d) Variação da pressão ao longo do eixo de simetria para a tubeira 70%. Fonte: Autor

Figura 24 – Comparação da distribuição da pressão ao longo do eixo de simetria para as tubeiras consideradas

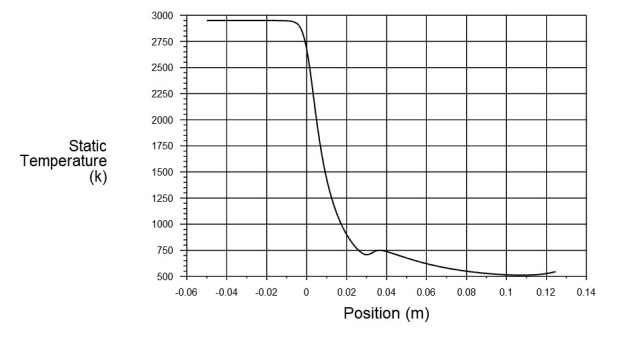

(a) Variação da temperatura ao longo do eixo de simetria para a tubeira 100%. Fonte: Autor

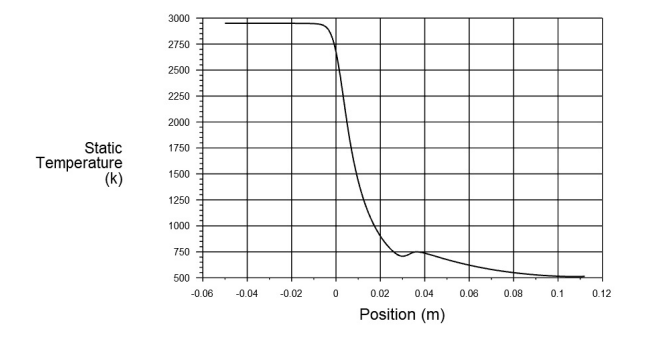

(b) Variação da temperatura ao longo do eixo de simetria para a tubeira 90%. Fonte: Autor

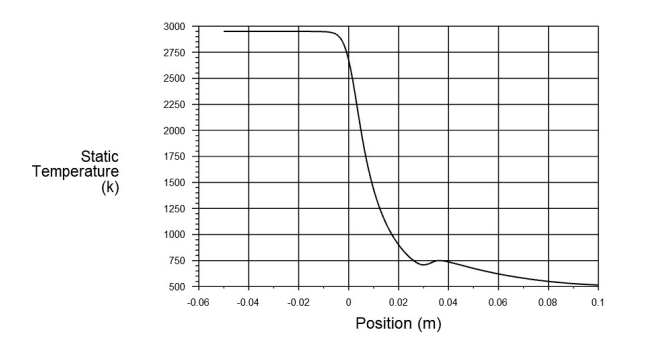

(c) Variação da temperatura ao longo do eixo de simetria para a tubeira 80%. Fonte: Autor

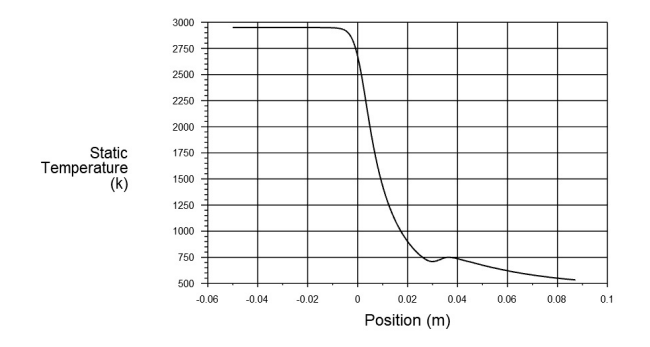

(d) Variação da temperatura ao longo do eixo de simetria para a tubeira 70%. Fonte: Autor

Figura 25 – Comparação da distribuição da temperatura ao longo do eixo de simetria para as tubeiras consideradas

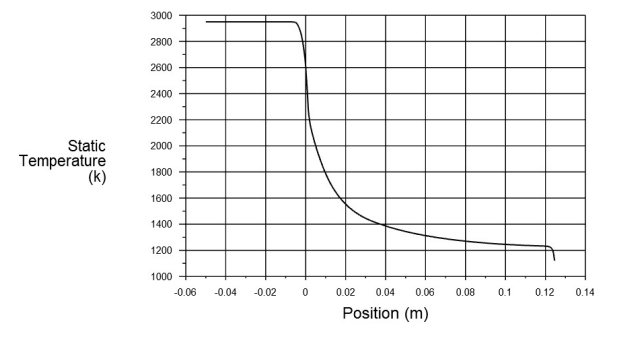

(a) Variação da temperatura ao longo da parede para a tubeira 100%. Fonte: Autor

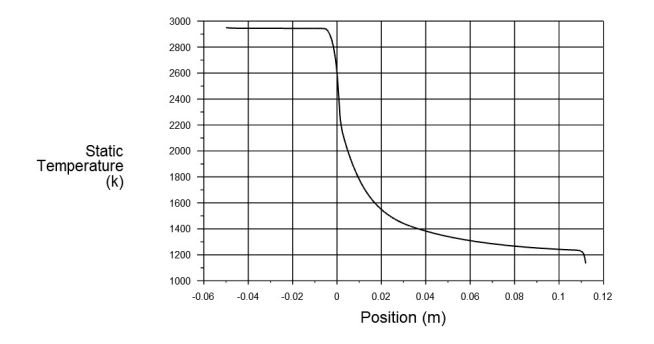

(b) Variação da temperatura ao longo da parede para a tubeira 90%. Fonte: Autor

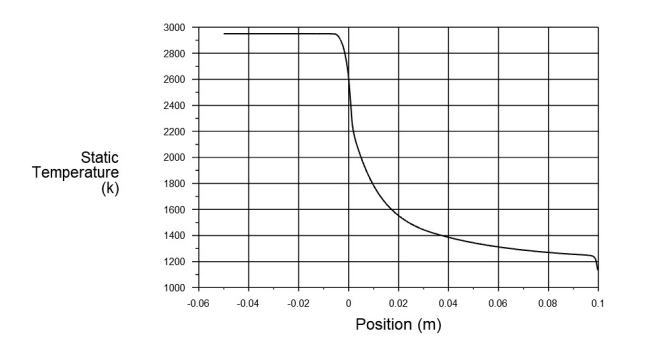

(c) Variação da temperatura ao longo da parede para a tubeira 80%. Fonte: Autor

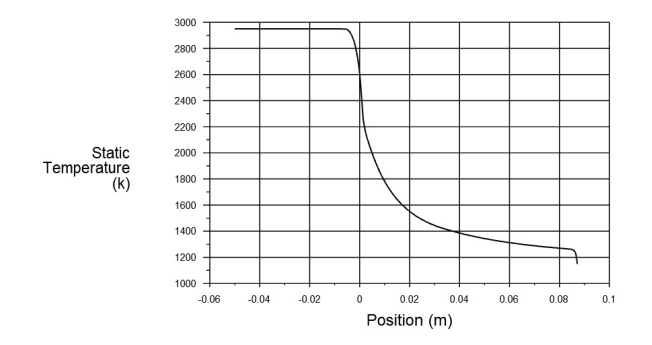

(d) Variação da temperatura ao longo da parede para a tubeira 70%. Fonte: Autor

Figura 26 – Comparação da distribuição da temperatura ao longo da parede para as tubeiras consideradas

## 6.5 Comparação entre as tubeiras

A tabela 14 apresenta a comparação do impulso específico para as tubeiras consideradas. Os valores para os impulsos específicos relacionados consideram a magnitude de velocidade média na seção de saída das tubeiras. É possível usar esse parâmetro como um critério de avaliação para selecionar o melhor comprimento para o projeto.

Tabela 14 – Comparação do impulso específico entre as tubeiras consideradas

| Comprimento $100\%$ $90\%$ |                             | $80\%$ | - 70% |
|----------------------------|-----------------------------|--------|-------|
| $I_{sp}$ [s]               | 255,64 256,97 258,39 259,64 |        |       |

Comparando a tabela 14 com a tabela 13 nota-se que os valores do impulso específico seguem uma tendência parecida aos valores do número de Mach. A medida que o comprimento de truncamento da tubeira diminui, o impulso específico aumenta. Isso pode ser explicado pela espessura da camada limite, que aumenta ao longo da parede da tubeira, conforme visto nas figuras 19 e 22. A diferença entre o  $I_{sp}$  da tubeira 100 % e da tubeira 90 % é de 0,52%, enquanto que a diferença no  $I_{sp}$  entre a tubeira 90% e a tubeira 80% é de 0,55%. A tubeira 70% possui o maior impulso específico e o maior número de Mach, portanto essa opção se torna uma boa escolha.

### 6.6 Tubeira corrigida

Para compensar as perdas no número de Mach de saída causados pelo gradiente de velocidade na camada limite, o raio de saída da tubeira selecionada foi aumentado para 29,08 mm. A tabela apresenta as dimensões para a tubeira 70% corrigida.

|        | Porcentagem Comprimento [mm] | Raio de<br>saída [mm] expansão | Razão de | Ângulo na<br>seção de<br>saída $[°]$ |
|--------|------------------------------|--------------------------------|----------|--------------------------------------|
| $70\%$ | 87,22                        | 29,08                          | 66.71    | 8,33                                 |

Tabela 15 – Dimensões para a tubeira 70% corrigida

O resultado dessa tubeira continua vantajoso, visto que mesmo com o aumento no raio de saída, a razão de expansão continua consideravelmente menor do que a da tubeira cônica, além do ângulo na seção de saída e do próprio comprimento. Uma tubeira menor é desejável para aplicações em motor de foguete para poupar a massa do sistema de propulsão. O ângulo na seção de saída menor diminui perdas por componentes de velocidade não axiais.

O procedimento de simulação é o mesmo descrito na seção 6.4. A malha da tubeira 70% corrigida é apresentada na figura 27. A tabela 16 complementa a figura.

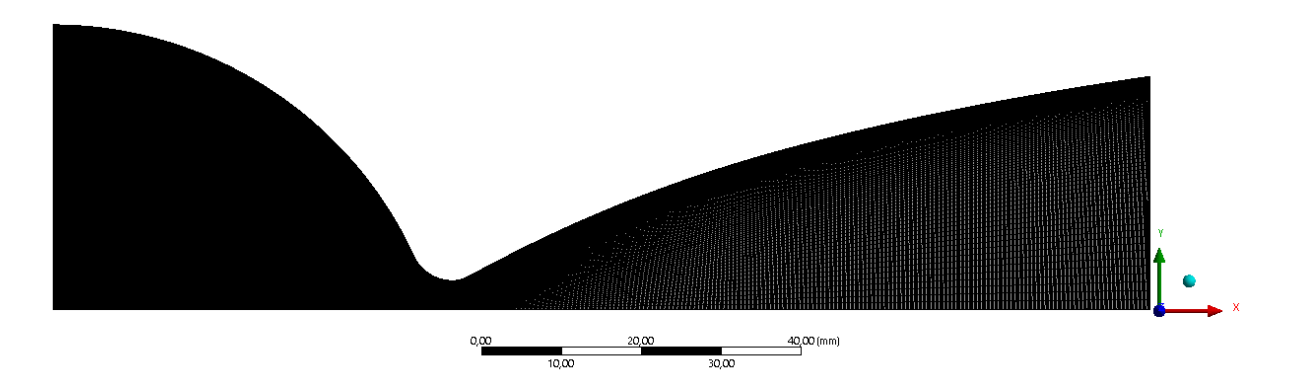

Figura 27 – Malha para a tubeira 70% corrigida. Fonte: Autor

Tabela 16 – Propriedades da malha da tubeira 70% corrigida

| Número de elementos – Número de nós – Skewness máximo |        |         |
|-------------------------------------------------------|--------|---------|
| 127167                                                | 128576 | 0,72336 |

A figura 28 apresenta uma comparação na variação da temperatura para o eixo de simetria e da parede para a tubeira 70% corrigida.

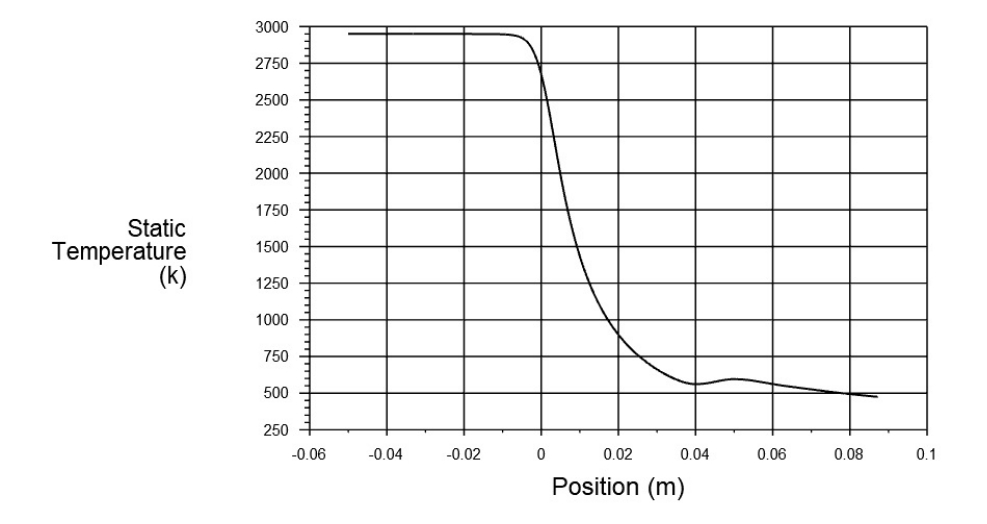

(a) Variação da temperatura ao longo do eixo de simetria para a tubeira 70% corrigida. Fonte: Autor

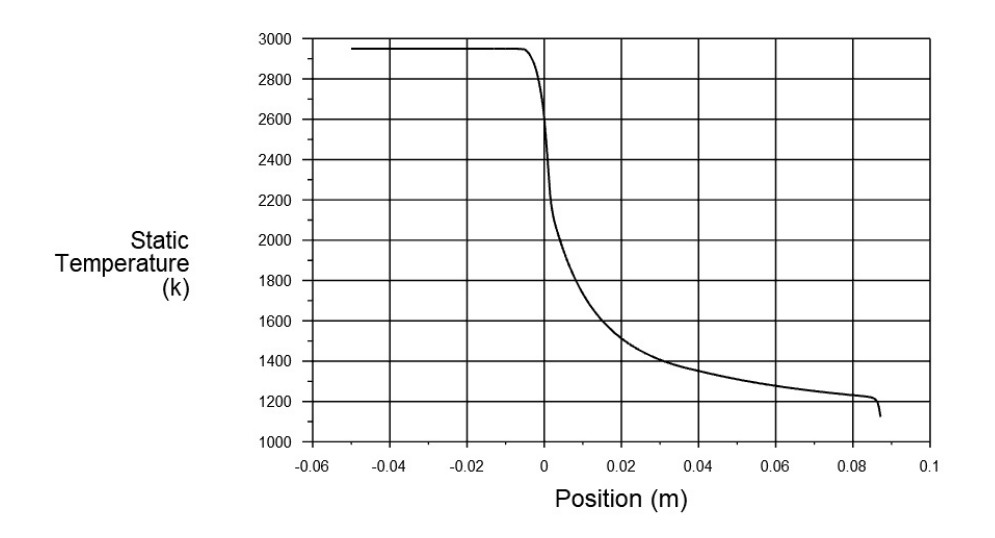

- (b) Variação da temperatura ao longo da parede para a tubeira 70% corrigida. Fonte: Autor
- Figura 28 Variação da temperatura ao longo do eixo de simetria e da parede para a tubeira 70% corrigida

A figura 29 apresenta a distribuição do número de Mach e a variação do número de Mach no eixo de simetria para a tubeira 70% corrigida.

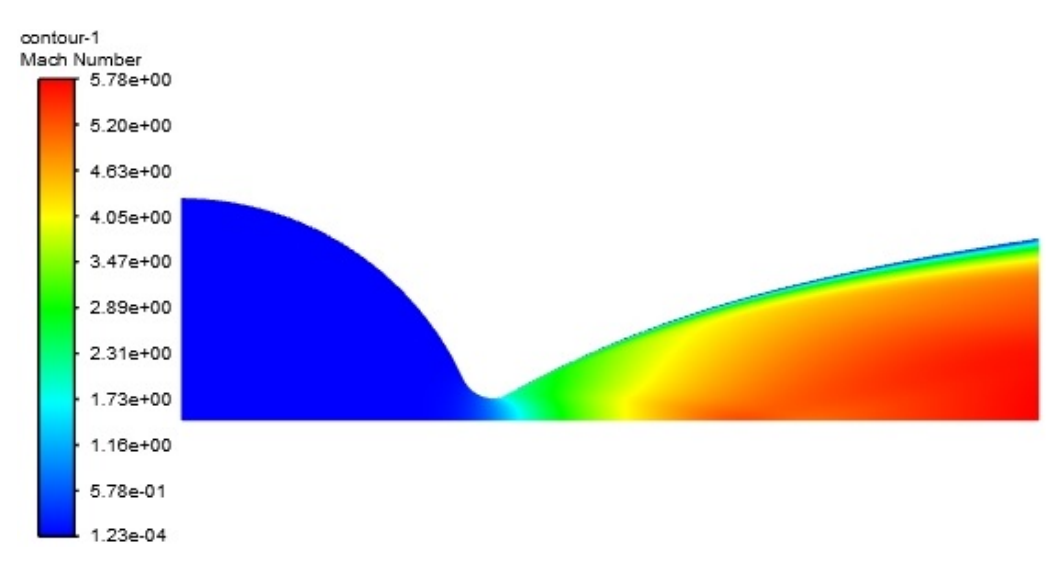

(a) Distribuição do número de Mach para a tubeira 70% corrigida. Fonte: Autor

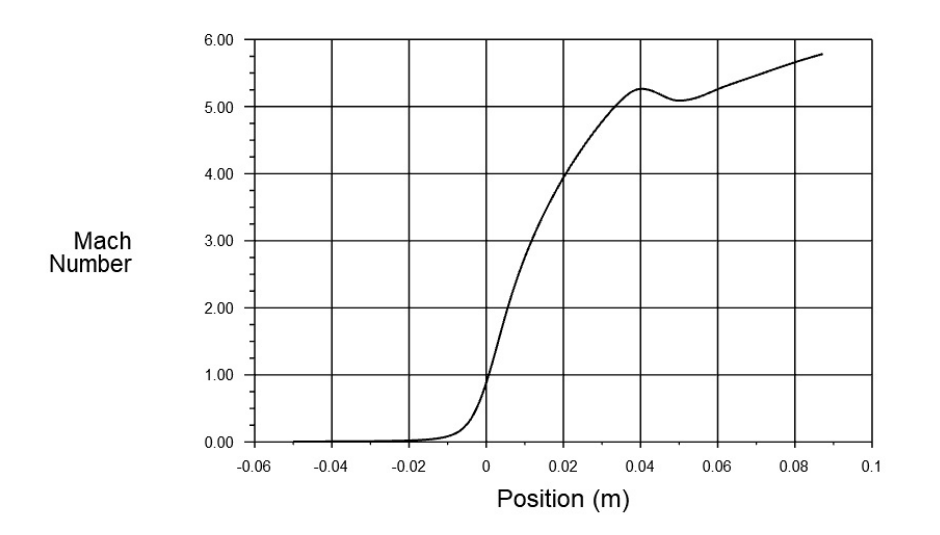

- (b) Variação do número de Mach ao longo do eixo de simetria para a tubeira 70% corrigida. Fonte: Autor
- Figura 29 Comparação da distrubuição do número de Mach e da variação do número de Mach ao longo do eixo de simetria para a tubeira 70% corrigida. Fonte: Autor

A figura 30 apresenta a magnitude de velocidade na seção de saída para a tubeira 70% corrigida.
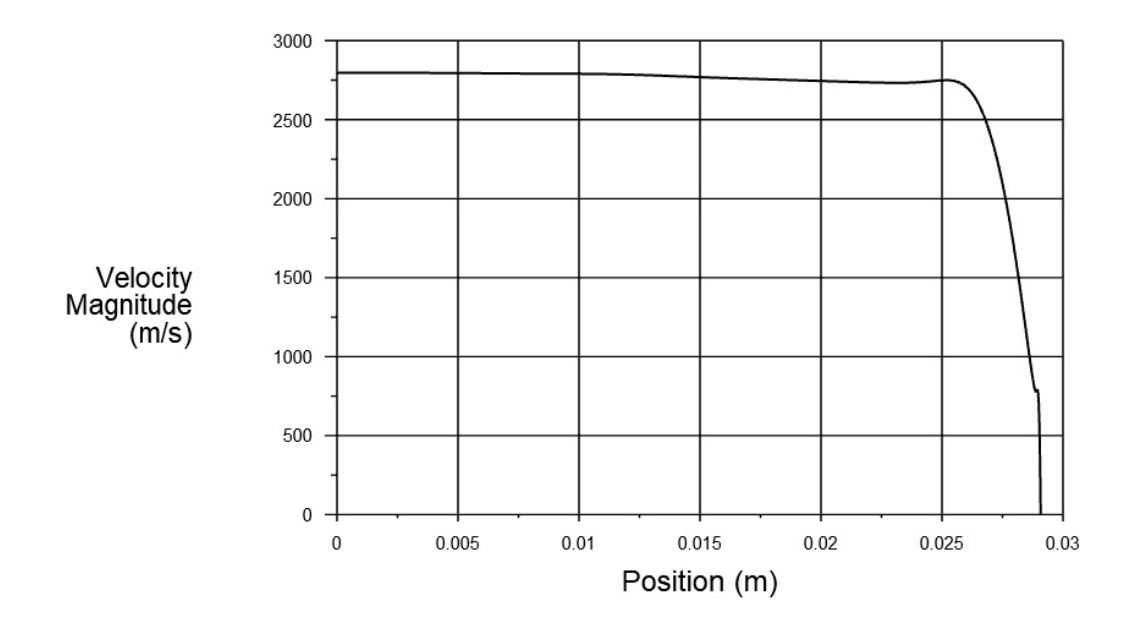

Figura 30 – Variação da magnitude da velocidade ao longo da seção de saída para a tubeira 70% corrigida. Fonte: Autor

A figura 31 apresenta a distribuição da pressão e a variação da pressão no eixo de simetria para a tubeira 70% corrigida.

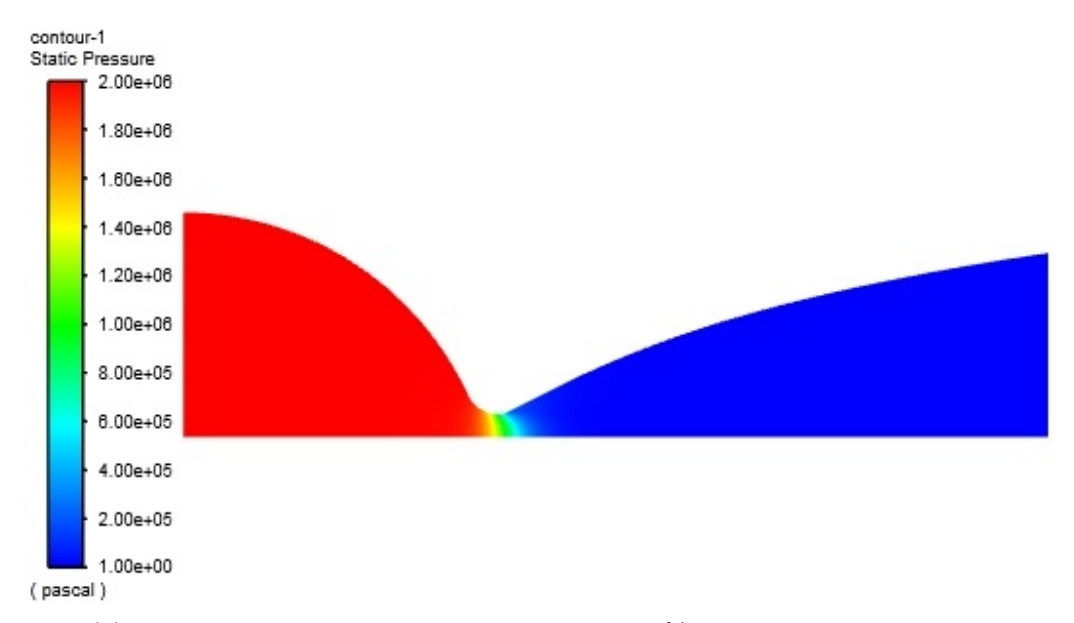

(a) Distribuição da pressão para a tubeira 70% corrigida. Fonte: Autor

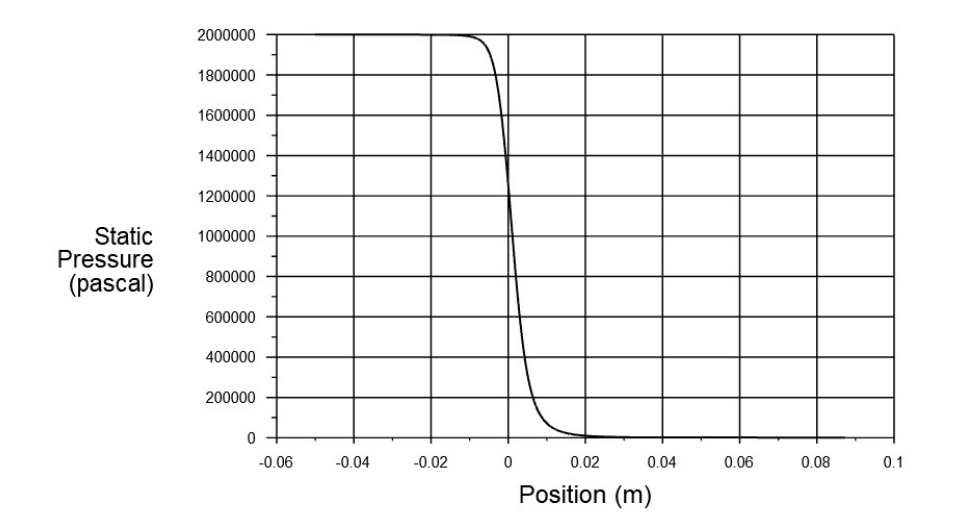

- (b) Variação da pressão ao longo do eixo de simetria para a tubeira 70% corrigida. Fonte: Autor
- Figura 31 Comparação da distrubuição da pressão e da variação da pressão ao longo do eixo de simetria para a tubeira 70% corrigida. Fonte: Autor

A tabela 17 apresenta os valores das propriedades para a tubeira 70% corrigida.

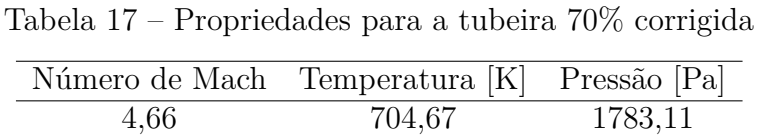

O número de Mach de saída médio aumentou quando comparado com a tubeira 70% original, mas continua menor do que o calculado pelo CEA. Porém, quando o gradiente de velocidade na camada limite é desconsiderado, o número de Mach de saída médio é de $M_e=5,\!24,$ mais próximo do valor calculado pelo CEA.

## 7 Conclusão

Nesse projeto, foi levantado a relevância dos agentes que delimitam a eficiência de uma tubeira de forma a proporcionar uma conversão satisfatória da entalpia dos gases de combustão em energia cinética. Além disso, foram caracterizados os fatores particulares da missão que se pretende realizar e para a qual o resultado deste trabalho será aplicado. Outro ponto foi a comparação entre os resultados alcançados e simulação numérica no Fluent. A partir disso foi possível validar os métodos em discussão.

O método das características é considerado pela literatura como o modo mais preciso para obter um contorno de tubeira (SUTTON; BIBLARZ, 2010) (HUZEL; HUANG, 1992) (ANDERSON, 2003). No entanto, modelos clássicos de MOC amplamente apresentados na literatura consideram o calor específico a pressão constante como constante, o que é apropriado para temperaturas de estagnação baixa e números de Mach de saída baixos. Portanto, foi necessário incluir a variação do calor específico a pressão constante com a temperatura nas equações da forma tradicional do MOC. O CEA Program foi usado para obter a variação das propriedades termodinâmicas ao longo da tubeira.

Para assegurar um escoamento uniforme e paralelo na seção de saída, a tubeira obtida pelo MOC é longa. Isso é vantajoso em aplicações de túnel de vento, mas ruim em tubeiras de motor de foguete. Sendo assim, uma forma de otimizar a massa do sistema é realizando o truncamento da tubeira ideal obtida. O comprimento dessa tubeira TIC pode ser expresso como uma porcentagem de uma tubeira cônica equivalente (mesma razão de expansão), com um ângulo na seção divergente de 15º.

O comprimento final da tubeira TIC deve ser escolhido de modo a equilibrar o ganho na massa e a perda na eficiência. Para o projeto de interesse, mesmo uma tubeira com o mesmo comprimento que a tubeira equivalente apresentou uma razão de expansão menor, assim como um ângulo na seção de saída menor. Isso ajuda a otimizar o sistema, já que a massa seria menor e as perdas por escoamento não axial também seriam menores.

Comparando o impulso específico das tubeiras consideradas, a tubeira 70% foi avaliada como a melhor opção. Para compensar as perdas de eficiência por conta da camada limite, o contorno de uma tubeira 70% com raio de saída maior foi proposto. Resultados da simulação numérica com esse contorno mostraram que o número de Mach do centro da seção de saída é próximo do calculado pelo CEA e o impulso específico aumenta consideravelmente.

## Referências

AHLBERG, J. H. et al. Truncated perfect nozzles in optimum nozzle design. *American Rocket Society*, v. 31, n. 5, p. 614 – 620, 5 1961. Citado 2 vezes nas páginas 9 e 25.

ANDERSON, J. J. D. *Modern Compressible Flow with Historical Perspective*. Nova York: McGraw-Hill Education, 2003. Citado 5 vezes nas páginas 9, 28, 29, 44 e 75.

ANDRIANOV, A. et al. Concept and design of the hybrid test-motor for the development of a propulsive decelerator of SARA reentry capsule. *Propulsion and Energy Forum*, 2015. Citado na página 37.

BOUN-JAD, M.; ZEBBICHE, T.; ALLALI, A. High temperature gas effect on the supersonic axisymmetric minimum length nozzle design. *International Journal of Engineering and Technical Research*, v. 7, n. 7, p. 23 – 30, 7 2017. Citado 2 vezes nas páginas 9 e 30.

DENTON, B. L. *Design and Analysis of Rocket Nozzle Contours for Launching Pico-Satellites*. Dissertação (Mestrado) — Rochester Institute of Technology, Rochester, NY, 2007. Citado 3 vezes nas páginas 20, 35 e 44.

DOMINGOS, C. H. F. L.; INGENITO, A. A hybrid propulsion solution for a microsatellite to perform a capture maneuver in a mars orbit. *AIAA Propulsion and Energy 2020 Forum*, 2020. Citado na página 37.

DOMINGOS, C. H. F. L.; INGENITO, A.; SIMONE, D. Experimental and numerical investigation of a paraffin-based hybrid rocket engine to brake a 24U microsatellite in a Mars orbit. *71st International Astronautical Congress (IAC) – The CyberSpace Edition*, 2020. Citado 5 vezes nas páginas 11, 19, 40, 41 e 42.

DOMINGOS, C. H. F. L. et al. Design and experimental set-up of a paraffin-based hybrid rocket engine to brake a 24u microsatellite in a mars orbit. *IAA Conference on University Satellite Missions and Cubesat*, 2020. Citado 3 vezes nas páginas 11, 37 e 38.

FERREIRA, R. S. et al. Mission analysis in the braking effect of a small microsatellite thruster to achieve mars orbit. *5th IAA Conference on University Missions and CubeSat Workshop*, 2020. Citado na página 40.

FERZIGER, J. H. *Computational Methods for Fluid Dynamic*. Nova York: Springer, 2002. Citado na página 48.

HUZEL, D. K.; HUANG, D. H. *Modern Engineering for Design of Liquid-Propellant Rocket Engines*. Washington DC: American Institute of Aeronautics and Astronautics, 1992. Citado 5 vezes nas páginas 9, 19, 23, 24 e 75.

IEEE, S. A mars helicopter preps for launch. *IEEE Spectrum*, v. 57, n. 7, p. 6–7, 7 2020. Citado na página 19.

JIANG, X.; YANG, B.; LI, S. Overview of china's 2020 mars mission design and navigation. *ASTRODYNAMICS*, v. 2, n. 1, p. 1–11, 7 2017. Citado na página 19.

KARABEYOGLU, A. et al. Scale-up tests of high regression rate liquefying hybrid rocket fuels. *41st Aerospace Sciences Meeting and Exhibit*, 2003. Citado na página 38.

KARABEYOGLU, M.; CANTWELL, B.; ALTMAN, D. Development and testing of paraffin-based hybrid rocket fuels. *37th Joint Propulsion Conference and Exhibit*, 2001. Citado na página 37.

OSTLUND, J.; MUHAMMAD-KLINGMANN, B. Supersonic flow separation with application to rocket engine nozzles. *Applied Mechanics Review*, v. 58, n. 3, p. 143 – 177, 5 2005. Citado na página 23.

RAO, G. V. R. Exhaust Nozzle Contour for Optimum Thrust. *Journal of Jet Propulsion*, v. 28, n. 6, p. 377–382, 6 1958. Citado na página 25.

SHAPIRO, A. H. *The Dynamics and Thermodynamics of Compressible Fluid Flow - Volume II*. Nova York: The Ronald Press Company, 1954. Citado 2 vezes nas páginas 35 e 44.

SHOWK, S. el. Uae probe aims for mars—and payoffs on earth. *Science*, v. 369, n. 6500, p. 127, 7 2020. Citado na página 19.

SRIVASTAVA, S.; INGENITO, A.; ANDRIANI, R. Numerical and Experimental Study of a 230 N Paraffin/N2O hybrid rocket. *EUCASS 2019-8th European Conference for Aeronautics and Space Sciences*, p. 1–13, 2019. Citado na página 19.

SUTTON, G. P.; BIBLARZ, O. *Rocket Propulsion Elements*. Nova York: John Wiley Sons, 2010. Citado 5 vezes nas páginas 19, 23, 36, 38 e 75.

YOUNG, R. B.; HARTFIELD, J. R. J. Automated Nozzle Design through Axis-Symmetric Method of Characteristics Coupled with Chemical Kinetics. *48th AIAA/ASME/SAE/ASEE Joint Propulsion Conference and Exhibit*, 2012. Citado na página 26.

ZAKIROV, V.; SWEETING, M.; LAWRENCE, T. An update on surrey nitrous oxide catalytic decomposition research. *15th AIAA/USU Conference on Small Satellites*, 2001. Citado na página 40.

ZEBBICHE, T. Supersonic Axisymmetric Minimum Length Nozzle Conception at High Temperature with Application for Air. *International Journal of Aeronautical and Space Sciences*, v. 9, n. 1, p. 1–30, 5 2008. Citado 3 vezes nas páginas 30, 31 e 32.

ZEBBICHE, T. Stagnation temperature effect on the supersonic axisymmetric minimum length nozzle design with application for air. *Advances in Space Research*, v. 48, n. 10, p. 1656 – 1675, 11 2011. Citado 8 vezes nas páginas 9, 20, 23, 28, 30, 33, 34 e 44.

Apêndices

## APÊNDICE A – Aproximação polinomial para as propriedades termodinâmicas

| Temperatura $(K)$ | $Cp$ (kJ/kg.K) | Entalpia $(J/kg)$         | Condutividade     |
|-------------------|----------------|---------------------------|-------------------|
|                   |                |                           | Térmica $(W/m.K)$ |
| 2,950.40          | 1.7281         | 0.00                      | 2.52              |
| 2,606.90          | 1.7068         | 590,170.00                | 2.26              |
| 2,508.10          | 1.6996         | 758,420.00                | 2.18              |
| 2,413.40          | 1.6923         | 918,930.00                | 2.11              |
| 2,304.10          | 1.6831         | 1,103,410.00              | 2.03              |
| 2,230.70          | 1.6765         | 1,226,823.60              | 1.97              |
| 2,226.50          | 1.6761         | 1,233,764.42              | 1.96              |
| 2,115.80          | 1.6653         | 1,418,850.00              | 1.88              |
| 2,005.90          | 1.6535         | 1,601,210.00              | 1.79              |
| 1,918.30          | 1.6433         | 1,745,530.00              | 1.72              |
| 1,813.30          | 1.6299         | $1,\overline{917,340.00}$ | 1.64              |
| 1,704.70          | 1.6147         | 2,093,630.00              | 1.55              |
| 1,600.10          | 1.5984         | 2,261,700.00              | 1.47              |
| 1,503.10          | 1.5819         | 2,415,900.00              | 1.39              |
| 1,403.80          | 1.5633         | 2,572,100.00              | 1.31              |
| 1,301.30          | 1.5421         | 2,731,200.00              | 1.22              |
| 1,198.70          | 1.5187         | 2,888,300.00              | 1.14              |
| 1,099.80          | 1.4942         | 3,037,400.00              | 1.05              |
| 995.47            | 1.4662         | 3,191,800.00              | 0.97              |
| 943.18            | 1.4512         | 3,268,000.00              | 0.93              |
| 899.79            | 1.4385         | 3,330,700.00              | 0.89              |
| 846.45            | 1.4226         | $3,\overline{407,000.00}$ | 0.85              |
| 803.08            | 1.4094         | 3,468,400.00              | 0.81              |
| 755.94            | 1.3948         | 3,534,500.00              | 0.77              |
| 700.61            | 1.3776         | 3,611,200.00              | 0.73              |
| 651.13            | 1.3624         | 3,679,000.00              | 0.68              |
| 602.45            | 1.3479         | 3,745,000.00              | 0.64              |
| 550.23            | 1.3333         | 3,815,000.00              | $\overline{0.60}$ |
| 500.89            | 1.3206         | 3,880,500.00              | 0.55              |
| 449.97            | 1.3090         | 3,947,400.00              | 0.51              |
| 438.65            | 1.3066         | 3,962,200.00              | 0.50              |

Tabela 18 – Valores obtidos pelo CEA usados para a aproximação polinomial

 $\overline{a}$ 

|                | <b>Cp</b>                | Entalpia                 | Condutividade Térmica        |
|----------------|--------------------------|--------------------------|------------------------------|
| $a_1$          | $-69.4908382141953e-006$ | -95.3016989733384e-003   | $-20.9090109616988$ e $-009$ |
| a <sub>2</sub> | 397.538231982554e-003    | $-1.27469870578919e+003$ | 874.555306660754e-006        |
| $a_3$          | 1.13812004455309e+003    | 4.54850498981319e+006    | 121.223457122947e-003        |

Tabela 19 – Valores dos coeficientes para a aproximação polinomial

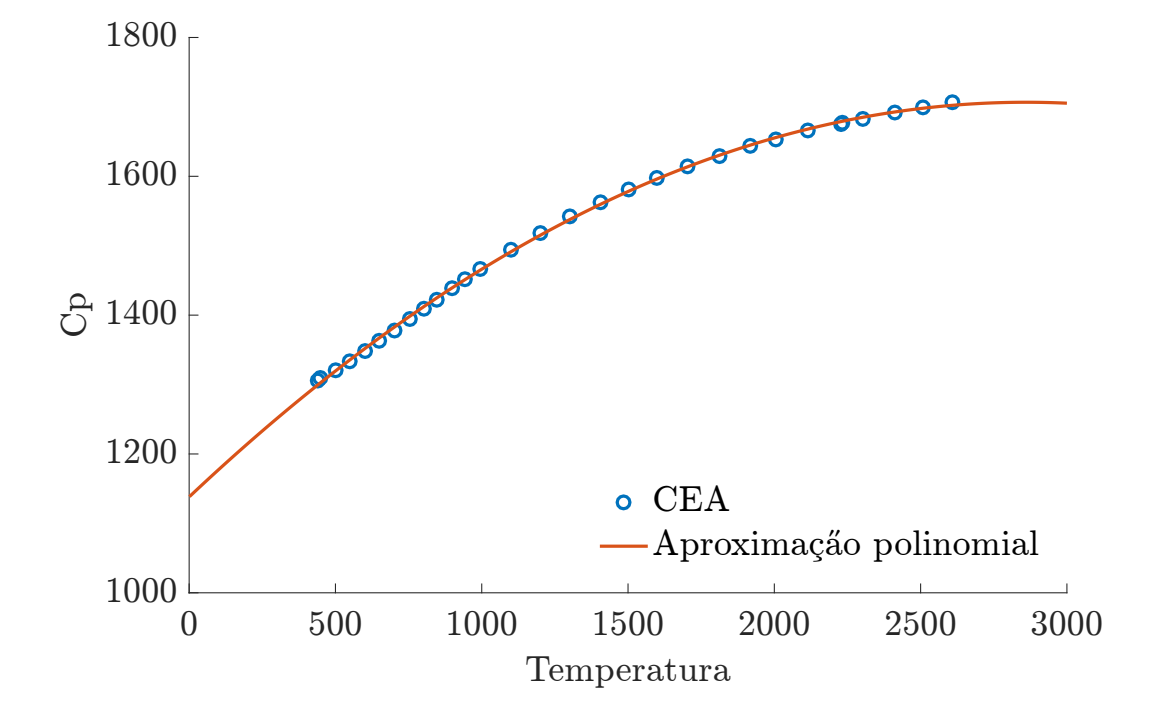

Figura 32 – Aproximação polinomial para a variação do calor específico a pressão constante. Fonte: Autor

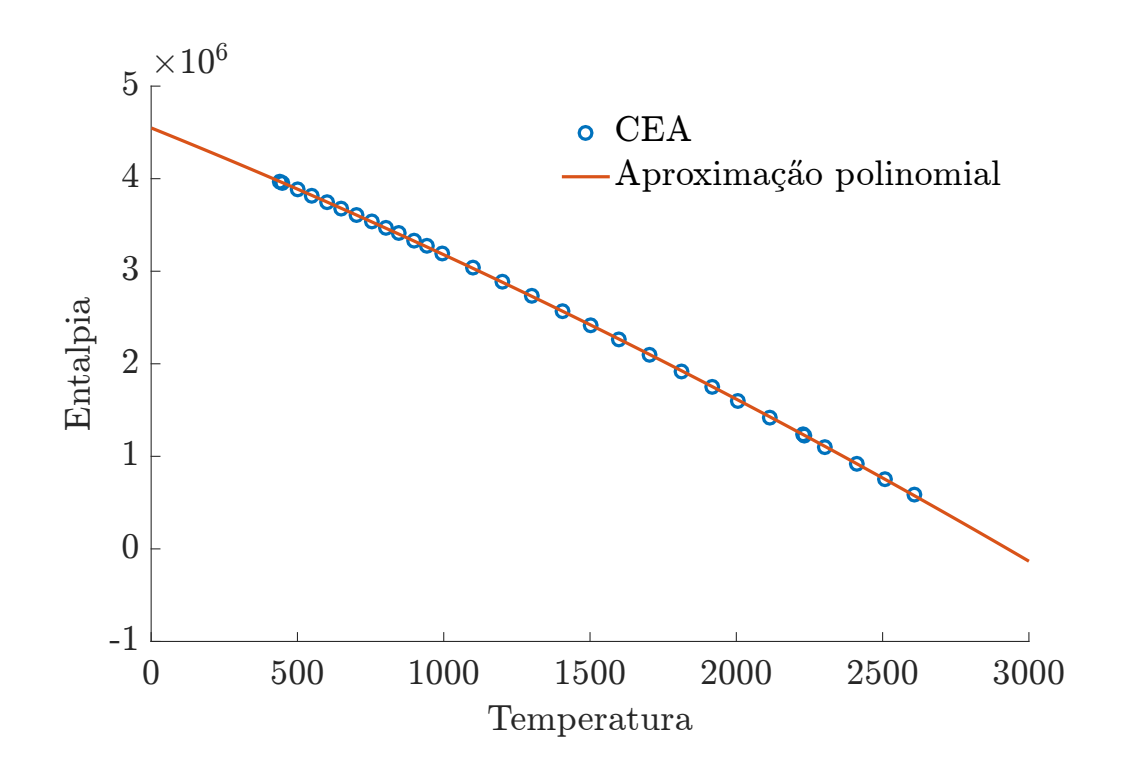

Figura 33 – Aproximação polinomial para a variação da entalpia. Fonte: Autor

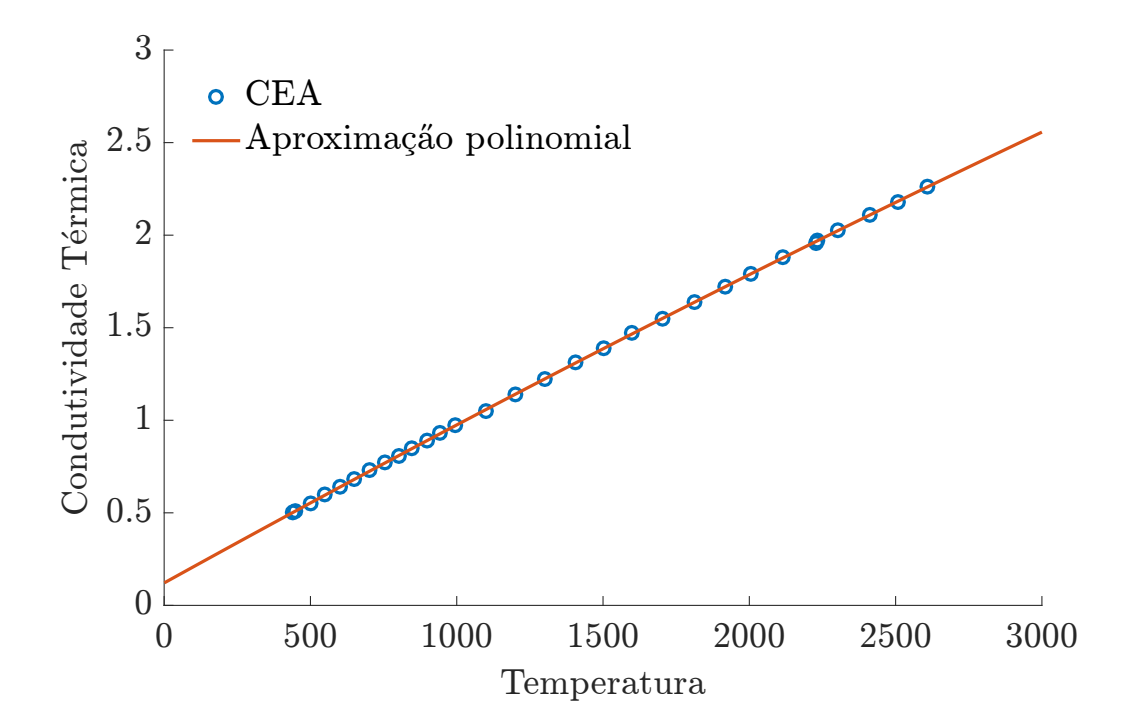

Figura 34 – Aproximação polinomial para a variação da condutividade térmica. Fonte: Autor